Universidad Nacional de Córdoba – Facultad de Ciencias Exactas Físicas y Naturales

Ingeniería Biomédica

# Proyecto Integrador

# **Clasificación de Tumores Cerebrales por medio de Espectroscopía de Resonancia Magnética Nuclear de Protones (ERM)**

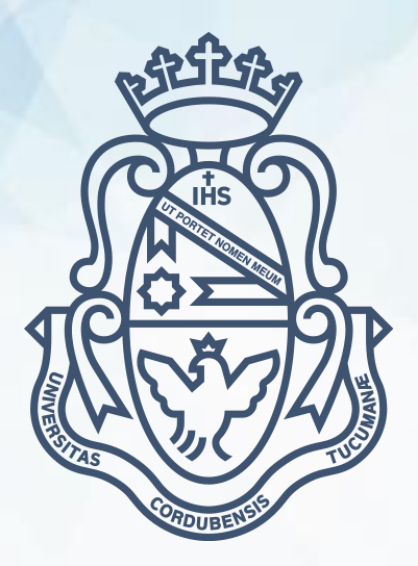

Autores:

SOTTILE, Victoria Soledad Matrícula: 34362940

ZANCHI, Daniela Eugenia Matrícula: 37127951

Director:

ROJAS, Nadina Elizabeth

Co-Director:

FERREYRA, Néstor

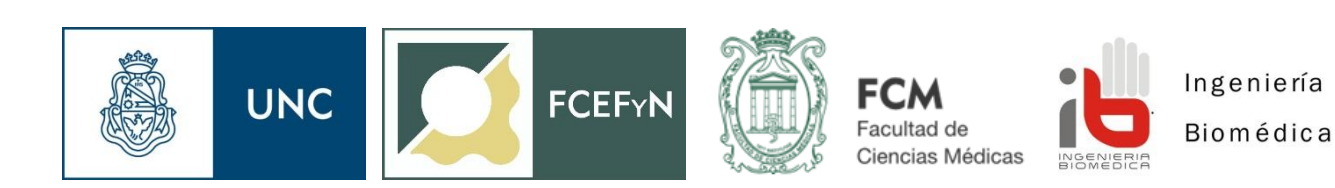

Córdoba, 21 de Abril de 2017

# **Agradecimientos**

<span id="page-1-0"></span>A todas las personas que colaboraron para la realización de este proyecto. Principalmente al personal del Hospital Córdoba, quienes nos abrieron las puertas de la institución y nos hicieron sentir bienvenidas.

A nuestros directores que nos guiaron y alentaron en la realización de este proyecto

A todos los profesores que participaron en nuestra formación tanto profesional como personal.

A nuestras familias que nos brindaron todo su amor y apoyo incondicional durante esta carrera lejos de casa.

A los amigos que hicimos durante este tiempo y a los que nos acompañan desde antes.

<span id="page-1-1"></span>A todos ellos agradecemos profundamente por su colaboración para que lleguemos a esta meta.

## **Colaboradores**

Ing. Carlos Olmos Ing. Laura Díaz Lic. Carlos Suárez Lic. Alejandra García Lic. Anastasia Moro Lic Juan Carlos Suárez Med. Fernando Mazzuferi Ing. Silvina Maestro Ing. Agostina Rechiutto

*Dedicamos este trabajo a nuestras familias y amigos. A los que hoy nos acompañan y a los que se fueron mientras estábamos lejos persiguiendo este sueño, pero los llevamos en nuestros corazones hoy y siempre.*

# **Resumen**

<span id="page-2-0"></span>En el presente trabajo se desarrolla una aplicación informática, denominada ViDa, a pedido de profesionales de la salud. El objetivo de la misma es diferenciar lesiones cerebrales según sean tumorales o no, y clasificarlas en distintos tipos tumorales utilizando señales de espectroscopía de resonancia magnética con un tiempo de eco de 30ms.

Para este desarrollo se integraron distintas áreas del conocimiento, entre las que se encuentran Inteligencia artificial, física, programación, fisiopatología, imágenes en medicina, entre otras.

El procesamiento de las imágenes biomédicas analizadas se puede dividir en dos etapas: el preprocesamiento que realiza el software propio del resonador y post procesamiento realizado por ViDa para la interpretación de los datos. Esta aplicación se encuentra incluida dentro del área Informática médica, ya que brinda asistencia para la toma de decisiones clínicas. El rol del ingeniero biomédico es cumplido al desarrollar una tecnología sanitaria en respuesta a un problema manifestado. La herramienta desarrollada muestra resultados prometedores logrando una Sensibilidad del 100%, Especificidad del 73%, Valor Predictivo Positivo del 77% y Valor Predictivo Negativo 100% reportado en 21 casos ensayados. Las clasificaciones correctas en el origen tumoral alcanzan el 70%, la tipificación de lesiones no astrocíticas logra un 67% de clasificaciones correctas en cuanto que la gradación de astrocitomas logra un 57% de gradaciones que concuerdan con las biopsias y 43% de errores leves. Se logró desarrollar una aplicación de asistencia, que en conjunto con otras pruebas permitirá agudizar los diagnósticos.

Palabras clave: Espectroscopía, Clasificación de tumores.

# **Abstract**

<span id="page-3-0"></span>In the present work, at the request of health professionals, a computer application named "ViDa" was developed. The aim of this study is to differentiate brain lesions according to whether or not they are tumors, and their subsequent classification into different tumor types using magnetic resonance spectroscopy (SVS) with an echo time of 30 milliseconds.

For this development, different areas of knowledge were integrated, among which are Artificial intelligence, physics, programming, physiopathology, images in medicine, among others.

Biomedical imaging can be divided into two stages: the pre-processing, performed by the resonator, and post-processing software, performed by ViDa, for the interpretation of the data. This application is included within the Medical Informatics area, as it provides assistance for clinical decision making. The role of the biomedical engineer is fulfilled by developing a health technology in response to a manifested real-life problem. The tool developed shows promising results achieving a 100% Sensitivity, 73% Specificity, 77% Positive Predictive Value and 100% Negative Predictive Value reported in 21 cases tested. The correct classifications of the tumor's origin reach 70%, the classification of nonastrocytic lesions achieves 67% of correct classifications in that the gradation of astrocytomas achieves a 57% of gradations that agree with biopsies and 43% of slight errors. It was possible to develop an application of assistance to the diagnosis, which together with others medical tests, will make it possible to sharpen the diagnoses of brain tumors.

# <span id="page-4-0"></span>**Tabla de Contenidos**

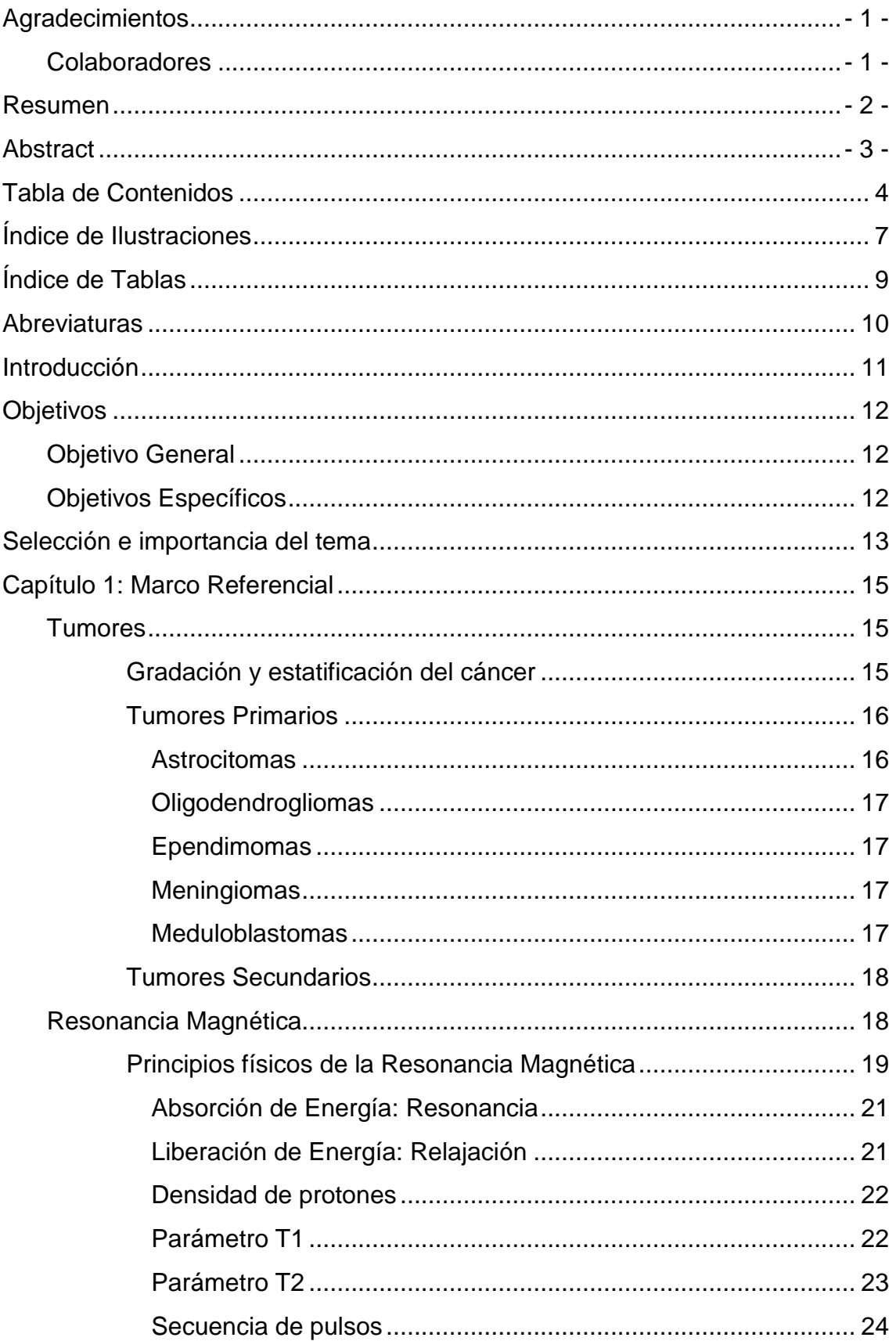

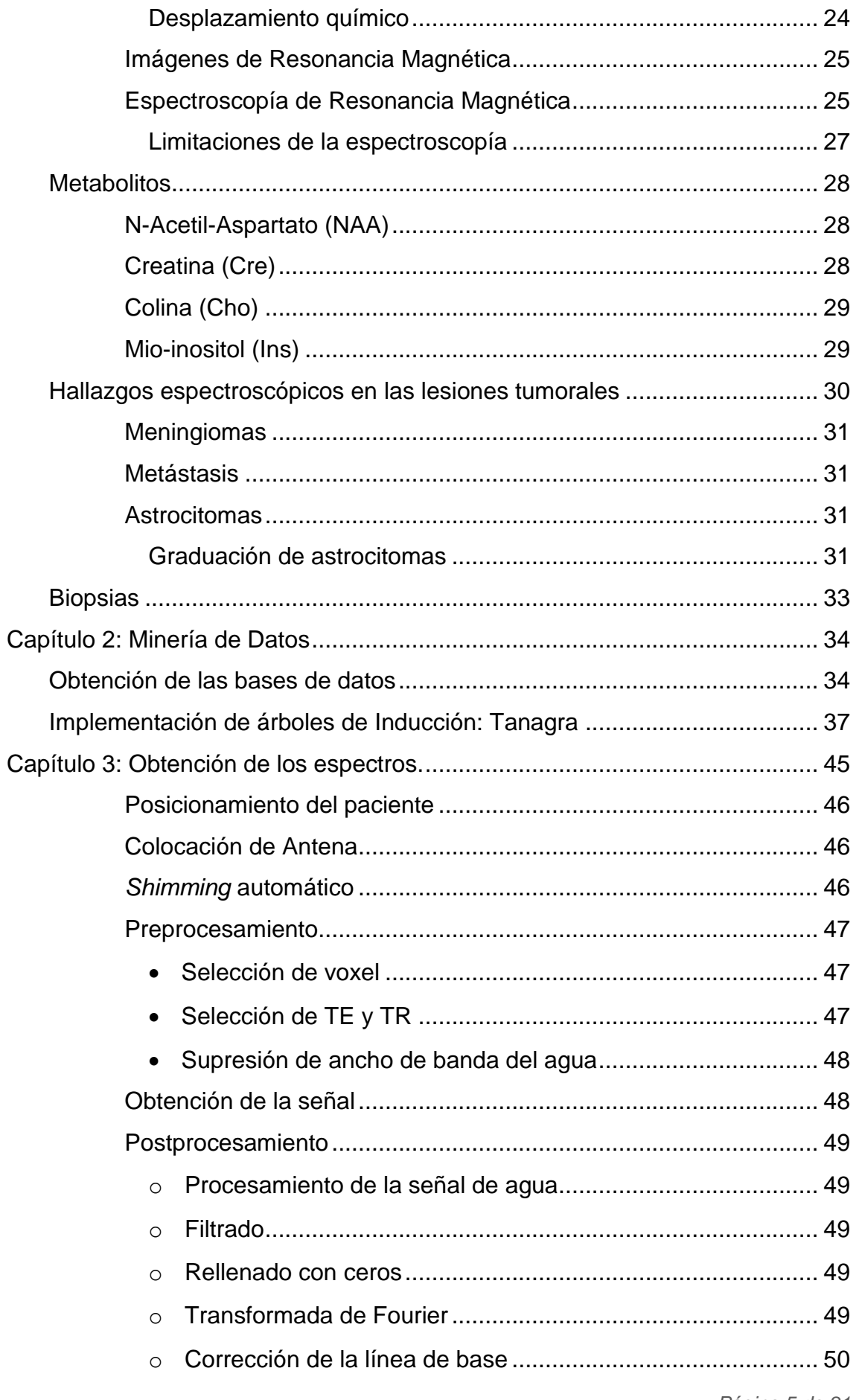

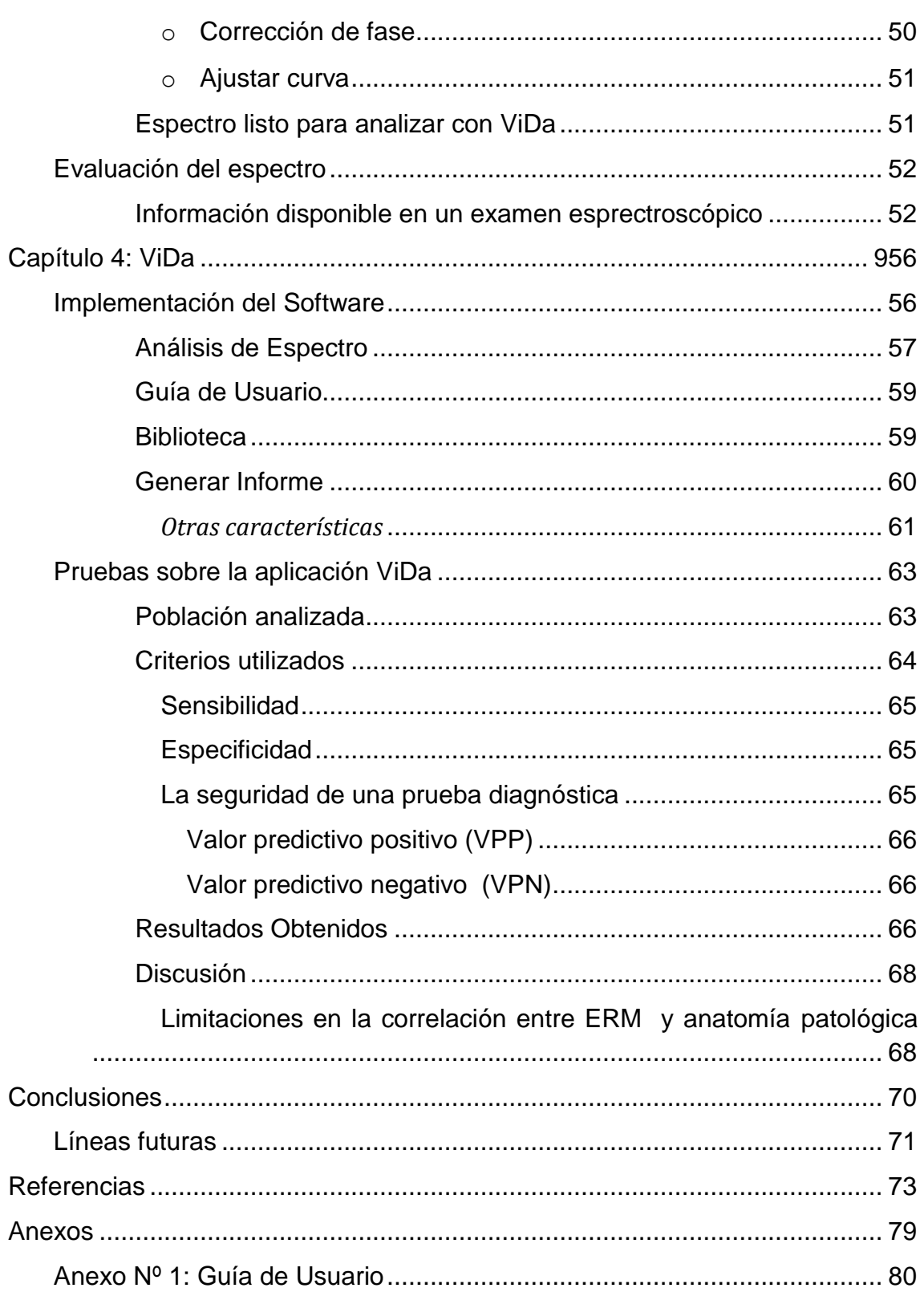

# **Índice de Ilustraciones**

<span id="page-7-0"></span>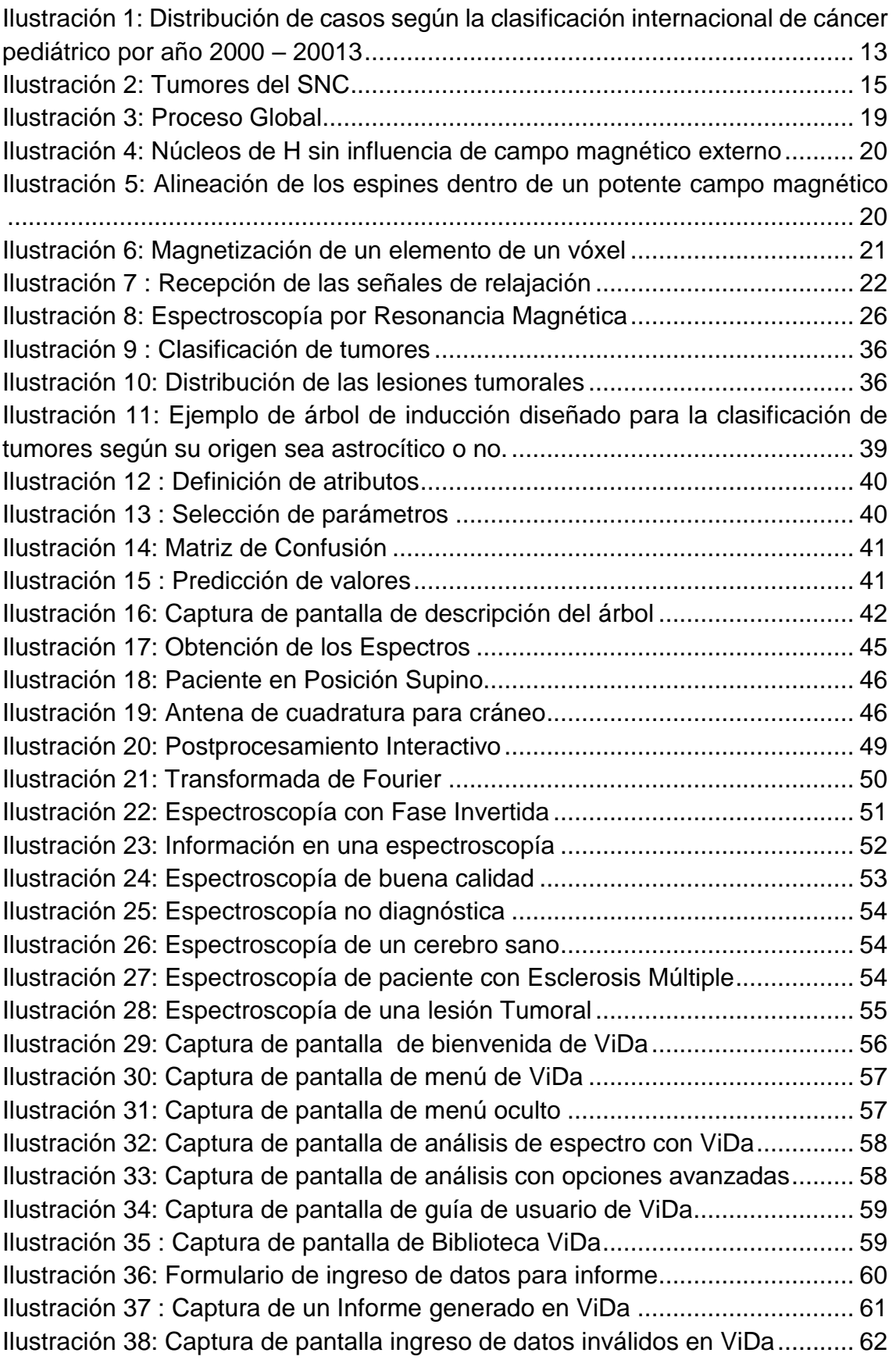

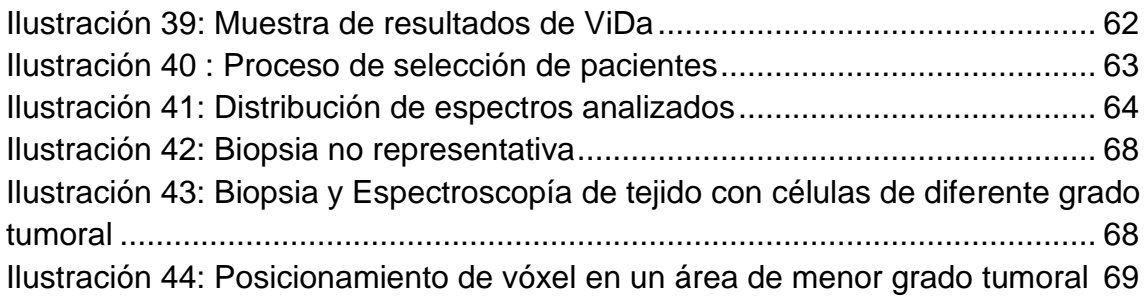

# **Índice de Tablas**

<span id="page-9-0"></span>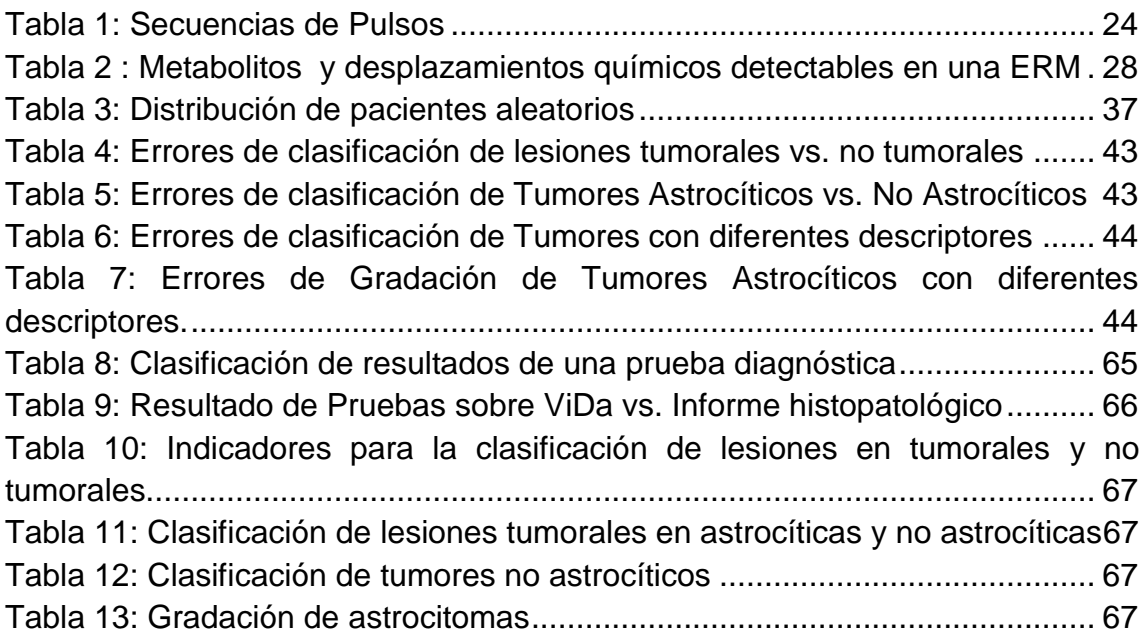

# **Abreviaturas**

- <span id="page-10-0"></span>AA: Astrocitoma Anaplásico
- ABG: Astrocitoma de Bajo Grado
- ACV: Accidente Cerebro Vascular
- Cho: Colina
- Cr: Creatina
- D: Densidad de protones
- ERM: Espectroscopía de Resonancia Magnética de Protón
- FID: Función de decaimiento (del inglés *free induction decay)*
- GBM: Glioblastoma

Ins: Inositol

- IRM: Imagen de Resonancia Magnética
- LCR: Líquido Céfalo Raquídeo
- MEN: Meningioma
- Myo: Mio-Inositol
- NA: Número de adquisiciones
- NAA: N-Acetil Aspartato

POS: Posición.

- RMN: Resonancia Magnética Nuclear
- SNC: Sistema Nervioso Central
- TA: Tiempo de Adquisición
- TC: Tomografía Computada
- TE: Tiempo de Eco
- TR: Tiempo de Repetición.
- T1: Tiempo de Relajación Longitudinal
- T2: Tiempo de Relajación Transversal

# **Introducción**

<span id="page-11-0"></span>El presente proyecto integrador analiza la señal recogida por medio de Espectroscopía de Resonancia Magnética Nuclear de protón (ERM) de los metabolitos hallados en una región de interés. Debido a que distintas afecciones provocan cambios fisiológicos distintos, se busca encontrar los patrones de estas alteraciones en lesiones cerebrales para poder clasificarlas.

En el Hospital Córdoba en el Servicio de Resonancia Magnética se cuenta con un Resonador Siemens de 1.5T (Magnetom Avanto), que posee entre sus funciones la posibilidad de realizar espectroscopía de vóxel único. Los profesionales del servicio manifestaron interés y necesidad de un sistema de procesamiento automático para la tipificación de tumores cerebrales como herramienta para ayuda al diagnóstico.

El trabajo fue abordado integrando conocimientos de diferentes áreas entre las que se encuentran: anatomía, fisiopatología, informática, programación, inteligencia artificial, imágenes en medicina y estadística. Para realizarlo en primer lugar abordamos la búsqueda de información acerca de tumores cerebrales, adquisición de datos a través de espectroscopía por resonancia magnética, e investigaciones de los hallazgos logrados por otros investigadores. Con la información recolectada realizamos un análisis del problema, sugiriendo las posibles soluciones y seleccionando la que consideramos adecuada. Para desarrollar la aplicación confeccionamos una base de datos, establecimos relaciones a través de procesos automatizados de inteligencia artificial para lograr algoritmos eficientes de clasificación. En tercer lugar fue necesario realizar un análisis de los lenguajes de programación, teniendo en cuenta sus potencialidades y salvedades. Luego de seleccionar los lenguajes a utilizar realizamos el desarrollo del *software* en etapas con constante *feedback* de los usuarios para lograr una interfaz transparente e intuitiva. Para finalizar se realizaron las pruebas sobre la usabilidad (del inglés *usability – facilidad de uso-)* del software y su rendimiento diagnóstico.

En el capítulo 1 se puntualizan las bases teóricas de este trabajo. El lector podrá adentrarse en qué son los tumores cerebrales y cuáles de ellos son los más frecuentes, qué es la espectroscopía, sus bases físicas, aplicaciones y limitaciones, los metabolitos que pueden ser detectados por medio de este estudio, su importancia clínica y hallazgos espectroscópicos en diversas lesiones.

El capítulo 2 relata el procedimiento ejecutado para la confección de la base de datos de los patrones espectroscópicos encontrados por otros investigadores, la generación de un volumen importante de datos aleatorios a partir de estas observaciones y las clasificaciones adoptadas para fundar las bases de este estudio. Además, en esta sección se puede acceder a información

general sobre inteligencia artificial, explicando cómo se utilizó el software Tanagra para lograr algoritmos de clasificación eficientes.

En el capítulo 3 se describe la metodología utilizada para realizar las espectroscopía, los parámetros seleccionados, las pautas para la correcta selección del tamaño de vóxel y su posicionamiento.

El capítulo 4 detalla el desarrollo de la aplicación "ViDa" en conjunto con las herramientas empleadas, las mejoras incorporadas luego de las revisiones de los usuarios como así también las pruebas sobre esta aplicación para validar el procedimiento utilizando los datos obtenidos de pacientes del Hospital Córdoba.

<span id="page-12-0"></span>Siempre se debe recordar que el profesional capacitado para realizar un diagnóstico definitivo es el médico especialista, esta aplicación pretende ayudar al profesional en la tarea, pero nunca suplantarlo.

# **Objetivos**

# **Objetivo General**

<span id="page-12-2"></span><span id="page-12-1"></span>Diseñar una aplicación informática intuitiva para la clasificación de tumores cerebrales en base a su Espectroscopía de Resonancia Magnética Nuclear de protón (ERM).

# **Objetivos Específicos**

- Encontrar soluciones a problemas planteados por profesionales de la salud integrando los conocimientos de la ingeniería biomédica.
- Analizar los marcos teóricos sobre las bases del funcionamiento de la ERM y las variables espectroscópicas que mejor diferencian los tumores entre sí.
- Integrar conocimientos adquiridos a lo largo de la carrera en el camino a la resolución de los problemas.
- Elaborar un programa intuitivo para el usuario que permita clasificar fácilmente las lesiones no tumorales de las tumorales e identificar las más frecuentes teniendo en cuenta su ERM.

# **Selección e importancia del tema**

<span id="page-13-0"></span>El cáncer constituye la segunda causa de muerte en Argentina, concentrando casi la quinta parte de todas las defunciones. Además representa una de las cuatro enfermedades crónicas no transmisibles más relevantes [1]. En nuestro país el cáncer fue la segunda causa de muerte durante el periodo 2007-2011 [2]. Con más de 55000 defunciones anuales representa aproximadamente el 20% de la mortalidad total del país [2].

Los tumores cerebrales representan una entidad heterogénea en la que predominan las metástasis cerebrales, y en segundo lugar los tumores primarios [3]. Los tumores intracraneales concentran entre el 5 y el 10% de todas las neoplasias.

La incidencia de las metástasis ha aumentado considerablemente en los últimos años fruto del significativo desarrollo de las distintas terapias oncológicas [3]. Por otra parte los estudios de autopsias han demostrado que alrededor del 25% al 40% de los pacientes que tienen cáncer presentan enfermedad metastásica cerebral [4].

Respecto a los tumores primarios, si bien su incidencia general es baja, 2 al 3% en los nuevos casos de adultos [5], [6], predominan los de alta malignidad, representando la segunda causa de muerte por cáncer en menores de 35 años [3]. Es la segunda forma más común de cáncer en niños, después de la leucemia, (ver [Ilustración 1\)](#page-13-1) [5], [6], [7], siendo la causa líder de muertes por cáncer en este grupo etario.

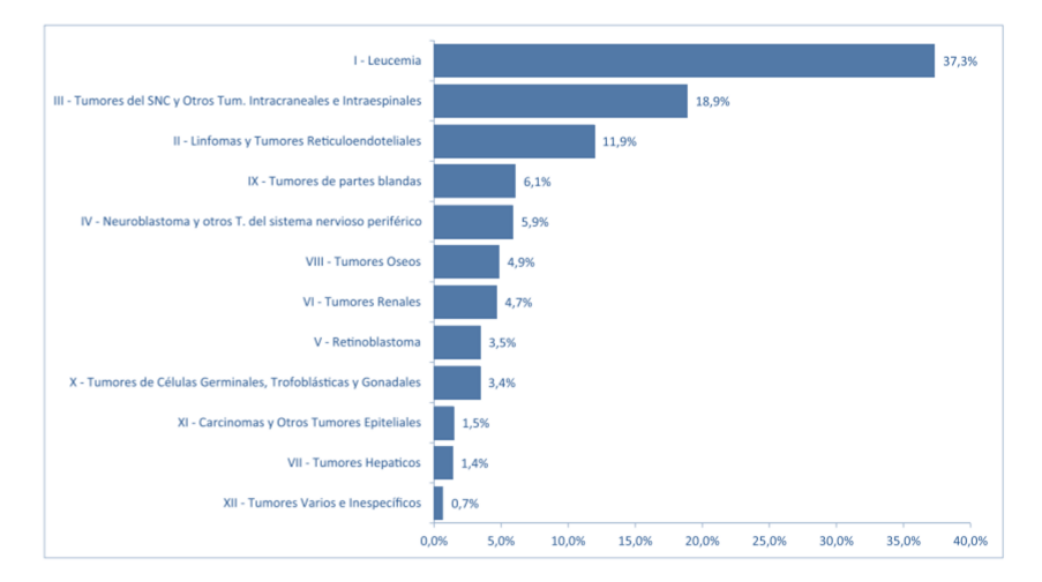

<span id="page-13-1"></span>**Ilustración 1: Distribución de casos según la clasificación internacional de cáncer pediátrico por año 2000 – 20013 1**

Es mayor la prevalencia de tumores primarios en la 6º y 7º décadas de la vida, estimándose que una de cada 5000 personas padecerá de un tumor cerebral primario [3]. En la actualidad, los progresos terapéuticos han permitido que muchas de estas neoplasias cerebrales se transformen en procesos crónicos, o requirentes de cuidados prolongados [3]. Esta consideración en el aumento de la expectativa de vida de esta población permite prever que estas patologías aumentarán su incidencia en los próximos años [3].

El diagnóstico de tumores puede ser una tarea difícil para los médicos y radiólogos en algunos casos [8]. Hay muchas enfermedades en el cerebro que simulan la morfología de una neoplasia pero son causadas por otros agentes como infecciones, ACV, desmielinización, etc. [9], [10].

Utilizando la historia clínica de la persona y exámenes radiológicos el médico arriba a un primer diagnóstico orientativo [8]. A la fecha, el tipo tumoral y su grado son usualmente confirmados a través del examen histopatológico de una biopsia obtenida quirúrgicamente [8], [11]. Sin embargo, existe una morbilidad y mortalidad significativa asociada a estos procedimientos [11].

Las biopsias quirúrgicas son obtenidas a pesar de que la cirugía no sea el tratamiento elegido [8]. En este contexto, información adicional provista por otra técnica radiológica puede ser de gran interés. Y en el futuro se podrían evitar algunos procedimientos quirúrgicos con fines diagnósticos [8].

La ERM puede, de forma no invasiva, proveer información útil acerca de los tumores cerebrales sobre su tipo y grado [11]. A pesar de ello no ha sido Introducida en la mayoría de los protocolos clínicos de examen de tumores cerebrales [8] probablemente debido a que una interpretación visual del espectro es difícil y pocos profesionales están entrenados para usar esta técnica. Para lograr mayor aceptación de este estudio los fabricantes automatizaron las espectroscopías monovóxel logrando mayor facilidad en la lectura del espectro sin conseguir superar los obstáculos de su interpretación [12].

Conocer las características que mejor identifican a cada grupo de tumores, así como tener métodos amigables con el usuario para aplicar estas características en la clasificación de tumores cerebrales, podría dar un apoyo adicional para su introducción en la práctica clínica diaria [8].

# **Capítulo 1: Marco Referencial**

## **Tumores**

<span id="page-15-1"></span><span id="page-15-0"></span> Un tumor se desarrolla si se multiplican células normales o anormales cuando no se necesitan. En particular, un tumor cerebral es una masa de células que crecen en el cerebro o en el conducto vertebral [13].

Los tumores cerebrales representan una entidad heterogénea en la que predominan las metástasis cerebrales, y en segundo lugar los tumores primarios [3]. Los tumores cerebrales primarios son aquellos que tienen su origen en el cerebro o en los nervios originados del mismo, estos pueden ser benignos o malignos, las metástasis que llegan al cerebro son siempre malignas [14]. Es decir que de existir cáncer cerebral, este puede ser primario o secundario. El cáncer cerebral primario no se propaga frecuentemente (metastatiza) hacia el exterior del Sistema Nervioso Central (SNC) [14] [15].

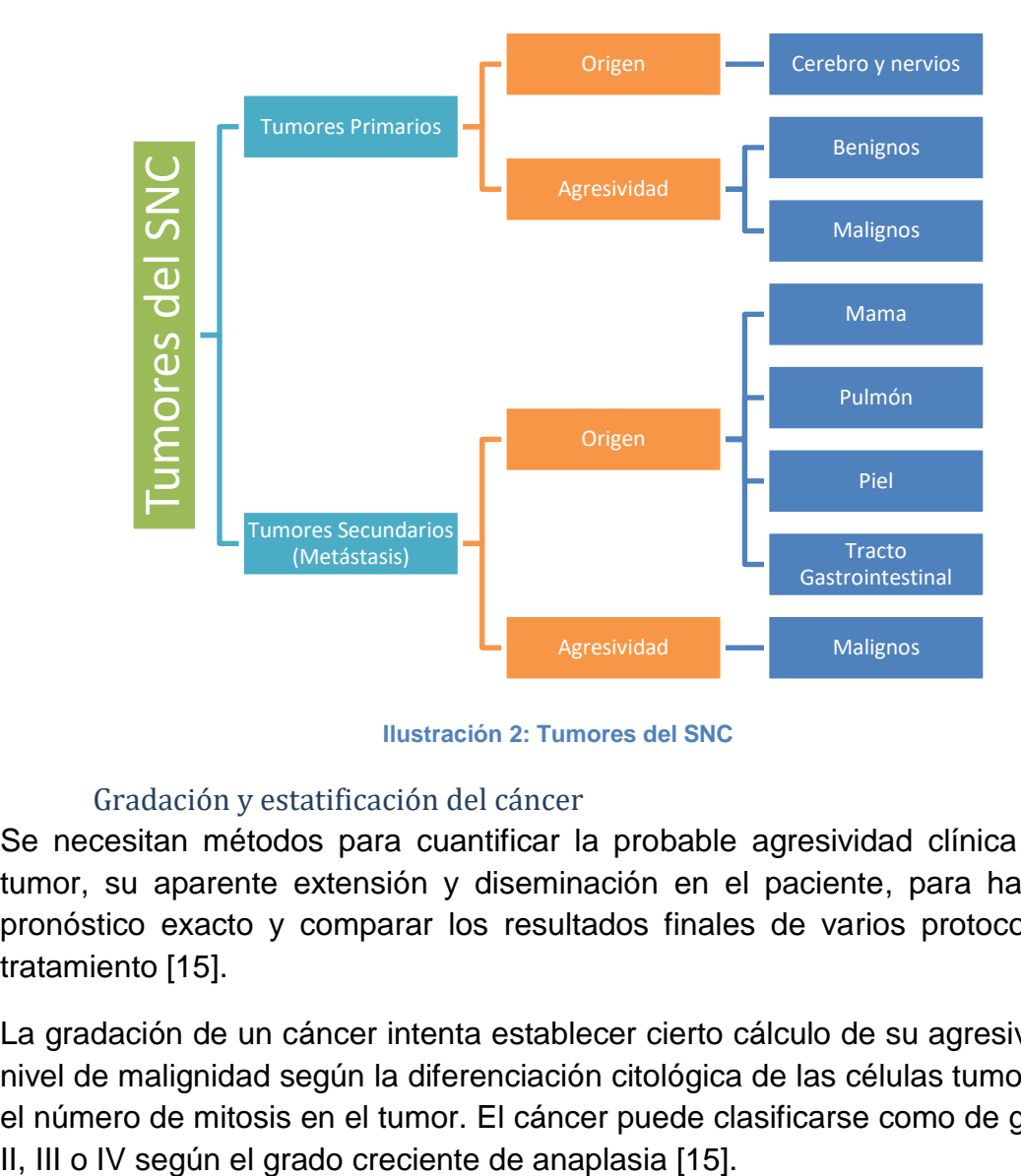

**Ilustración 2: Tumores del SNC**

#### Gradación y estatificación del cáncer

<span id="page-15-3"></span><span id="page-15-2"></span>Se necesitan métodos para cuantificar la probable agresividad clínica de un tumor, su aparente extensión y diseminación en el paciente, para hacer un pronóstico exacto y comparar los resultados finales de varios protocolos de tratamiento [15].

La gradación de un cáncer intenta establecer cierto cálculo de su agresividad o nivel de malignidad según la diferenciación citológica de las células tumorales y el número de mitosis en el tumor. El cáncer puede clasificarse como de grado I,

#### Tumores Primarios

<span id="page-16-0"></span>Los tumores del sistema nervioso tienen características diferenciales de las neoplasias de otros lugares del organismo [15].

• La diferencia histológica entre lesiones benignas y malignas es más sutil que en otros órganos [15].

• El patrón de crecimiento de las lesiones de grado bajo (bajo índice mitótico, uniformidad celular y crecimiento lento) puede acompañarse de infiltración de zonas amplias del cerebro, con deficiencias clínicas graves y mal pronóstico [15]

• La localización anatómica de la neoplasia puede tener consecuencias letales, independientemente de la clasificación histológica; por ejemplo, un meningioma benigno, si comprime la médula, puede causar un paro cardiorrespiratorio [15]. Además, la posibilidad de resecar una lesión puede verse limitada por su localización.

• El patrón de diseminación de las neoplasias primarias del SNC se diferencia del de otros tumores. A pesar de que incluso los gliomas malignos más agresivos rara vez metastatizan fuera del SNC, el espacio subaracnoideo proporciona una vía de diseminación por el cerebro y la médula espinal [15].

Una gran parte de los tumores de la infancia son del SNC, alcanzando hasta un 20% de todos los tumores [15]. Estos tumores en niños se diferencian de los de adultos en el subtipo histológico y en la localización. En niños, los tumores suelen localizarse en la fosa posterior, mientras que en adultos la mayoría son supratentoriales [15].

Existen más de 100 tipos de cáncer que pueden afectar al SNC [16]. Los cánceres que se presentan en otros lugares y se metastatizan hacia el cerebro no se consideran como cánceres de cerebrales [17]. Los tumores cerebrales se pueden clasificar como Glioma y no Gliomas.

Los gliomas son tumores del parénquima cerebral que histológicamente se asemejan a diferentes tipos de células gliales. Los principales tumores de esta categoría son astrocitomas, oligodendrogliomas y ependimomas.

## *Astrocitomas*

<span id="page-16-1"></span>Los astrocitomas son tumores que se desarrollan a partir de astrocitos y son encontrados en cerebro y cerebelo [17] [18]. Los astrocitomas representan aproximadamente el 50% de los tumores cerebrales primarios [17]. Se conocen varios tipos de tumores astrocíticos, los más frecuentes son el fibrilar y el pilocítico [15].

Los astrocitomas pilocíticos son tumores relativamente benignos, a menudo quísticos, que aparecen en la infancia y juventud, y suelen estar localizados en el cerebelo, aunque también pueden aparecer en el suelo y las paredes del tercer ventrículo, los nervios ópticos y, en ocasiones, en los hemisferios cerebrales [15].

Los astrocitomas fibrilares representan un 80% de los tumores cerebrales primarios en adultos [15].Tienen un espectro de diferenciación histológica que se correlaciona con el curso clínico y la evolución tumoral [15].

Los astrocitomas se clasifican por grado para describir su nivel de anomalía. El sistema de gradación utiliza una escala de I a IV [18]. Según el grado de diferenciación, se dividen en tres grupos:

- Astrocitomas de Bajo Grado (ABG) (grado I y II)
- Astrocitoma Anaplásico (AA) (grado III)
- Glioblastoma (GBM) (grado IV), siendo este el menos diferenciado de los tres.

## *Oligodendrogliomas*

<span id="page-17-0"></span>Los oligodendrogliomas se desarrollan a partir de oligodendrocitos, más a menudo en los que se encuentran en los hemisferios cerebrales [17]. Representan aproximadamente el 4% de los tumores cerebrales primarios [17]. Estos tumores constituyen de un 5 a un 15% de los gliomas y son más frecuentes en personas de entre 40 y 50 años de edad [15].

#### *Ependimomas*

<span id="page-17-1"></span>Los ependimomas son tumores que se desarrollan a partir de células ependimales [17]. Representan el 2 o 3% de todos los tumores cerebrales primarios pero representan del 8% al 10% de los tumores cerebrales en niños [17], [15]. Los ependimomas suelen localizarse cerca del sistema ventricular ependimario, como el canal central de la médula espinal aunque en las primeras dos décadas de la vida, aparecen cerca del cuarto ventrículo [15].

#### *Meningiomas*

<span id="page-17-2"></span>Son tumores que se desarrollan en las meninges, normalmente se encuentran unidos a la duramadre, y son originados en la célula meningotelial de la aracnoides [15], [17]. Son responsables del 13% al 30% de todos los tumores intracraneales. Son tumores benignos del adulto y los meningiomas malignos son extremadamente raros [17].

#### *Meduloblastomas*

<span id="page-17-3"></span>Es un tumor maligno que afecta principalmente a niños y exclusivamente al cerebelo [17] [15]. En los niños, los meduloblastomas se localizan en la línea media del cerebelo, mientras que los tumores laterales son más frecuentes en adultos [15]. Aunque el tumor suele ser indiferenciado, en ocasiones presenta

marcadores neuronales y gliales [15]. Pueden verse tumores con la misma histología y poco grado de diferenciación en otras partes del sistema nervioso, el denominado tumor primitivo del SNC [15].

### Tumores Secundarios

<span id="page-18-0"></span>Los tumores secundarios son las llamadas lesiones metastásicas, en su mayoría carcinomas, son responsables de entre un cuarto y la mitad de los tumores intracraneales en pacientes hospitalizados. Aproximadamente el 50% de los tumores encontrados están relacionados a metástasis [9]. Los cinco lugares primarios más frecuentes son el pulmón, la mama, la piel (melanoma), el riñón y el tracto gastrointestinal, que son responsables del 80% de las metástasis [15].

# **Resonancia Magnética**

<span id="page-18-1"></span>La Resonancia Magnética (RM) es un fenómeno físico por el cual ciertas partículas como los electrones, protones y los núcleos atómicos con un número impar de protones y/o un número impar de neutrones pueden absorber selectivamente energía de radiofrecuencia al ser colocados bajo un potente campo magnético [10].

Las imágenes de RM utilizadas en diagnóstico clínico aprovechan la resonancia magnética del núcleo de Hidrógeno (H) [10].

Una vez los núcleos han absorbido la energía de radiofrecuencia (**resonancia**), devuelven el exceso energético mediante una liberación de ondas de radiofrecuencia (**relajación**) [10]. Esta liberación energética induce una señal eléctrica en una antena receptora con la que se puede obtener una imagen (IRM), hacer un análisis espectrométrico obteniendo una ERM, o una combinación entre estas dos (imágenes espectrométricas) [10]. Desde el punto de vista global, todo el proceso se esquematiza en la [Ilustración 3.](#page-19-1)

La IRM y la ERM son dos formas distintas de presentar una información que emana del fenómeno de la Resonancia Magnética Nuclear.

<span id="page-19-1"></span>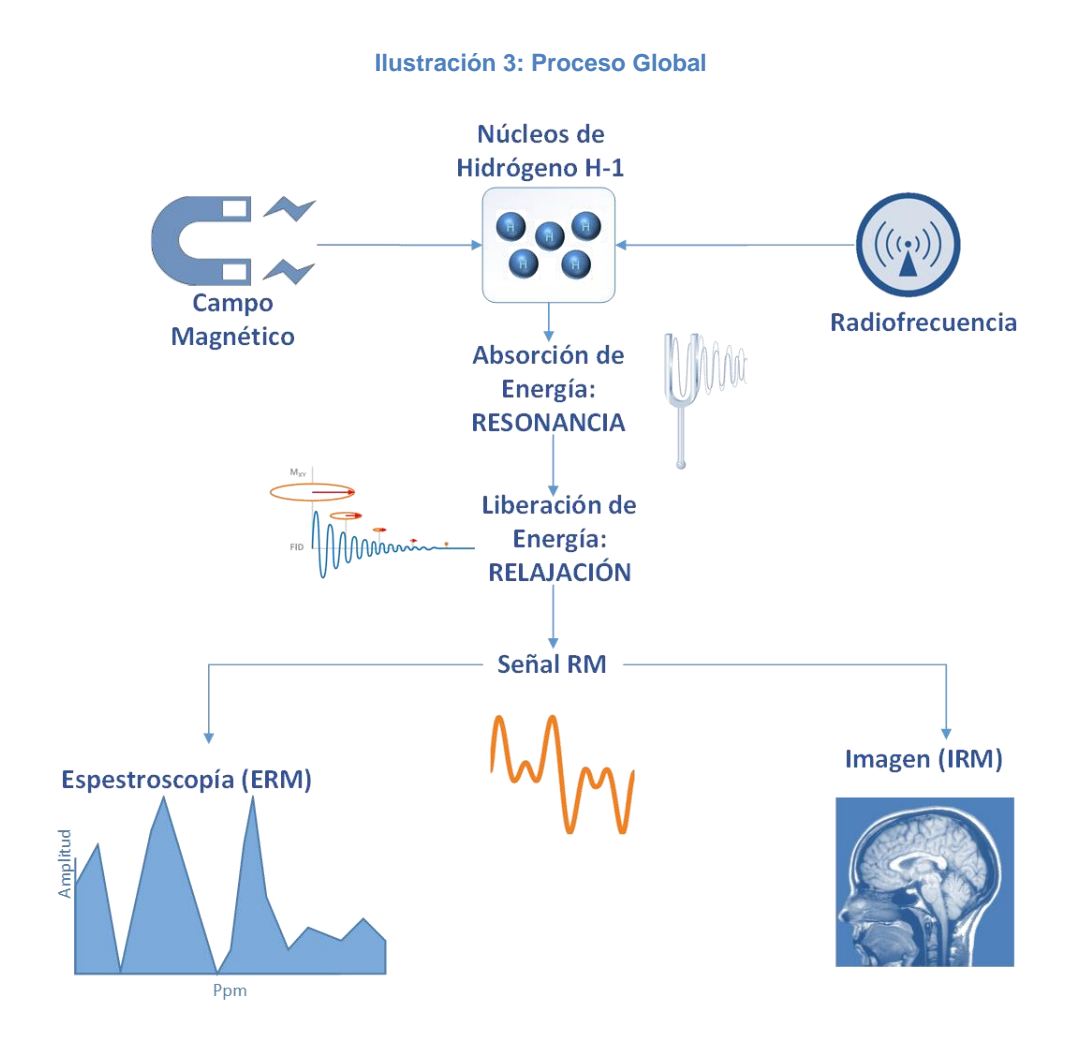

#### Principios físicos de la Resonancia Magnética

<span id="page-19-0"></span>En el diagnóstico clínico se aprovecha la resonancia magnética del núcleo de H [10]. El H posee un núcleo formado por un único protón que gira sobre sí mismo, a este movimiento de giro lo llamamos *spinning* que viene del inglés y significa girar. Podemos asociar un vector en el sentido del eje de rotación que llamaremos *spin* o espín. Fuera de un campo magnético intenso, los espines de todos los hidrógenos se mueven libremente [\(Ilustración 4\)](#page-20-0). Si tomamos un volumen diferencial de materia, la suma vectorial de los espines es cero [19].

Al posicionar un cuerpo dentro de un campo magnético externo los espines de los hidrógenos ya no se mueven con total libertad sino que asumen una de dos posiciones [\(Ilustración 5\)](#page-20-1):

- a. Se alinean con el campo magnético en posición *up* o paralelo (en un estado de menor energía que el caso b).
- b. Los átomos absorben energía y se alinean en posición *down* o antiparalelo, es decir en sentido opuesto al campo magnético.

En cualquiera de los dos casos los átomos de hidrógeno comienzan un proceso de precesión a una frecuencia determinada, llamada frecuencia de Larmor que se describe en la [Ecuación 1.](#page-20-2)

$$
f_p = \frac{\gamma B}{2\pi}
$$

**Ecuación 1: Frecuencia de precesión**

<span id="page-20-2"></span>Donde:

- **fp** es la frecuencia de precesión
- $\nu$  es el cociente giromagnetico nuclear que es una propiedad de cada elemento químico.
- $\bullet$   $\cdot$  B es el campo magnético que percibe el núcleo (este campo está formado por: el campo magnético principal creado por el imán, y un campo magnético a nivel molecular muchísimo más pequeño, pero que juega un papel primordial para diferenciar compuestos. Es individualmente percibido por cada núcleo en función de la estructura bioquímica de su alrededor) [10].

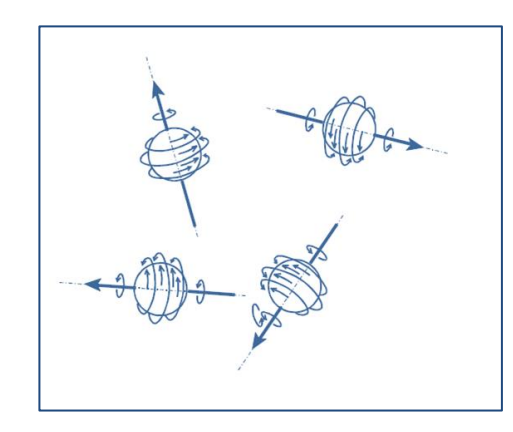

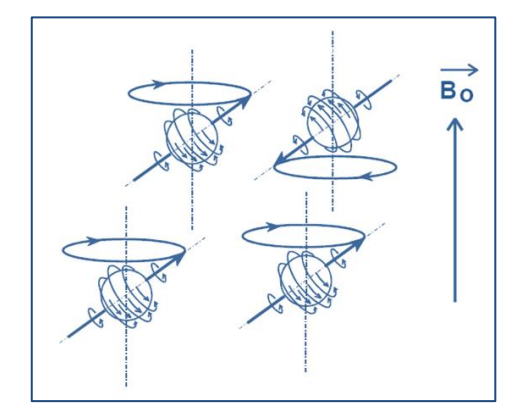

<span id="page-20-0"></span>**Ilustración 4: Núcleos de H sin influencia de campo magnético externo**

<span id="page-20-1"></span>**Ilustración 5: Alineación de los espines dentro de un potente campo magnético**

Entonces, cada núcleo dentro de un elemento de volumen percibe un campo magnético que, aparte de las variaciones externas, variará con el entorno bioquímico, lo que originará dispersiones en las frecuencias de resonancia.

Si analizamos un vóxel vemos que se forman dos conos con los átomos de acuerdo a su orientación de espín [\(Ilustración 6\)](#page-21-2).

-El cono de los núcleos *up* estaría abierto hacia la dirección del campo magnético. Por la orientación al azar de los espines, la resultante estaría sobre el eje del cono apuntando en la dirección del campo magnético.

- El segundo cono formado por los núcleos *down* tendría una resultante en sentido contrario.

La resultante total, es decir la suma vectorial de los vectores del cono *up*  y del *down*, constituye el vector magnetización del elemento de volumen (**M**). Para referirnos con mayor propiedad definimos un sistema de coordenadas

donde el eje z coincide con la dirección del campo magnético. Al plano x,y perpendicular lo llamaremos plano transversal.

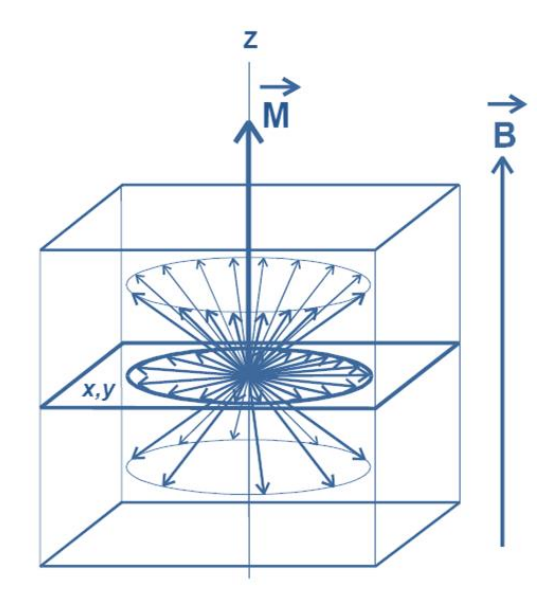

#### **Ilustración 6: Magnetización de un elemento de un vóxel<sup>2</sup>**

<span id="page-21-2"></span>En estado de reposo el vector **M** está sobre la dirección z, y su proyección sobre el plano transversal es nula.

## *Absorción de Energía: Resonancia*

<span id="page-21-0"></span>Si colocamos una antena emisora y realizamos un barrido en frecuencia, cuando emitamos a la frecuencia exacta de la frecuencia del movimiento de precesión, los núcleos son capaces de absorber energía, es decir que entran en resonancia. Al absorber energía los espines *up* pasan al estado *down*. En ese momento el vector **M** se desplaza realizando un movimiento de giro en espiral respecto al campo magnético con la frecuencia de precesión y el extremo se va separando describiendo un movimiento de nutación [10]. Otro de los efectos de la emisión del pulso de RF es que hace que los espines se pongan en fase, es decir que se muevan a exactamente la misma frecuencia.

## *Liberación de Energía: Relajación*

<span id="page-21-1"></span>La relajación es el proceso de liberación de energía posterior a la excitación en el cual **M** vuelve a su posición inicial. Esto se produce porque los núcleos se desprenden del exceso de energía absorbido en la resonancia.

El proceso de relajación requiere que las estructuras del entorno sean capaces de absorber la energía, se produce un trasvase de energía hacia las estructuras moleculares circundantes. Es por ello que la liberación energética se ve influenciada por el medio histoquímico en que se encuentran los núcleos de hidrógeno [10].

La relajación de **M** induce una señal eléctrica en la antena receptora [\(Ilustración 7\)](#page-22-2). Esta señal, conocida como FID (*Free Induction Decay*), es una sinusoide amortiguada. La frecuencia de la sinusoide es la frecuencia de precesión impuesta por el valor del campo magnético durante la relajación. Estudiando la FID podemos obtener información sobre:

- la densidad (D) de núcleos de H existentes en el vóxel
- $\bullet$  el entorno, a través de los parámetros llamados T1 y T2, que se obtendrán estudiando la relajación nuclear sobre el eje longitudinal y sobre el plano transversal.

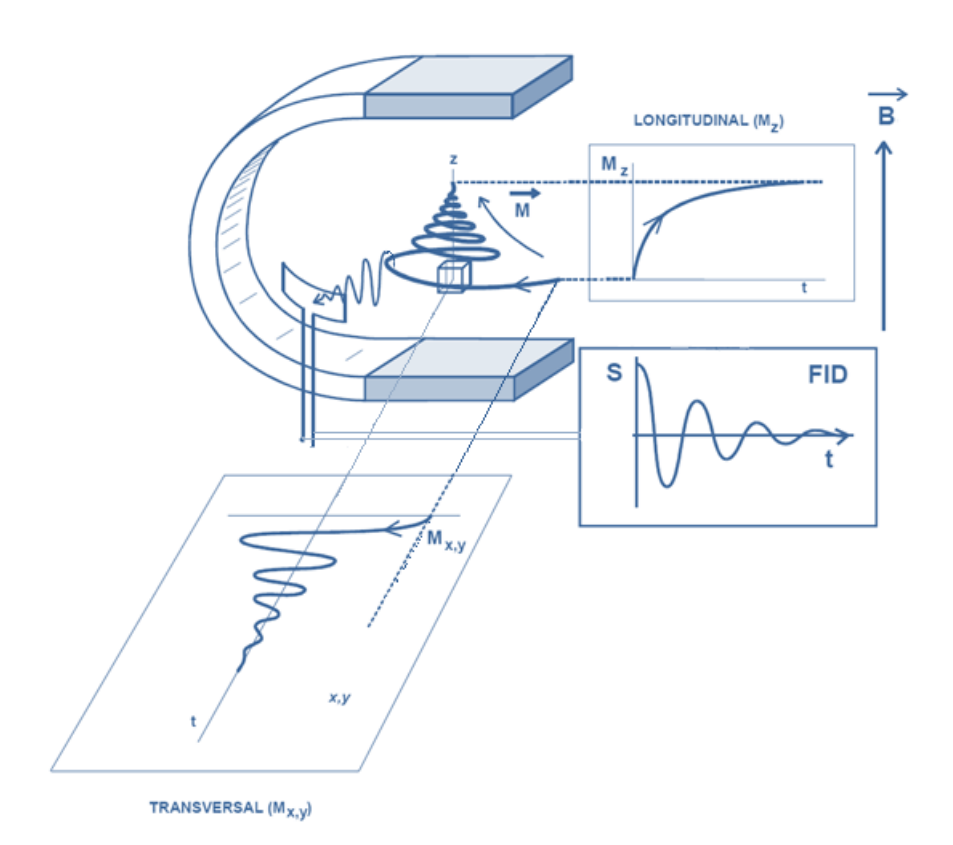

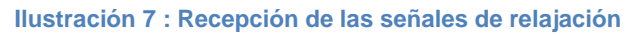

## *Densidad de protones*

<span id="page-22-2"></span><span id="page-22-0"></span>La densidad de protones es la densidad de núcleos de hidrógeno que se encuentran en el vóxel, Siendo ésta proporcional al valor del vector magnetización [10].

## *Parámetro T1*

<span id="page-22-1"></span>T1 brinda información sobre la facilidad en la relajación energética. Esta propiedad la obtenemos al estudiar la relajación longitudinal, es decir, que se evalúan las variaciones en el tiempo de la proyección de **M** sobre el eje z, a esta proyección llamamos **Mz**. Cuando el valor de la proyección es igual al valor inicial de **M**, la relajación ha terminado [10].

La relajación longitudinal, como puede apreciarse en la [Ilustración 7,](#page-22-2) tiene una forma exponencial creciente. La constante de tiempo que regula la exponencial es llamada T1 y se mide en milisegundos. Matemáticamente la podemos expresar en la [Ecuación 2.](#page-23-1)

$$
M_z = M \left( 1 - k \, e^{-\frac{t}{T1}} \right)
$$

#### **Ecuación 2: Relajación Longitudinal**

<span id="page-23-1"></span>Donde k es un valor que depende del impulso inicial y T1 no es el tiempo que dura la relajación sino que es el tiempo que tarda la magnetización en recuperar el 63% de su valor.

La liberación de energía es un intercambio del núcleo de H con el medio por lo que el valor T1 depende del tipo de movilidad de las moléculas con las que el H se relaciona.

#### *Parámetro T2*

<span id="page-23-0"></span>La propiedad T2 está íntimamente relacionada con la estructura bioquímica del medio. La obtenemos al estudiar las variaciones con el tiempo de la componente sobre el plano transversal x, y de la magnetización durante la relajación, a esta componente la llamamos relajación transversal ( $M_{x,y}$ ). Durante la relajación cada núcleo libera su exceso energético a una frecuencia que depende del campo magnético que localmente percibe, tal como expresa la ecuación de Larmor. El campo magnético percibido por el núcleo depende del entorno bioquímico en que se encuentra ya que todas las cargas eléctricas en movimiento de su entorno modifican localmente el valor del campo [10].

Si los núcleos de H del vóxel forman parte de radicales químicos distintos, los campos localmente percibidos son ligeramente diferentes. Por lo que cada núcleo libera la energía a frecuencias distintas, originándose una relajación asincrónica o incoherente [10]. El sincronismo en la relajación del vóxel depende por tanto de las heterogeneidades del campo magnético externo en el vóxel como de características tisulares internas, función de la composición y estructuración molecular en el vóxel.

<span id="page-23-2"></span>La evolución de la magnetización transversal con el tiempo hasta que se anula, corresponde a una sinusoide a la frecuencia de relajación, amortiguada por una exponencial decreciente. Esta exponencial puede expresarse matemáticamente en la [Ecuación 3.](#page-23-2) El decrecimiento exponencial de la envolvente está regulada por un parámetro que llamamos T2.

$$
M_{x,y} = M_{x,y}(0) e^{-\frac{t}{T2}}
$$

**Ecuación 3: Magnetización Transversal**

T2 recibe el nombre también de Tiempo de Relajación Transversal, es el tiempo que debe transcurrir para que la magnetización transversal pierda un 63% de su valor inicial.

### *Secuencia de pulsos*

<span id="page-24-0"></span>En una imagen por RM, aparte de la densidad de núcleos de H del voxel, existe en mayor o menor grado la influencia de los parámetros de la relajación. Mediante el uso de secuencias de pulsos es posible hacer que prevalezca alguno de estos parámetros en el contraste de la imagen, lo que llamamos "potenciar la imagen en un parámetro determinado".

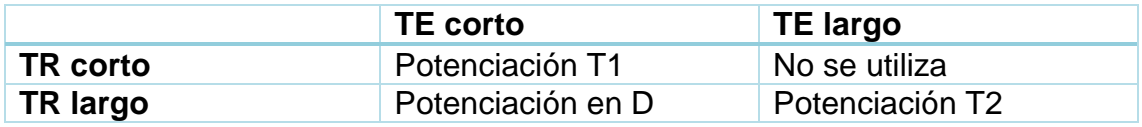

#### **Tabla 1: Secuencias de Pulsos**

<span id="page-24-2"></span>Las secuencias de pulsos consisten en módulos básicos formados por pulsos de RF separados intervalos de tiempo adecuados. Estos módulos se repiten con un tiempo de repetición (TR). El tiempo de eco (TE) es el tiempo entre el primer pulso de resonancia magnética y el eco máximo que se recibe [10].

El diseño de las secuencias de pulsos es uno de los objetivos fundamentales en el avance de la RM. Aparte de obtener potenciaciones distintas sobre un mismo plano tomográfico, su interés reside en la posibilidad de lograr tiempos de exploración cada vez más cortos.

## *Desplazamiento químico*

<span id="page-24-1"></span>En casi todas las biomoléculas, los átomos de H están unidos en diversas posiciones de varias moléculas [19]. Diferentes posiciones significan otros compuestos químicos y por lo tanto, los entornos magnéticos no son iguales [19]. El campo magnético local se reduce y/o aumenta y las frecuencias de resonancia de los protones unidos son algo más bajas o más altas que la frecuencia típica de Larmor [19]. Por esta razón, los núcleos de una molécula pueden producir múltiples líneas de resonancia. Este cambio en las frecuencias de resonancia se conoce como desplazamiento químico, porque muestran un desplazamiento de las líneas de resonancia asociadas en el espectro medido [19]. Debido al cambio químico, somos capaces de diferenciar componentes moleculares, moléculas y sustancias de acuerdo a su posición en el espectro [19].

En algunos casos las señales de resonancia de un núcleo pueden aparecer desdoblados (dobletes) o multiplicados (multipletes) en señales separadas uniformemente respecto a la frecuencia de resonancia que le correspondería si fuese única. La suma de sus intensidades es equivalente a la de la señal si fuese única. Este fenómeno es debido a interferencias (acoplamientos) energéticos entre núcleos vecinos en la misma molécula [10].

Las bases físicas de la espectroscopía y de la imagen por resonancia magnética son las mismas [10]. La principal diferencia entre las dos técnicas es que la frecuencia en una exploración de imagen codifica el espacio mientras que en un estudio de espectroscopía la frecuencia codifica al grupo químico que origina la señal [10]. Las resonancias de metabolitos con un T2 corto se desfasan muy rápido y pueden perderse durante el tiempo de eco. Por ello, espectros obtenidos con un tiempo de eco largo muestran menos señales, por lo que son más fáciles de analizar, que los obtenidos con un tiempo de eco corto.

#### Imágenes de Resonancia Magnética

<span id="page-25-0"></span>En particular, la resonancia magnética se ha convertido en un método ampliamente utilizado con una alta calidad de imagen para la detección y visualización de los detalles en las estructuras internas del cuerpo y principalmente en lo que respecta a imágenes cerebrales [10]. Es flexible ya que permite obtener imágenes con contraste variable al utilizar diferentes secuencias de pulsos y cambiando los parámetros de imagen del tiempo de relajación T1 y T2. Proporciona información sobre la anatomía del tejido blando humano. Es básicamente utilizado para detectar las diferencias en los tejidos corporales con mayor facilidad que con Tomografía Computada (TC). Es por ello que se ha convertido en la técnica más difundida para detectar tumores y cáncer.

#### Espectroscopía de Resonancia Magnética

<span id="page-25-1"></span>Las secuencias funcionales de resonancia magnética (imágenes en difusión, tensor de difusión, espectroscopía y perfusión) son herramientas útiles, las cuales al sumarse con la resonancia magnética convencional dan como resultado una mayor capacidad diagnóstica, elevando la sensibilidad y especificidad para cada entidad patológica [20].

La ERM es un método analítico utilizado en química que permite la identificación y cuantificación de metabolitos en muestras. Esta difiere de las imágenes convencionales de resonancia magnética en que el espectro provee información fisiológica y química en lugar de anatómica [21].

La ERM es un estudio que se encuentra disponible en la mayoría de los resonadores de 1.5 Tesla. Realizarlo no toma más de diez minutos y puede realizarse durante el estudio de resonancia magnética [22], [8] . La ERM univóxel requiere de 3 a 5 min [20].

La ERM permite medir el contenido bioquímico de tejidos vivos [8]. Esta técnica provee información metabólica complementaria a los cambios anatómicos encontrados en los exámenes radiológicos, que son provechosos en brindar información extra acerca de las enfermedades cerebrales [8], [20]. Este procedimiento fue aprobado por la FDA en 1995, es un método no invasivo [8], [20], que brinda información sobre tumores, permitiendo determinar su tipo y grado, e incluso diferenciándolos de necrosis por radiación [9], [11]. Aun así esta información no ha sido completamente integrada en los protocolos para diagnosticar tumores cerebrales [8].

A pesar del avance de la tecnología, todavía es un desafío diferenciar específicamente ciertas lesiones en términos de procesos neoplásicos y no neoplásicos. Las masas como esclerosis múltiple tumefacta, ciertas infecciones fúngicas, encefalitis post infecciosa, displasias congénitas y hasta los hematomas pueden simular neoplasias [9].

La histomorfología de los núcleos de las células tumorales es el criterio más importante para tipificar y graduar los gliomas de acuerdo a la clasificación de tumores del sistema nervioso central de la OMS [9] [23].

La espectroscopía e imágenes de RM difieren en la manera de procesar los datos, desplegarlos e interpretarlos. En una ERM en lugar de imágenes, se obtiene un cuadro de amplitudes en picos comparada con una respectiva frecuencia que se expresa en partes por millón [\(Ilustración 8\)](#page-26-0) [20].

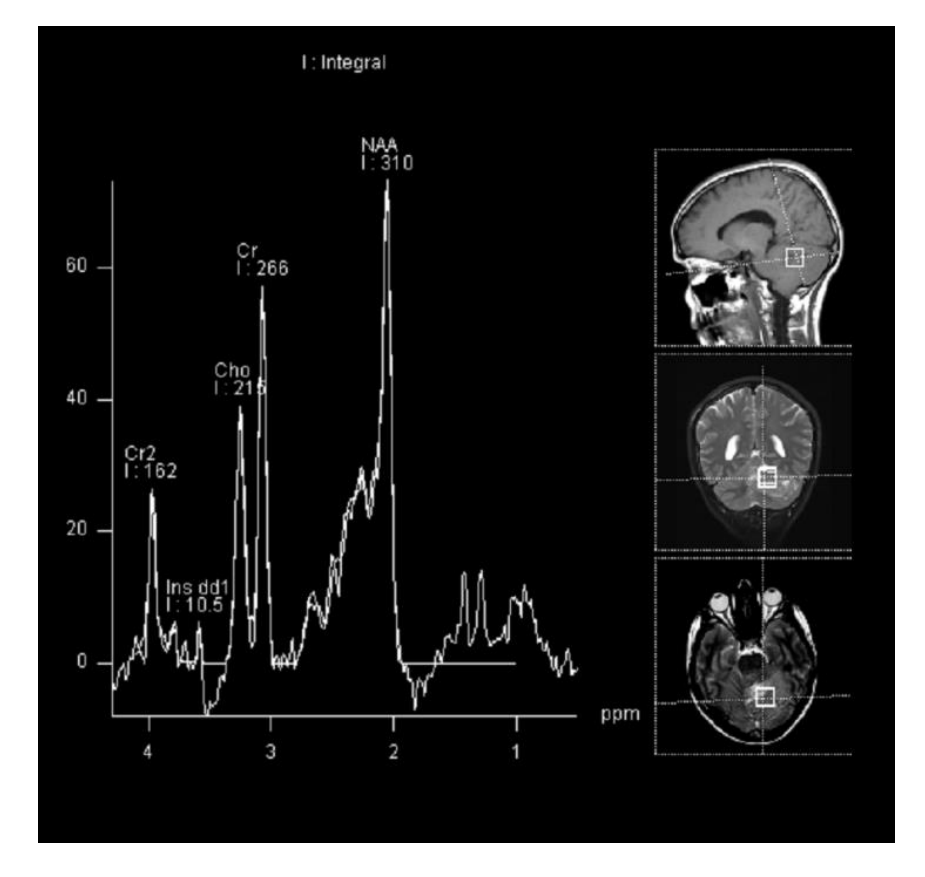

**Ilustración 8: Espectroscopía por Resonancia Magnética**

<span id="page-26-0"></span>Los diferentes metabolitos se ubican en posiciones características en el eje horizontal debido a cambios químicos, escalados en unidades referidas como partes por millón (ppm) [20] . Con los factores apropiados, tales como el número de protones y tiempo de relajación, una señal puede ser identificada como procedente de un metabolito específico, cuya concentración ésta representada por el área debajo de la curva, que en la imagen se representa con la letra I de

integral [20]. En el margen derecho se observan las imágenes de referencia sobre las que se seleccionó el vóxel estudiado.

Los metabolitos de interés pueden ser detectados en el espectro debido a los siguientes factores:

- 1. Todos contienen protones de hidrogeno.
- 2. Presentan concentraciones ≥0.5 mmol/L.
- 3. La capacidad de resonar en diferentes frecuencias a lo largo del eje químico (debido al desplazamiento en frecuencia).
- 4. La señal proveniente del agua es anulada.

#### *Limitaciones de la espectroscopía*

<span id="page-27-0"></span>En general la espectroscopía no es útil en lesiones con diámetro menor a 2 cm debido a que existe una reducción de la relación señal: ruido [22].

Otras limitaciones incluyen una incapacidad para evaluar con precisión las lesiones íntimamente relacionadas con grandes espacios de líquido céfalo raquídeo (LCR) o volúmenes significativos de grasa o hueso, debido a la contaminación de la señal [22]. Es por ello que las áreas como la base del cerebro o la región retro orbital no son apropiadas para la ERM.

En las áreas con hemorragias reciente o gliosis no se puede alcanzar un campo uniforme por lo que el espectro obtenido no resulta útil [22].

Los tumores son inherentemente heterogéneos y sus espectros pueden ser descriptos como una combinación de tumor viable con tejido necrótico y cístico, como así también puede contener infiltraciones de cerebro normal [11]. El espectro obtenido es entonces el promedio de las señales de los tejidos que se encuentran en el vóxel seleccionado [11]. Por lo que la calidad diagnóstica del espectro depende del área examinada, que es elegida por el operador en base a las IRM y depende en gran medida de la experiencia y conocimiento del usuario [22]. El vóxel debe ser ubicado lejos de los artefactos de susceptibilidad y de los lípidos. Es por ello que el posicionamiento del vóxel es fundamental y requiere un usuario capacitado.

# **Metabolitos**

<span id="page-28-0"></span>Los principales metabolitos de interés para los tumores cerebrales, mesurables en ERM *in vivo* son: colina (Cho), n-acetil-aspartato (NAA), alanina (Ala), mio-inositol (Ins), lípidos y lactato (Lac) [22]. Aunque existen otros metabolitos que pueden identificarse en una ERM que siguen siendo estudiados por los investigadores.

<span id="page-28-3"></span>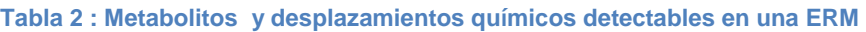

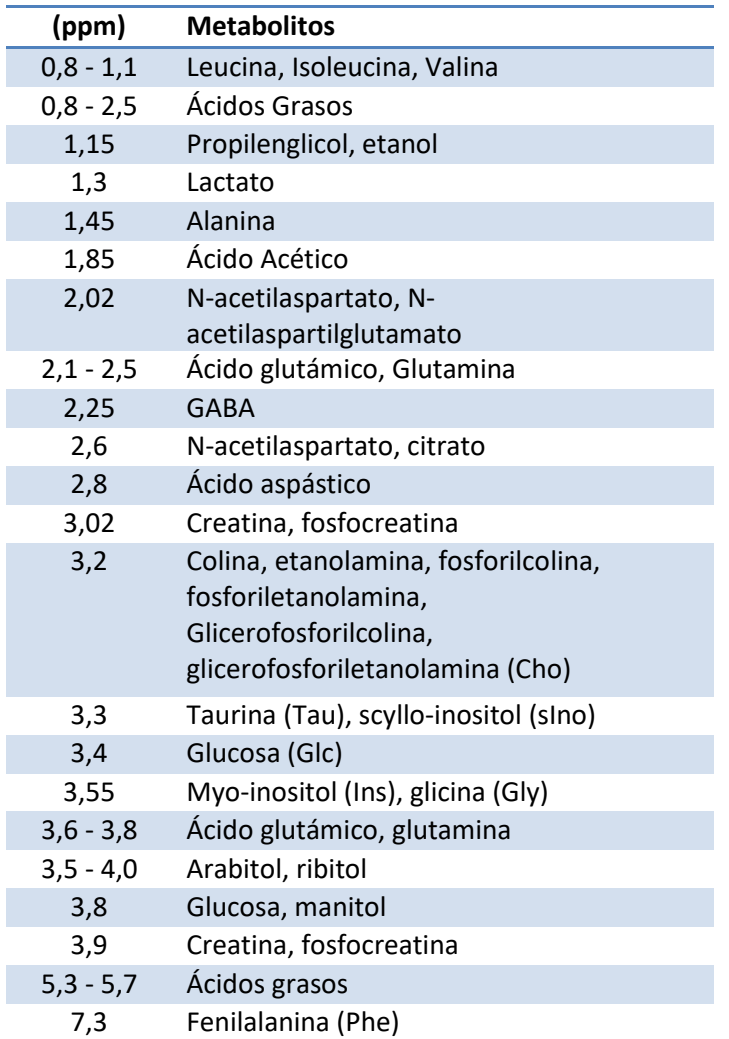

## N-Acetil-Aspartato (NAA)

<span id="page-28-1"></span>Es la resonancia que aparece en 2.02 ppm, es la más intensa que se observa en la ERM del parénquima sano [24] . Es considerado un marcador neuronal [10], [24]. Una disminución de NAA se ha observado en enfermedades que presentan pérdidas de neuronas o axones [25].

#### Creatina (Cre)

<span id="page-28-2"></span>Creatina y fosfocreatina (Cre) aparecen a 3,02 y 3,9 ppm de manera conjunta [25]. La presencia de dos picos de resonancia se denomina "doblete". Estos compuestos son muy importantes en el metabolismo energético del cerebro [10]. Es la resonancia con menor variabilidad en el cerebro [22], [25] , [24]. En la práctica una de las maneras más habituales de expresar los cambios en el espectro es mediante los cocientes de las demás resonancias respecto a la Cre [10] [25]. Puede disminuir en tumores cerebrales, ya sea por existencia de un bajo nivel energético o, en metástasis cuyas células originarias no tienen Cre [25].

## Colina (Cho)

<span id="page-29-0"></span>La resonancia que aparece a 3,2 ppm denominada, de manera genérica, derivados de colina (Cho) está compuesta de diferentes metabolitos como son colina libre, fosforilcolina, glicerofosforilcolina [10], [25].

La Colina es en realidad una combinación de compuestos que contienen colina, que participan en el metabolismo fosfolipídico [22]. Los componentes con colina son parte normal de la maquinaria que mantiene la integridad de la membrana celular y sus funciones bioquímicas asociadas [26]. Su concentración se eleva durante la síntesis y degradación de la membrana [26]. Refleja el metabolismo de recambio celular y está aumentada en procesos que producen hipercelularidad [25]. Además, puede presentar variaciones en procesos tanto locales como sistémicos [25].

Es considerado como el principal marcador de malignidad de un tumor, aunque algunos meningiomas presenten niveles de Cho superiores que otros gliomas de mayor grado [25].

## Mio-inositol (Ins)

<span id="page-29-1"></span>Produce diferentes resonancias, la más importante a 3,55 ppm, es un azúcar que forma parte de un tipo de lípidos, fosfatidilinositol, pero también es un compuesto que forma parte de un grupo de mensajeros como son los inositol polifosfatos [10]. Los compuestos que dan lugar a esta resonancia son el myoinositol y el myo-inositol-monofosfato [10]. También se le otorga un importante papel como osmolito y se ha sugerido su papel como marcador de astrocitos [10]. Aunque diversos trabajos han propuesto su valor como marcador de degradación de la mielina, no se puede descartar que indique un anormal funcionamiento del metabolismo de los inositol-polifosfatos [10].

Es un segundo mensajero en el proceso proliferativo y es una característica prominente en los espectros de tumores cerebrales intrínsecos de grado inferior [10]. La presencia de lípidos en un espectro indica necrosis, que es una característica prominente de glioblastomas y metástasis [10].

Basándose en estudios de cultivos específicos de tipo celular, Ins puede considerarse como un marcador glial que no está presente en las neuronas [24]. Aparte de su papel en el metabolismo de los fosfolípidos de inositol unidos a la membrana y sus enlaces a una serie de sistemas de señalización neuronal [24].

# **Hallazgos espectroscópicos en las lesiones tumorales**

<span id="page-30-0"></span>Un estudio que utilizó tanto espectros con TE largos como cortos demostró que la ERM tenía una precisión diagnóstica del 94% en la clasificación de lesiones como el linfoma, la toxoplasmosis o leucoencefalopatía multifocal progresiva, mientras que un segundo estudio usando los TE largos mostró solapamiento significativo en los patrones espectrales de la toxoplasmosis y el linfoma [12]. La IRM convencional muestra una exactitud diagnóstica del 85% [12].

La IRM convencional es pobre en la diferenciación de abscesos cerebrales de los tumores quísticos o necróticos, aunque hay reportes de que las imágenes de difusión ponderada pueden distinguir de forma fiable estas patologías [12]. Sin embargo, sus perfiles metabólicos han demostrado ser distinguibles entre sí [12] debido a que el espectro de resonancia magnética se ve alterado en casi todos los trastornos neurológicos [21]. En algunas patologías los cambios en la espectroscopía son muy sutiles y no son fiables sin una comparación estadística entre grupos de pacientes [21].

La mayoría de las características bioquímicas encontradas en los tumores cerebrales han sido descritas por muchos autores [8] , [11], [23], [22]. Estos cambios incluyen decrementos en el NAA, presencia de lactato y lípidos, decremento de Cr y frecuentemente un incremento en Cho. Un incremento en la relación Cho/Cre es generalmente correlacionado con aumento de la malignidad del tumor y es utilizado como un posible marcador del grado tumoral [11].

Los tumores, especialmente los primarios, muestran un elevado nivel de Colina y una disminución de NAA [9] . Sin embargo, debe resaltarse que la ERM, como el análisis de perfusión no son totalmente específicos [9] .Cualquier proceso de evolución rápida que produzca rotura de membranas o renovación de las mismas, incluyendo enfermedades desmielinizantes pueden mostrar una elevación de la colina (aunque la disminución de NAA no es tan prominente como la enfermedad desmielinizante) [9].

Aunque existen reportes contradictorios en la comparación de tumores de diferentes grados, la mayoría de los autores encuentran un pico bajo de colina en gliomas de bajo grado como astrocitomas de grado 2, y picos más altos en astrocitomas anaplásicos y glioblastomas. Un resultado importante y consistente en estos estudios un solapamiento de los valores espectroscópicos de los picos entre tumores de diferentes grados. Esto también se puede observar en estudios in-vitro.

En cuanto a la prognosis, picos altos de colina fueron correlacionados con peor prognosis de los pacientes con gliomas. Pero hay reportes acerca de que la diferencia de tiempo de sobrevida no es significativa cuando se comparan los picos de espectroscopías [23].

En el nivel de NAA se puede apreciar una disminución a medida que aumenta el grado tumoral. Como el NAA se encuentra en el soma y en los axones, es posible que se encuentren algunas neuronas en los bordes de los tumores no anaplásicos, explicando así los picos de NAA [23].

#### Meningiomas

<span id="page-31-0"></span>Usualmente las imágenes convencionales son suficientes para diagnosticar este tumor. Los hallazgos espectroscópicos incluyen una ausencia o bajo nivel de Cr y NAA, con niveles de Cho marcadamente elevados [12].

Es remarcable la carencia de Ins y la presencia frecuente de picos de Ala [22].

La alanina es la resonancia más característica de los meningiomas. Sólo unos pocos tumores no meníngeos muestran dobletes de resonancia atribuibles a Ala en el espectro [8]. Otros hallazgos característicos de los MEN:

- 1. Disminución relativa de Cr con respecto a los tumores astrocíticos.
- 2. Aumento de Cho con respecto a ABG, GBM y MET.
- 3. Aumento de Glx en referencia a ABG y AA.
- 4. Ausencia de Lip 1.3 ppm con respecto a GBM y MET.

#### Metástasis

<span id="page-31-1"></span>Los espectros de protones de las metástasis son similares a los de astrocitomas de alto grado y linfomas, revelando disminución de NAA y Cre, pero niveles altos de Cho [25]. Estos hallazgos son idénticos a los de algunos astrocitomas. Los estudios hasta la fecha no han demostrado resultados suficientemente robustos para diferenciar entre estas lesiones [12].

En presencia de una lesión única es clínicamente importante distinguir entre tumor cerebral primario y secundario [25]. Esta diferenciación es frecuentemente difícil (si no imposible) sin histología [25]. A menudo las metástasis pueden contener lípidos y lactato, al igual que ocurre con tumores gliales de alto grado, atribuido a la presencia de áreas de necrosis intratumoral [25].

#### Astrocitomas

<span id="page-31-2"></span>En términos generales, los hallazgos en las ERM de astrocitomas incluyen una reducción en NAA y Cr, con una elevación de Cho [25]. La Cho muestra un incremento en su concentración en la progresión desde materia blanca normal a astrocitomas de grado 2 y 3, pero su concentración decae en glioblastomas multiforme (GBM), probablemente debido a la dilución de la necrosis [12].

#### *Graduación de astrocitomas*

<span id="page-31-3"></span>La medición de un solo metabolito no es fiable para determinar el grado del tumor [12]. A medida que los astrocitomas se vuelven más agresivos, la

relación Cho: Cre aumenta, el Ins y el NAA disminuyen, los lípidos y el lactato se vuelven predominantes [22].

Los astrocitomas de grado 2 tienen un pico prominente de Ins y una relación Cho: Cre elevada (> 1), el pico de NAA se encuentra disminuido y pueden existir pequeñas cantidades de lípidos y lactato [22].

El espectro característico de los glioblastomas está dominado por altas resonancias de lípidos y lactato [22] . El GBM se diferencia bien del resto de tumores astrocíticos y de MEN por la presencia de una amplia resonancia centrada en 1,3 ppm, atribuible a los lípidos [8]. Sin embargo, algunos investigadores no encontraron diferencias estadísticamente significativas entre GBM y MET [8], y para el ojo desnudo el espectro de estos tipos tumorales son indistinguibles [22]. La aplicación de reconocimiento de patrones de todo el espectro puede anular el problema mediante el uso de métodos matemáticos y estadísticos para interpretar los datos en conjunto de múltiples picos de metabolitos [12].

# **Biopsias**

<span id="page-33-0"></span>La confirmación de una patología como un tumor cerebral se obtiene mediante la biopsia y su posterior análisis a través de un médico patólogo [11]. Se lo considera el estándar de oro para los diagnósticos. Existen diferentes tipos de biopsias que se pueden realizar:

- Resección completa: es aquella en la cual el tumor puede ser extirpado completamente.
- Resección parcial: aunque no puede retirarse por completo el tumor, gran parte del mismo puede ser extraído del paciente.
- Biopsia estereotáctica: en tumores irresecables se utiliza cirugía mínimamente invasiva para obtener muestras de tumor para poder confirmar el diagnóstico sobre todo antes de realizar tratamientos agresivos como quimioterapias o rayos. Consiste en la toma de muestras a través de uno o varios agujeros de trépano con la ayuda de un marco de estereotaxia y las coordenadas ofrecidas por una tomografía computarizada [27]. En algunos casos resulta imposible realizar las biopsias, por estar los tumores localizados en áreas elocuentes o cerca de ellas, y, en el caso de hacerse, su análisis se ve dificultado por el pequeño espécimen de la muestra [27].

Se ha establecido la biopsia estereostática como una prueba de naturaleza mínimamente invasiva y con un rendimiento y agudeza diagnóstica muy altas [27]. Se describe la toma de muestras no diagnósticas aproximadamente en el 4% de los casos (rango: 0-9%), alcanzando, por lo tanto, lo que se llama rendimiento diagnóstico en cerca del 96% de los casos [27]. El rendimiento diagnóstico es el porcentaje de casos en los que la biopsia proporcionó un diagnóstico, sin especificar si éste era correcto o no [27].

La agudeza diagnóstica la obtenemos al comparar el resultado histopatológico de la biopsia con el obtenido de la resección tumoral o la autopsia. Por desgracia, obtener este parámetro es muy complicado en una especialidad como la neurocirugía, ya que la biopsia estereotáctica va ligada la gran mayoría de los casos a la irresecabilidad del tumor y se realiza para la aplicación de radioterapia y, a veces, de quimioterapia. Por ello, la biopsia normalmente no se comprueba con la resección tumoral, a menos que se decida una resección paliativa por efecto masa o una autopsia. De este modo, se tienen muy pocos estudios de agudeza diagnóstica [27].

# **Capítulo 2: Minería de Datos**

# **Obtención de las bases de datos**

<span id="page-34-1"></span><span id="page-34-0"></span>En la práctica médica, la ERM no forma parte de los estudios de rutina que se realizan a los pacientes cuyo diagnóstico presuntivo es un tumor cerebral. Cuando la espectroscopía es solicitada por el especialista, ésta es analizada de forma visual por lo que los patrones que describen a un tumor que no sean apreciables al ojo del experto pasan desapercibidos.

Se requiere tener una población representativa de los espectros tumorales para poder analizar sus patrones y con ellos desarrollar un algoritmo que clasifique de forma eficiente los nuevos casos.

Si bien existen patrones espectroscópicos que caracterizan los diferentes tipos de tejidos, sus valores presentan variaciones dependiendo de la interpretación de cada investigador. Esto se puede explicar por diferentes razones:

- Existe una gran variabilidad de parámetros para realizar el estudio de ERM [25].
- Existen diferentes estrategias sobre cómo posicionar el vóxel. Espectros registrados en diferentes regiones del tumor han permitido observar la existencia de una heterogeneidad metabólica importante, lo cual podría explicar parte de los resultados, aparentemente contradictorios, de la literatura [10].
- Variabilidad intrínseca de los grupos tumorales.
- Resultados sesgados en los grupos de pacientes analizados por no contar con una población suficientemente amplia.

Para evitar limitarnos a una sola hipótesis y poder obtener una representación más general que incluyera a todos los casos analizados, recurrimos a los métodos de inteligencia artificial.

Llevamos a cabo una recopilación de datos de espectroscopías. Tomamos en consideración los artículos que brindaban datos directos de las ERM y aquellos que mostraban los parámetros estadísticos de media y desvíos estándar de las relaciones entre metabolitos en esa población. La información fue recogida de 17 estudios de distintos investigadores<sup>3</sup>.

Este análisis se basa en variables aleatorias. Utilizamos la distribución normal para simular los valores que pueden adoptar las mismas.

Las variables aleatorias normales a analizar son las correspondientes a los cocientes de los metabolitos previamente resaltados como de interés

 $\overline{a}$ 3 [11] [24] [39] [40] [41] [42] [43] [44] [45] [46] [47] [48] [49] [50] [51] [52]

(NAA/Cre; NAA/Cho; Cho/Che; Myo/Cre; Myo/Cho). Llamaremos a nuestra variable aleatoria normal X, y tendremos en cuenta que este razonamiento y procedimiento fue realizado con cada una de las variables aleatorias individualmente para la información obtenida de cada uno de los 17 estudios de forma separada. La ecuación matemática para la distribución de probabilidad normal depende de los dos parámetros media (µ) y desvío estándar (σ). Siendo su función de densidad la expresada en la [Ecuación 4.](#page-35-0)

$$
n(x; \mu, \sigma) = \frac{1}{\sqrt{2\pi}\sigma} e^{-\left(\frac{1}{2}\right)\left[\frac{x-\mu}{\sigma}\right]}
$$

#### **Ecuación 4: Función de Densidad de la Distribución Normal**

<span id="page-35-0"></span>Para simular los valores que adopta la variable aleatoria es necesario recurrir a la distribución normal inversa. Donde con los datos de µ, σ, y p (probabilidad) se puede obtener el valor que adopta la variable aleatoria X.

Los valores µ y σ son provistos en las publicaciones (*papers*) de cada trabajo de investigación, la propagación de datos para lograr una muestra representativa generara una población 10 veces mayor a la del estudio original (N<sub>registrada</sub>). Es decir que la nueva población será N<sub>p</sub> (Ecuación 5).

$$
N_p = N_{propagation} = 10 N_{registrada}
$$

#### **Ecuación 5: Población Estudiada**

<span id="page-35-1"></span>A cada muestra llamamos xi. Para determinar los valores p para cada muestra x<sup>i</sup> se asigna un valor aleatorio p<sup>i</sup> entre 0 y 1 generado en Excel con la función "Aleatorio ()". Obteniendo así  $N_p$  valores aleatorios. A continuación utilizando la función normal inversa ("INV.NORM" en Excel) se generan datos aleatorios con distribución normal. Logramos de esta manera  $N_p$  casos simulados por cada estudio analizado.

Obteniendo una población total de 4980 espectros. De los cuales 3800 representaban lesiones tumorales, 1050 pacientes sanos, 550 lesiones no tumorales.

Decidimos agrupar los tipos de lesiones de forma que puedan ser clasificadas correctamente. Se ensayaron varios métodos diferentes, optando finalmente por diferenciar lesiones tumorales de las no tumorales. Dentro de las lesiones tumorales se agruparon las lesiones en 2 categorías de acuerdo a si sus células eran de origen astrocítico o no, y luego cada grupo dentro de tres subcategorías, como se muestra en la [Ilustración 9.](#page-36-0)
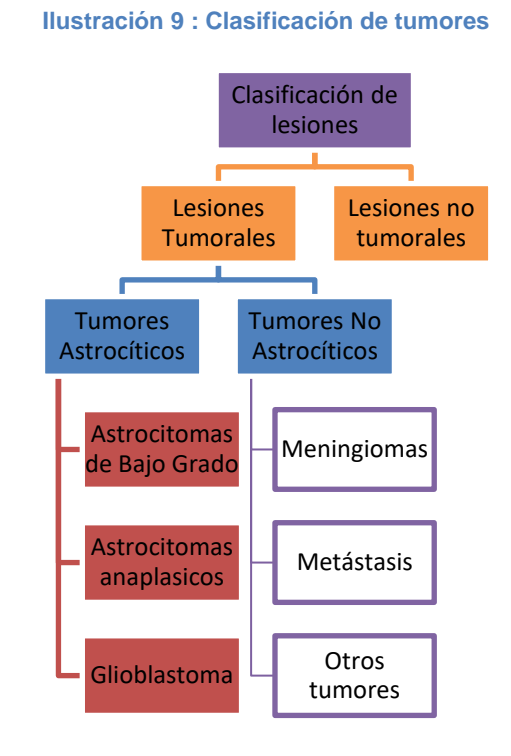

Los grupos tumorales analizados son los más frecuentes incluyendo aproximadamente al 85% de los tumores cerebrales [25] y el 15% restante estaría considerado en este trabajo dentro del grupo "otros tumores". Su distribución en porcentajes está representada en la [Ilustración 10,](#page-36-0) y en la [Tabla](#page-37-0)  [3](#page-37-0) se puede apreciar la distribución exacta de las muestras generadas.

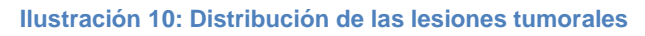

<span id="page-36-0"></span>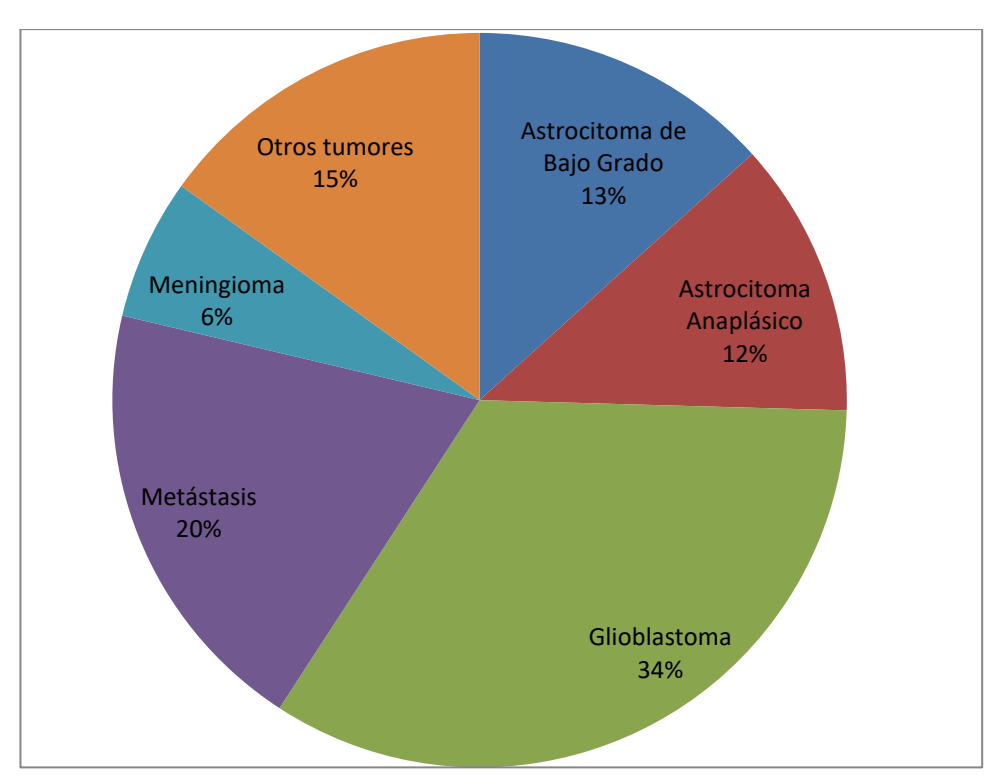

<span id="page-37-0"></span>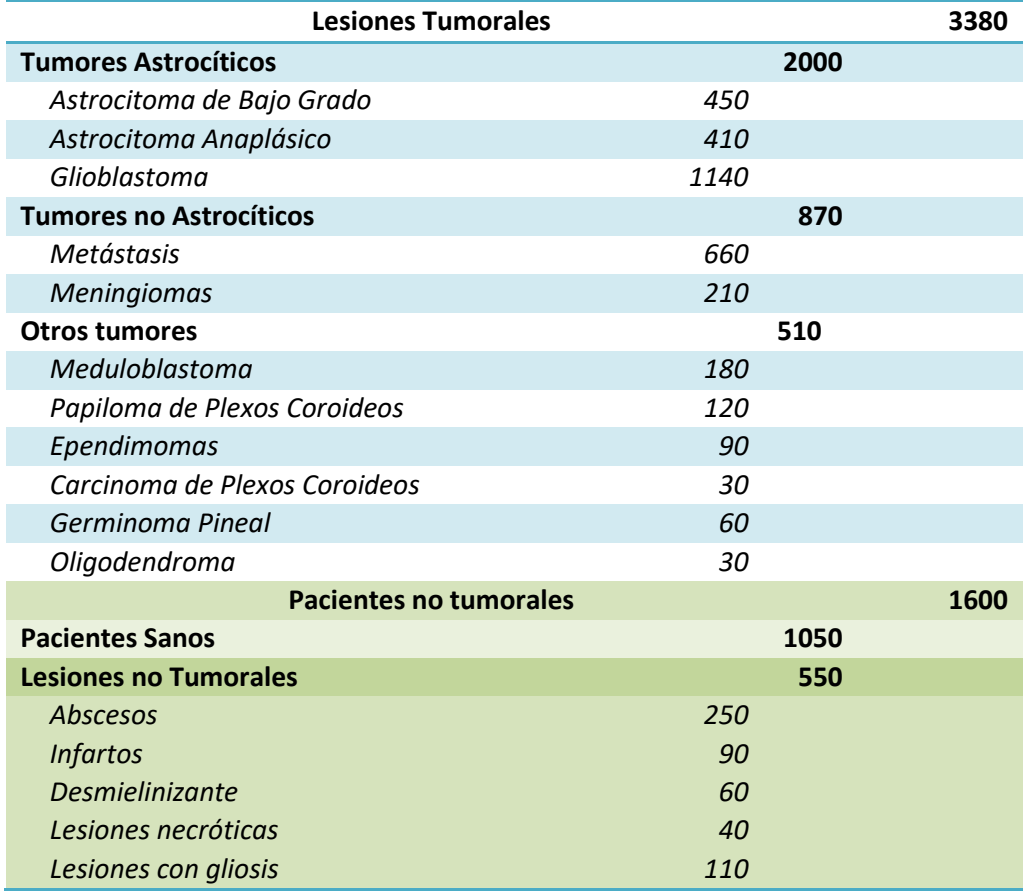

#### **Tabla 3: Distribución de pacientes aleatorios**

# **Implementación de árboles de Inducción: Tanagra**

Se denomina minería de datos al conjunto de técnicas y herramientas aplicadas al proceso no trivial de extraer y presentar conocimiento implícito, previamente desconocido, potencialmente útil y humanamente comprensible, a partir de grandes conjuntos de datos, con objeto de predecir de forma automatizada tendencias y comportamientos; y describir de forma automatizada modelos previamente desconocidos [28].

Las tareas de la minería de datos se pueden clasificar en dos categorías: minería de datos descriptiva y minería de datos predictiva. Algunas de las técnicas más comunes de minería de datos son los árboles de decisión, las reglas de producción y las redes neuronales [28].

Trabajamos con TANAGRA®, un software de minería de datos gratuito para propósitos académicos y de investigación. Propone varios métodos de minería de datos a partir de análisis exploratorio de los mismos, aprendizaje estadístico y automático.

Entre los diversos métodos y enfoques disponibles, optamos por utilizar árboles de inducción obtenidos mediante el algoritmo C4.5.

Se denominan árboles de inducción a un modelo predictivo que se caracteriza fuertemente por su representación del conocimiento adquirido como árboles de decisión. Este es un formalismo de conocimiento relativamente simple que carece del poder expresivo de las redes semánticas u otras representaciones de primer orden. Como consecuencia de esta sencillez, las metodologías de aprendizaje utilizadas son considerablemente menos complejas que las empleadas en sistemas que pueden expresar los resultados de su aprendizaje en un lenguaje más potente. Sin embargo, todavía es posible generar conocimientos en forma de árboles de decisión que sean capaces de resolver problemas difíciles de importancia práctica [29].

Estos árboles se construyen comenzando con la raíz del árbol y procediendo a sus hojas [\(Ilustración 11\)](#page-39-0). Su estructura está conformada por dos componentes básicos [30]:

- Hojas: indicando las clases
- Nodos de decisión: especifica algunas pruebas que debe cumplir el atributo para ser clasificado en una clase u otra [30].

Los objetos ejemplo a partir de los cuales se desarrolla una regla de clasificación sólo se conocen a través de sus valores de un conjunto de propiedades o atributos, y los árboles de decisión, a su vez, se expresan en términos de estos mismos atributos. Los mismos datos se pueden ensamblar de diversas maneras [29].

Los ejemplos a analizar pueden provenir de una base de datos existente que forma una historia de observaciones, tales como registros de pacientes en algún área de la medicina que se han acumulado en un centro de diagnóstico. Los objetos de este tipo dan una imagen estadística fiable pero, puesto que no están organizados de ninguna manera, pueden ser redundantes u omitir casos infrecuentes que no se han encontrado durante el período de mantenimiento de registros [29].

Por otro lado, los objetos pueden ser un conjunto de ejemplos tutoriales preparados cuidadosamente por un experto en el dominio, cada uno con particular relevancia para una regla de clasificación completa y correcta. El experto podría esforzarse por evitar la redundancia e incluir ejemplos de casos raros [29].

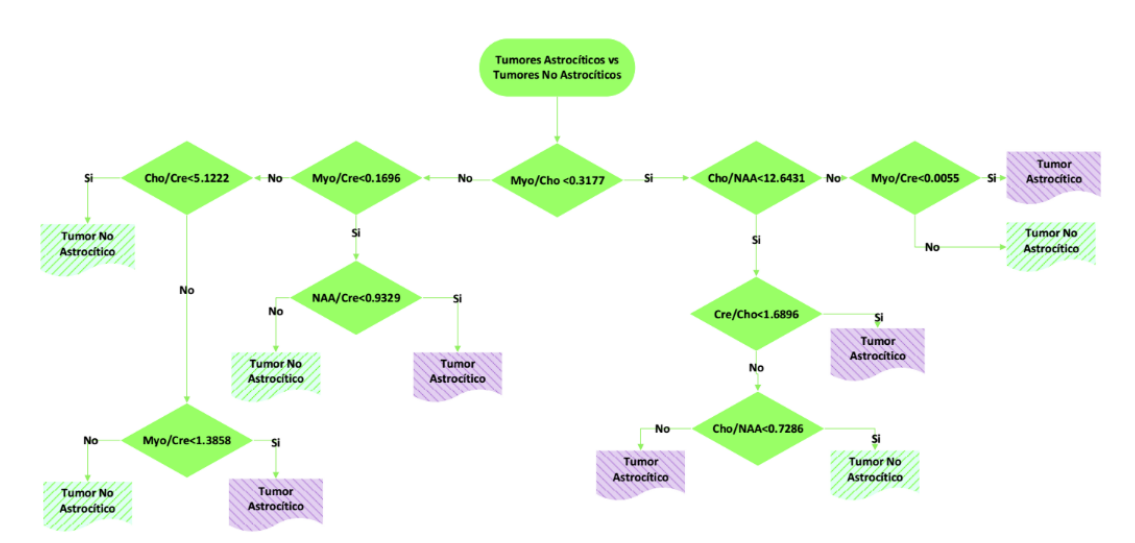

<span id="page-39-0"></span>**Ilustración 11: Ejemplo de árbol de inducción diseñado para la clasificación de tumores según su origen sea astrocítico o no.**

Consideramos que la base de datos que generamos a partir de las observaciones de otros investigadores es lo suficientemente variada como para adaptarse a este modelo de clasificadores.

En cuanto al algoritmo seleccionado optamos por el C4.5, una versión mejorada del ID3. El algoritmo C4.5 se encuentra ampliamente difundido y ha presentado resultados favorables en diversas investigaciones [31], incluso algunos autores afirman que muestra mejor desempeño que versiones más recientes como la C5.0 [32]. Si bien la explicación de sus principios de funcionamiento escapa al alcance de este proyecto (se puede recurrir a [30] para ampliar sobre el tema), resumiremos a continuación algunos conceptos elementales:

- **Entropía Shannon:** Los algoritmos ID3 y C4.5 están basados en las teorías de Shannon, principalmente en su cálculo de la Entropía. Esta teoría define la cantidad de información proporcionada por un evento: mientras más baja es la probabilidad de un evento (es raro), la información que este proporciona es mayor [32].
- **Ganancia de información:** Los árboles de decisión se construyen en C4.5 mediante el uso de un conjunto de datos de formación. En cada nodo del árbol, se elige el atributo de los datos que más eficazmente divide su conjunto de muestras en subconjuntos enriquecidos en una clase u otra. Su criterio es la ganancia de información normalizada (diferencia de entropía) que resulta de elegir un atributo para dividir los datos. El atributo con la mayor ganancia de información normalizada se elige para tomar la decisión [32].
- **Poda:** La poda es una técnica de aprendizaje automático que reduce el tamaño de los árboles de decisión al eliminar secciones del árbol que proporcionan poca potencia para clasificar instancias. El algoritmo de poda se basa en una estimación pesimista de la tasa de error asociada

con un conjunto de N casos, E de los cuales no pertenecen a la clase más frecuente. C4.5 determina el límite superior de la probabilidad binomial cuando se han observado eventos E en N ensayos, utilizando una confianza especificada por el usuario cuyo valor por defecto es 0,25. La poda se lleva a cabo desde las hojas hasta la raíz. El error estimado en una hoja con N casos y E errores es N veces la tasa de error pesimista como anteriormente definimos. Para un sub-árbol, C4.5 agrega los errores estimados de las ramas y lo compara con el error estimado si el sub-árbol es reemplazado por una hoja; Si el último no es más alto que el primero, el sub-árbol es podado [32].

La implementación de un árbol de inducción en Tanagra puede resumirse en los siguientes pasos:

- 1. Ingresar al programa la base de datos con la que se va a trabajar.
- 2. Seleccionar los valores que se tomarán como *inputs* y aquellos que servirán de *target* [\(Ilustración 12\)](#page-40-0). En este caso las entradas son los ratios de metabolitos y los targets los diferentes tipos de tejidos.
- <span id="page-40-0"></span>3. Seleccionar el algoritmo a aplicar y configurar los parámetros del mismo. El algoritmo C4.5 posee solo dos parámetros que pueden ser configurados manualmente, el número mínimo de hojas y el nivel de confianza de cada nodo [\(Ilustración 13\)](#page-40-1).

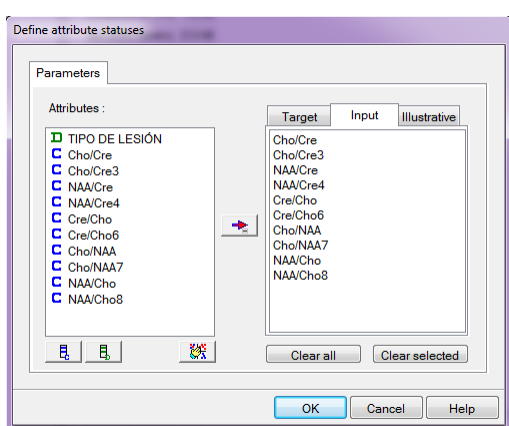

**Ilustración 12 : Definición de atributos**

#### <span id="page-40-1"></span>**Ilustración 13 : Selección de parámetros**

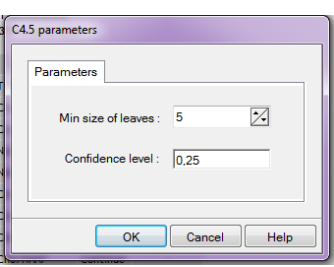

Tanagra muestra los resultados del algoritmo en una matriz de confusión. Esta herramienta es muy utilizada en inteligencia artificial, permite la visualización del desempeño de un algoritmo ya que facilita la detección de posibles confusiones entre clases. Cada columna de la matriz representa el número de predicciones de cada clase, y cada fila el grupo al que realmente pertenece.

De esta manera, la diagonal principal muestra los casos clasificados correctamente, mientras que los valores externos representan casos mal clasificados.

La [Ilustración 14](#page-41-0) muestra la matriz de confusión del árbol que clasifica las lesiones tumorales astrocíticas entre si sin utilizar Ins. Podemos observar que se clasificaron correctamente 1873 tumores de origen astrocítico y 1108 no astrocíticos, mientras que 32 lesiones de origen no astrocítico fueron clasificados como astrocíticos y 17 lesiones astrocíticas clasificadas como no astrocíticas.

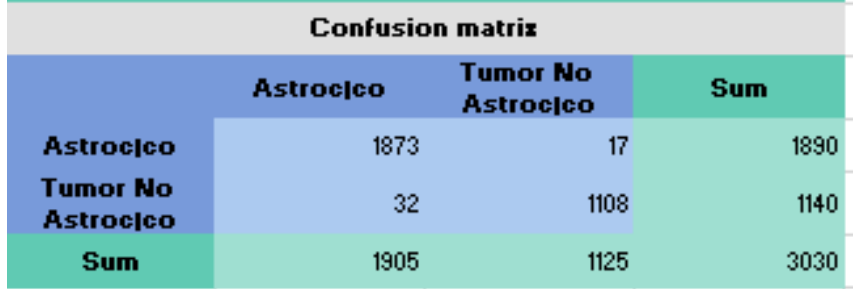

#### **Ilustración 14: Matriz de Confusión**

<span id="page-41-0"></span>La tabla de predicción de valores [\(Ilustración 15\)](#page-41-1) resalta que la red tiene una elevada precisión para clasificar ambos grupos de lesiones, con una ligera superioridad en los tumores de origen no astrocítico.

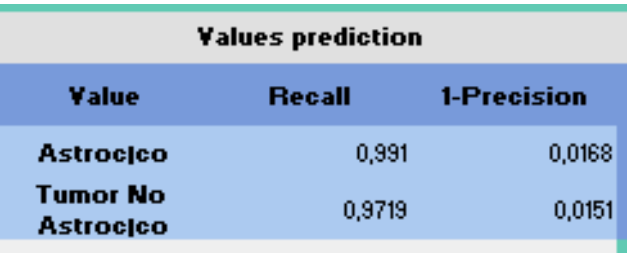

#### **Ilustración 15 : Predicción de valores**

<span id="page-41-1"></span>Finalmente, se obtiene el árbol de inducción [\(Ilustración 16\)](#page-42-0). Tanagra lo muestra como una serie de comparaciones entre ratios de metabolitos con respecto a valores enteros. Según si el cociente de los datos ingresados es menor o mayor que los valores fijados, el ejemplo pertenecerá a un grupo o a otro. Esta representación permite conocer paso a paso como el algoritmo clasifica los datos, a diferencia de otros métodos de inteligencia artificial que

funcionan como una caja negra (como las redes neuronales), lo cual facilita su implementación a través de cualquier lenguaje de programación. A continuación se adjunta uno de los árboles de inducción utilizados, dado su longitud, se muestra sólo un segmento del mismo:

**Ilustración 16: Captura de pantalla de descripción del árbol**

# <span id="page-42-0"></span>**Tree description**

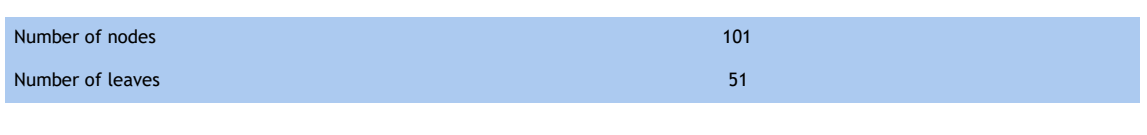

# **Decision tree**

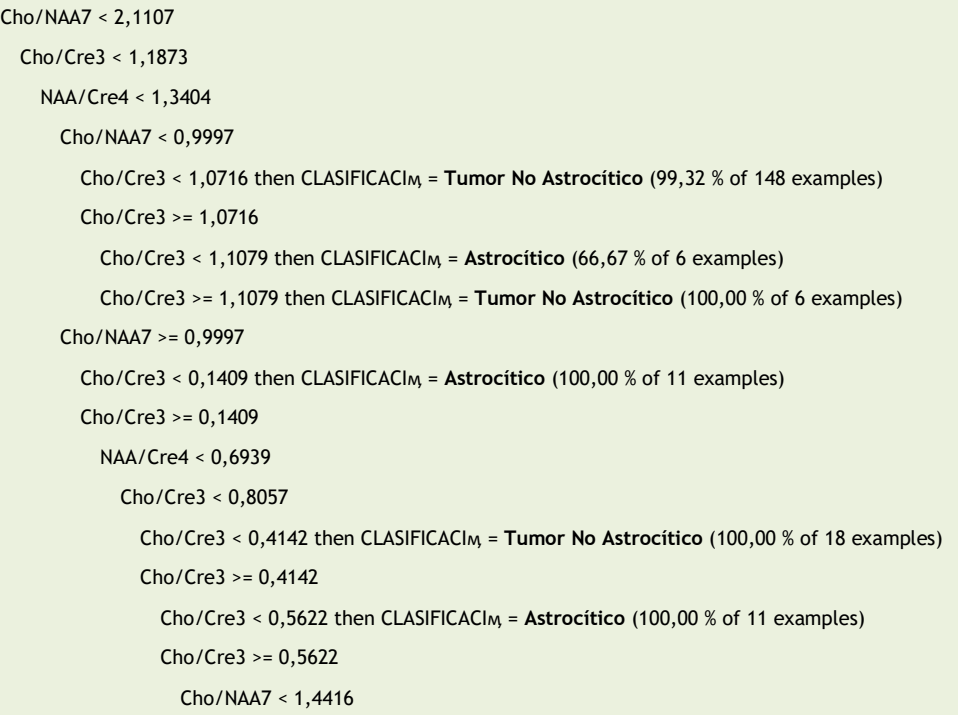

Para confeccionar los árboles de inducción que finalmente fueron programados en el software, evaluamos los desempeños y errores de cada clasificación obtenida de diferentes combinaciones de clases, seleccionando finalmente los más eficientes. El software muestra una estimación del error cometido al clasificar los casos de la base de datos. Sin embargo, como la población utilizada para la programación y el testeo son las mismas, el error estimado puede no reflejar el verdadero comportamiento de la prueba diagnóstica. Por ese motivo para lograr la validación de la prueba se utilizó una muestra de pacientes cuyos datos fueron recolectados en el Hospital Córdoba.

Decidimos utilizar los árboles de inducción con corte y sin Inositol (Myo), ya que fueron los que presentaron un mejor desempeño.

En las siguientes tablas se resumen las combinaciones ensayadas y los respectivos errores asociados a cada árbol.

- Aproximación se refiere al método utilizado en Excel para limitar el número de dígitos.
- Descriptores muestra los ratios que se tuvieron en cuenta para la clasificación, ya que ensayamos diferentes combinaciones buscando probar la influencia de los metabolitos en el resultado.
- **Error es el error estimado por Tanagra.**

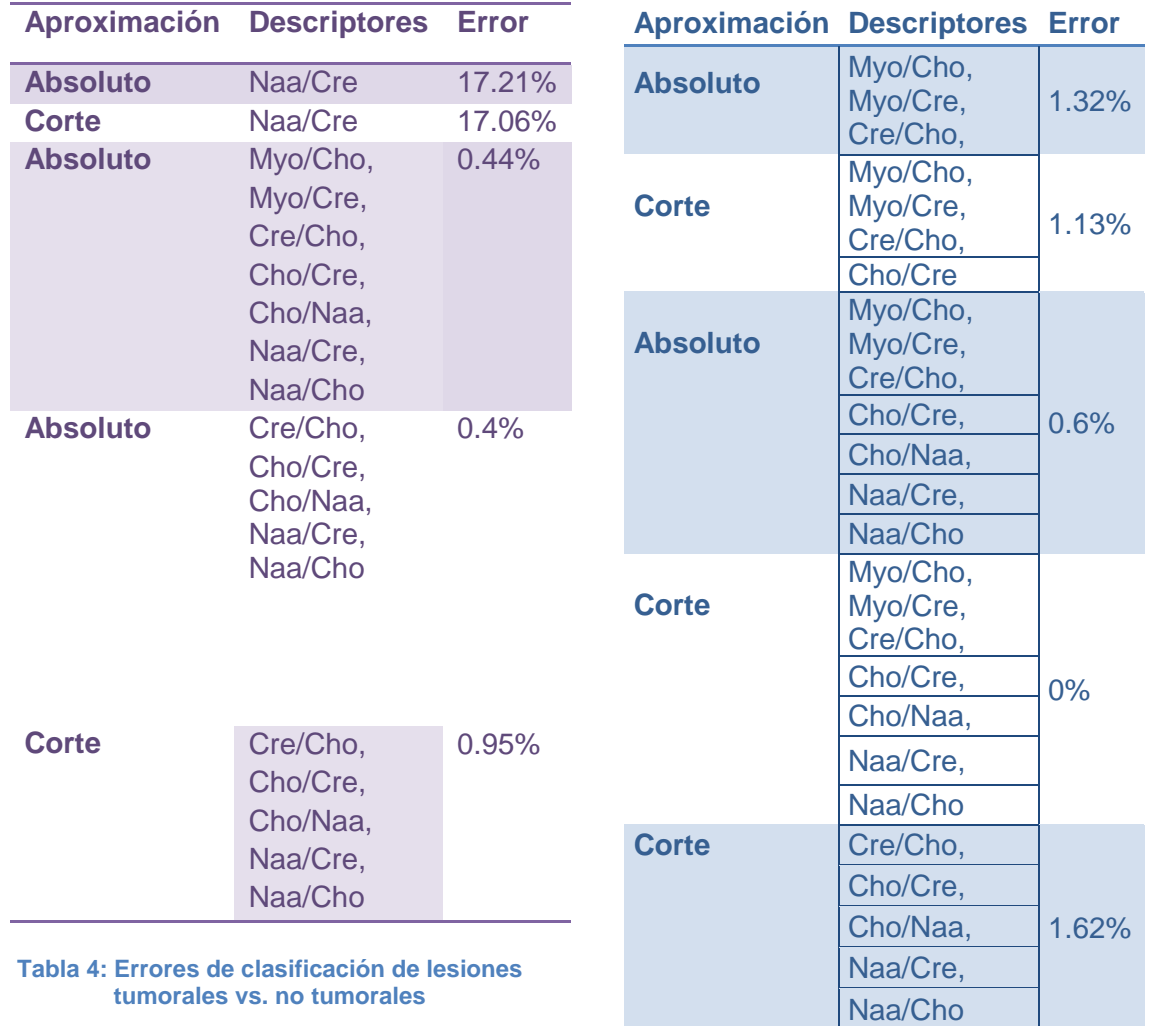

**Tabla 5: Errores de clasificación de Tumores Astrocíticos vs. No Astrocíticos**

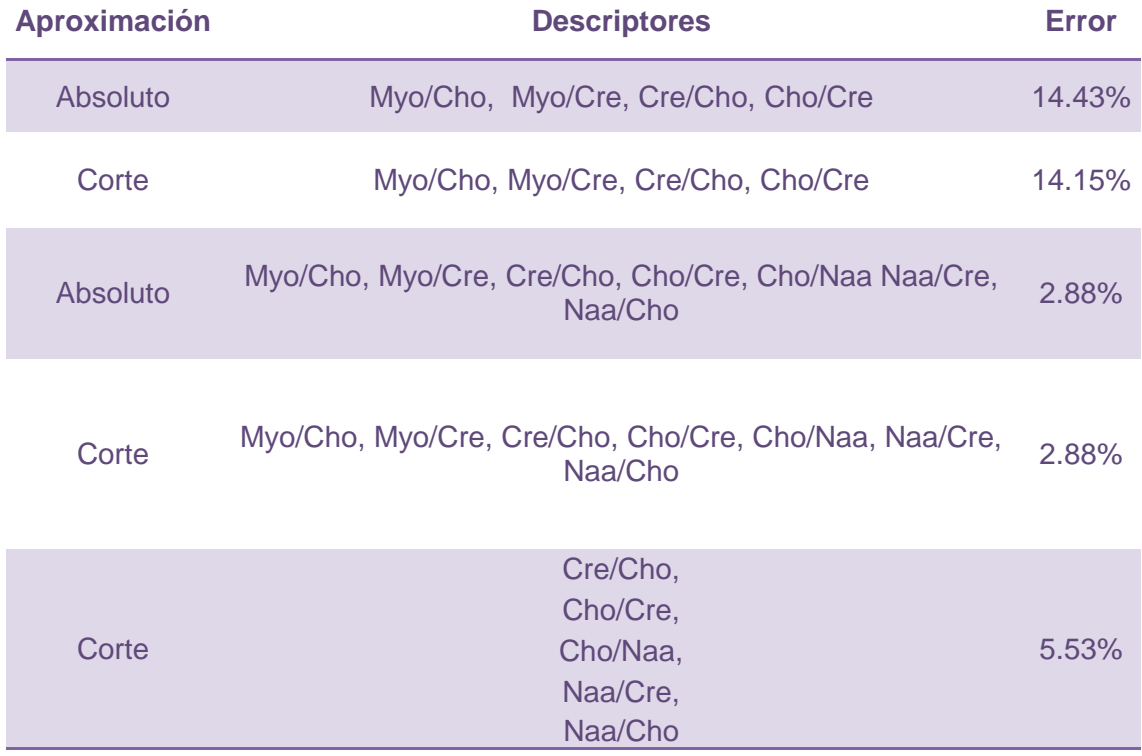

#### **Tabla 6: Errores de clasificación de Tumores con diferentes descriptores**

#### **Tabla 7: Errores de Gradación de Tumores Astrocíticos con diferentes descriptores.**

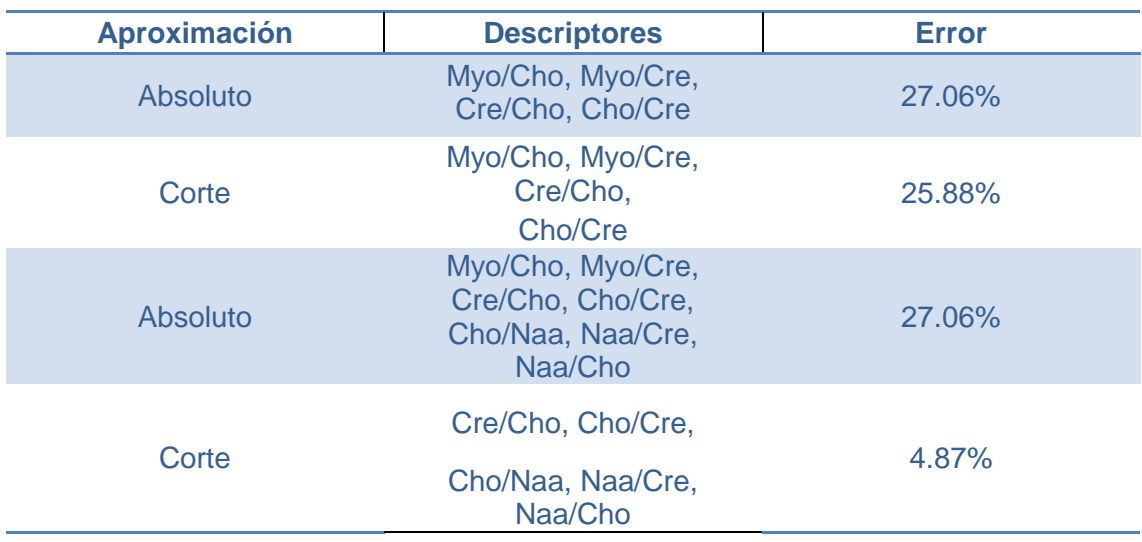

# **Capítulo 3: Obtención de los espectros.**

Los espectros se obtuvieron utilizando un resonador de alto campo Siemens Aera de 1.5T y su software asociado Syngo MR propiedad del Hospital Córdoba. Mediante este software se puede realizar el reconocimiento de picos de resonancia y su ajuste gaussiano de manera automática. El proceso de adquisición de una espectroscopía requiere de la ejecución de una secuencia de pasos como se muestra en la [Ilustración 17.](#page-45-0)

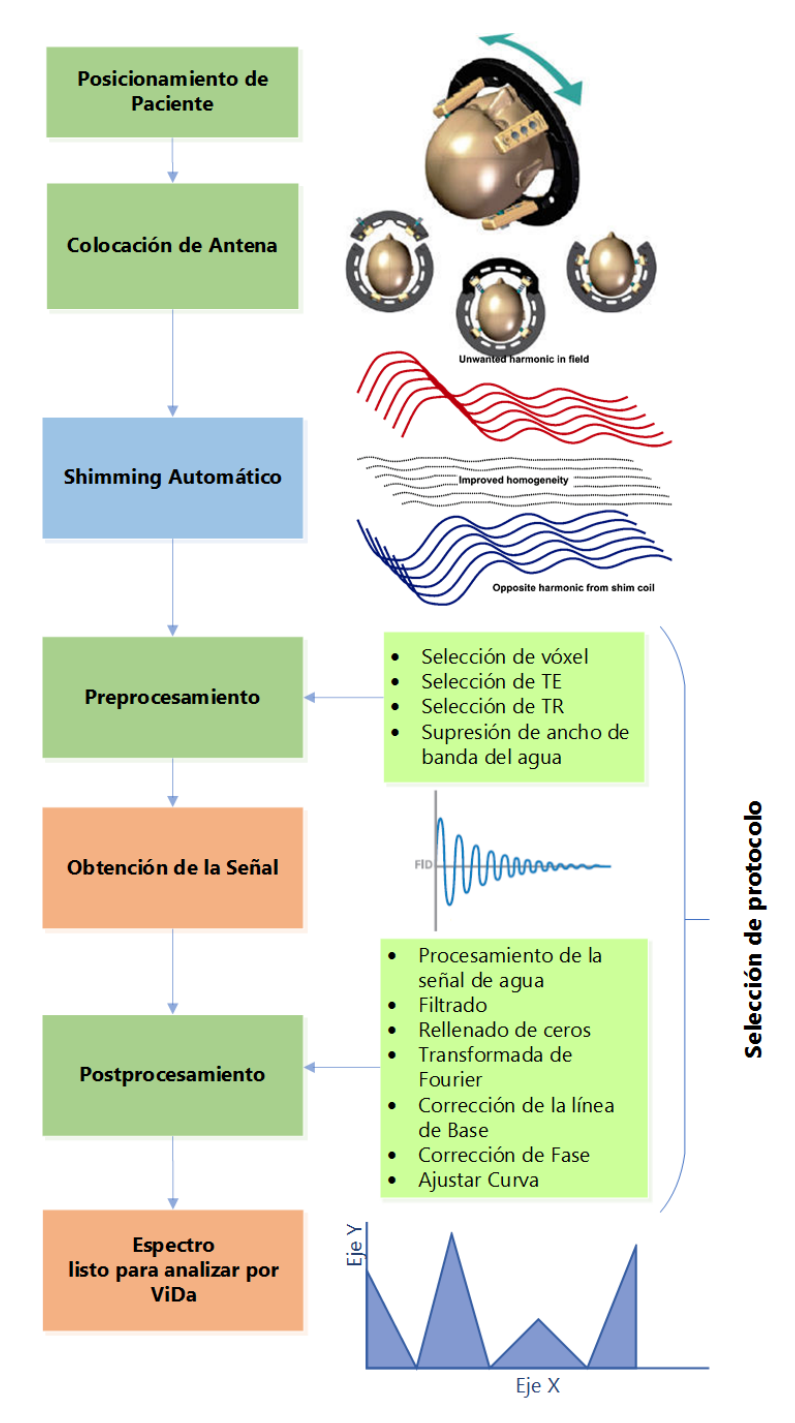

<span id="page-45-0"></span>**Ilustración 17: Obtención de los Espectros**

# Posicionamiento del paciente

Se sitúa al paciente en la mesa de examen en la posición conocida como decúbito dorsal o supino. El paciente estará acostado sobre su espalda, con sus piernas extendidas y sus brazos alineados a lo largo del cuerpo.

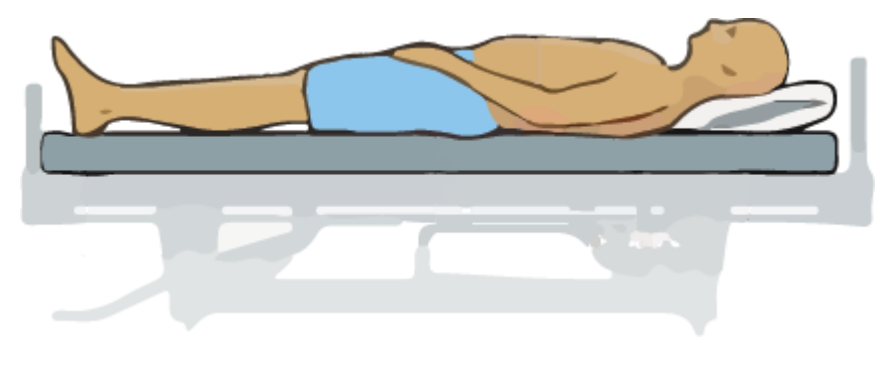

**Ilustración 18: Paciente en Posición Supino.**

# Colocación de Antena

Se coloca la antena de cuadratura para cráneo, y se inmoviliza al paciente con almohadillas al nivel de los oídos que atenúan el sonido percibido por el paciente durante la realización del estudio. Esta antena es la encargada de enviar y recibir las señales de RF.

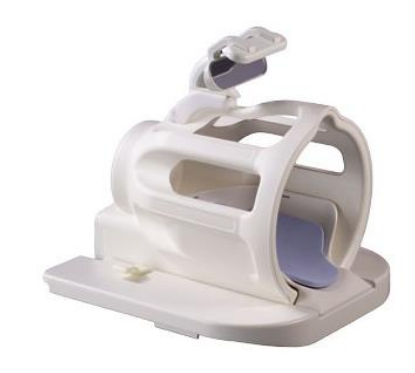

**Ilustración 19: Antena de cuadratura para cráneo<sup>4</sup>**

# *Shimming* automático

 $\overline{a}$ 

La palabra *shimming* proviene del inglés y puede utilizarse como sinónimo de homogeneización. Una de las condiciones a considerar al valorar el campo magnético es su homogeneidad y estabilidad. Es deseable que el campo magnético sea homogéneo (tenga un valor vectorial constante) sobre un determinado espacio [10].

Para mejorar la homogeniedad del campo magnético se realizan las maniobras de *shimming*. El *shimming* puede ser:

<sup>4</sup> Imagen obtenida de: http://tekmedicalsys.com/tms-certified-mri/

- Pasivo: mediante piezas metálicas que quedan fijas durante la implantación del imán
- Activo: mediante la creación de campos magnéticos adicionales compensatorios haciendo pasar corrientes continuas adecuadas por bobinados que se colocan dentro del imán [10].

Cada vez que se coloca un paciente dentro del campo magnético para su exploración se producen pequeñas heterogeneidades locales que se compensan mediante el *shimming* activo [10]. Este proceso se encuentra totalmente automatizado y no permite la interacción del operador [33].

# Preprocesamiento

# *Selección de voxel*

Para realizar una ERM es necesario identificar el área que se desea estudiar y posicionar en ella el vóxel. Para ello se utilizan las imágenes tomadas previamente durante el estudio de resonancia magnética. La elección del lugar de la lesión dónde adquirir el espectro puede tener un efecto profundo en los datos resultantes [25].

El vóxel debe ser colocado lejos de los artefactos de susceptibilidad y de los lípidos [20]. Los elementos como sangre, productos hemáticos, aire, líquido cerebroespinal, grasa, áreas necróticas, metal y calcificaciones crean campos no homogéneos que impiden obtener espectros de calidad diagnóstica [20].

El espectro de tumores cerebrales se obtiene típicamente de la región de apariencia más sólida. De este modo se recogen la señal de la zona metabólicamente más activa en lugar de hacerlo sobre la necrosis tumoral asociada [26]. En el caso de que el espectro no fuese bueno, se puede volver a posicionar el vóxel y repetir la secuencia, o bien aplicar un medio de contraste para poder observar mejor las áreas afectadas y posicionar el voxel en un lugar más adecuado.

En cuanto a las dimensiones del vóxel al reducir su tamaño es posible posicionarlo de manera más precisa sobre la región de interés. Sin embargo, es necesario tener en cuenta que a medida que se disminuye el volumen del vóxel también lo hace la relación señal ruido de la señal proveniente de éste. Se debe entonces establecer una relación de compromiso entre estos parámetros. Para procesos difusos se recomienda un vóxel de 2x2x2 (8 cm3), mientras que para lesiones focales se puede reducir el volumen del vóxel hasta 4 cm3 [20].

# *Selección de TE y TR*

El TE utilizado "in vivo" por la mayoría de grupos de investigación varía entre 18 ms y 288 ms [23]. Se habla de estudios con TE corto o largo,

utilizando la mayoría de estudios con TE corto un TE entre 18 y 45 ms, y los estudios con TE largo entre 120 y 288 ms [23]. Como usuarios no se tiene permitido modificar las secuencias de pulsos definidas por el fabricante, solo se puede seleccionar su TE y TR.

Un TE largo permite observar un número reducido de metabolitos, pero con menor distorsión de la línea de base [23]. El resultado es un espectro más sencillo de procesar, analizar e interpretar [23].

Por otro lado, en una exploración con TE corto son visibles un mayor número de resonancias debido a que la señal de compuestos con fuerte modulación puede perderse a TE largo [23]. De esta manera, es necesario un TE corto para mejor valoración de algunos compuestos como por ejemplo lípidos, mio-inositol, glutamina o glutamato [11], [19], [23].

La influencia del TE en la clasificación de tumores cerebrales "in vivo" no ha sido estudiada en profundidad, y no existe una decisión unánime sobre el TE a ser utilizado con este fin [23].

Se han aducido diferentes argumentos a favor y en contra de cada opción [8], ya que todos presentan sus ventajas y desventajas. En algunos estudios se han logrado mejores clasificaciones al utilizar TE corto que TE largo, y aún mejores resultados combinando ambos espectros [32]. Los metabolitos que rutinariamente se identifican tanto con TE corto como largo son: N-acetilaspartato, creatina, colina y lactato.

En el presente trabajo realizamos espectroscopías con un TE de 30 ms y un TR de 1500 ms. No se realizaron espectros con diferentes TE en un mismo paciente debido a que el tiempo requerido por estudio se vería incrementado considerablemente, por lo que no sería aplicable en la clínica diaria.

# *Supresión de ancho de banda del agua*

Se utiliza una secuencia de pulsos que anulan la señal de agua proveniente de su magnetización transversal. Esto se logra mediante impulsos selectivos que desfasan el movimiento de los H del agua durante la adquisición de la señal. Cada fabricante utiliza una secuencia específica de pulsos para lograr esta supresión, pero todos se basan en este principio. El ancho de banda de supresión de agua depende de la magnitud del campo magnético. Para resonadores de 1.5 T el ancho de banda recomendado es de 35 Hz, aunque pueden seleccionarse valores mayores para voxels de gran tamaño [34].

# Obtención de la señal

Para obtener la FID proveniente del vóxel seleccionado se realiza una secuencia de pulsos. La FID es lo que consideramos datos primarios o *raw data*, es decir que contiene toda la información del estudio sin procesar.

### Postprocesamiento

El postprocesamiento es indispensable para poder extraer información útil a partir de los datos primarios. El software *Syngo.MR* brinda una interfaz donde el usuario puede seleccionar los parámetros para cada etapa del postprocesamiento

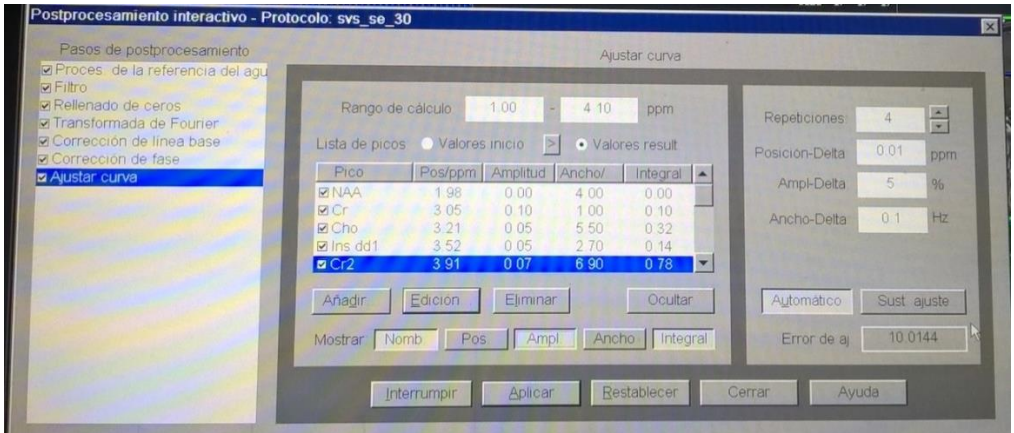

**Ilustración 20: Postprocesamiento Interactivo**

- o *Procesamiento de la señal de agua*: La intensidad de la señal de agua es de varios órdenes de magnitud mayor que la de otras señales. Aunque se utilicen métodos razonablemente eficaces para suprimirla durante la adquisición de datos, es imposible eliminarla completamente sin afectar adversamente otras resonancias cercanas [35]. Para producir los mejores resultados en la supresión de la señal de agua residual se utiliza un filtrado de paso de banda digital [33], [35].
- o *Filtrado*: Pueden realizarse una serie de manipulaciones sobre la señal de decaimiento o sobre el espectro, como por ejemplo, la apodización de la señal mediante la aplicación de diferentes funciones (exponencial, trapezoidal, sinusoidal, etc.) con el objetivo de eliminar ruido del espectro aún a costa de perder un cierto grado de resolución y sensibilidad.
- o *Rellenado con ceros*: Esta etapa acondiciona a la señal para poder realizar la Transformada de Fourier. Si bien no existe un comando de relleno ceros explícito, este es un proceso es un implícito. Está determinado por un valor denominado "Tamaño de Transformada", que representa el número de puntos que se transformarán mediante Fourier. Este número debe ser una potencia de 2 y generalmente es predeterminado por el fabricante. Si la cantidad de datos registrada durante la etapa de adquisición es superior al valor fijado se descartarán los datos excedentes, y en caso contrario, si se adquirió un valor de datos insuficientes o el valor no es potencia de 2, los puntos faltantes en la transformación se rellenan con ceros.
- o *Transformada de Fourier*: Mediante el uso de la Transformada Simple de Fourier, la oscilación de la señal de decaimiento en el dominio del tiempo es convertida en sus componentes de frecuencias conocido como

espectro [19]. Esta transformación es una conversión de la señal desde el dominio del tiempo hasta el dominio de la frecuencia.

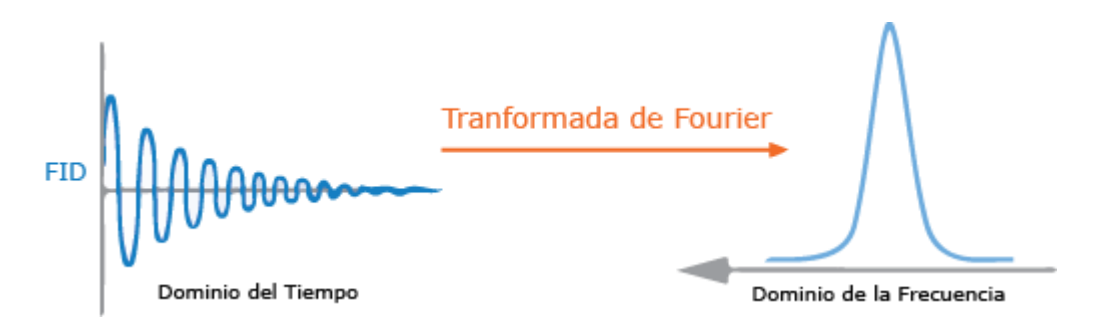

**Ilustración 21: Transformada de Fourier**

Si la señal tiene solamente una frecuencia (oscilación senoidal), el espectro asociado consiste en una única "línea de resonancia" (o impulso) de la frecuencia asociada [19]. Dado que la señal se descompone, la línea de resonancia cambia en un pico de ancho finito [19].

El pico representa la frecuencia de resonancia en el vóxel medido. El área bajo el pico es proporcional al número de núcleos emisores de señales (en este caso D) [19].

- o *Corrección de la línea de base*: Las macromoléculas son los principales contribuyentes a la línea de base fluctuante que generalmente impide la cuantificación precisa de los pequeños metabolitos. Algunas resonancias macromoleculares incluso se superponen completamente con resonancias agudas de metabolitos y, por lo tanto, ni siquiera pueden ser tenidas en cuenta con la espectroscopía convencional. Durante el postprocesamiento, la señal macromolecular puede estimarse utilizando una función spline o polinomial, que se puede sustraer del espectro original para mejorar la línea de base. Sin embargo, ya que este enfoque se basa en una estimación, no es impecable [36].
- o *Corrección de fase*: Puede producirse un desfasaje en la señal, en ese caso es necesario realizar una corrección de fase del espectro. Este cambio de fase puede deberse a características técnicas, como ser el retraso entre la finalización del pulso de excitación y el inicio de la detección de la señal, distorsiones causadas por el sistema de recepción y otras anomalías en la detección de la fase. Un espectro sin la corrección de fase adecuada presenta picos invertidos como el NAA en la [Ilustración 22,](#page-51-0) donde el software calcula la integral como cero.

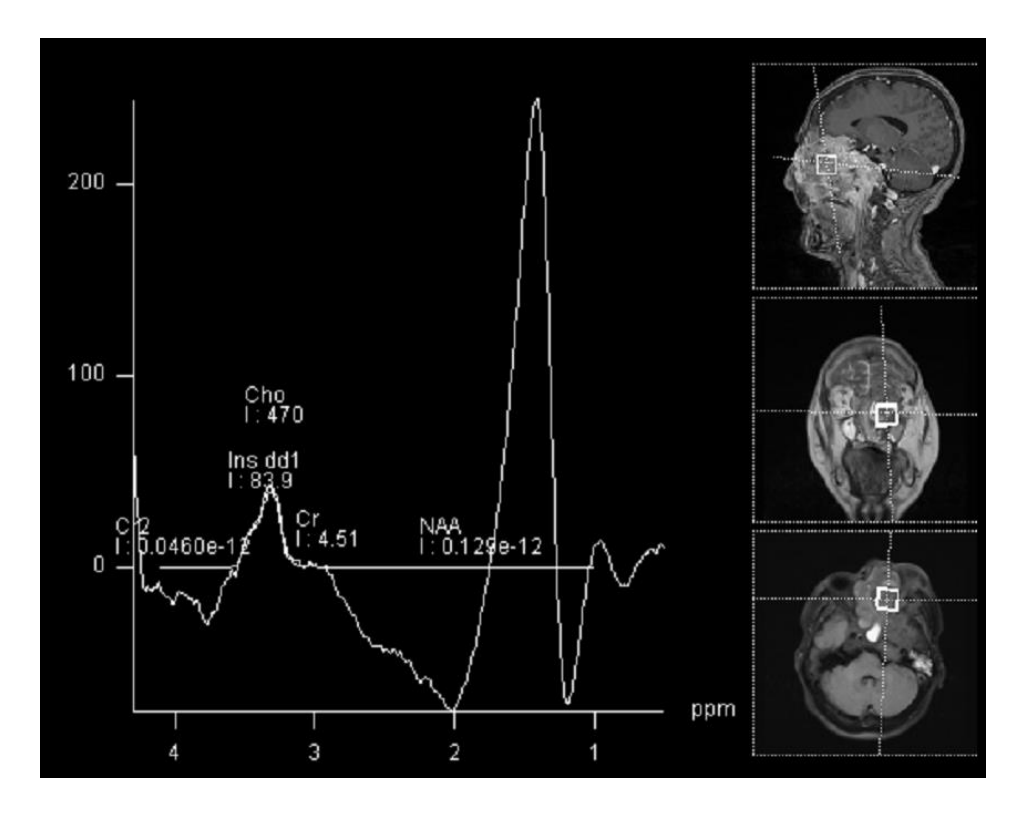

**Ilustración 22: Espectroscopía con Fase Invertida**

<span id="page-51-0"></span>o *Ajustar curva*: se seleccionan inicialmente todos los picos importantes y se realizan estimaciones gruesas de la frecuencia de resonancia, ancho de línea e intensidad de pico, ya sea por el operador o por un algoritmo automatizado [36]. Posteriormente, un ajuste se realiza utilizando un algoritmo de optimización de mínimos cuadrados, que iterativamente ajusta todos los picos a una función de modelo de forma lineal, de modo que el espectro ajustado se asemeja al espectro experimental lo más cerca posible. En general, este método demuestra ser bastante robusto con respecto a la superposición espectral. Sin embargo, si las formas reales de la línea se desvían sustancialmente de las funciones del modelo gaussiano, el algoritmo no podrá ajustar los picos con precisión [36].

# Espectro listo para analizar con ViDa

Al finalizar este procedimiento se obtiene un espectro de resonancia magnética donde se pueden identificar fácilmente los picos de resonancia de los metabolitos y el valor de cada una de las integrales. Estos son los datos con los que deberá contar el usuario para la clasificación de tumores con la aplicación ViDa.

# **Evaluación del espectro**

# Información disponible en un examen esprectroscópico

Al realizar una espectroscopía en un resonador Siemens, utilizando el visor provisto por el fabricante observamos:

En la parte superior de la imagen se brinda información personal del paciente (nombre, DNI), el modelo del equipo de RMN, la fecha y hora de adquisición del estudio.

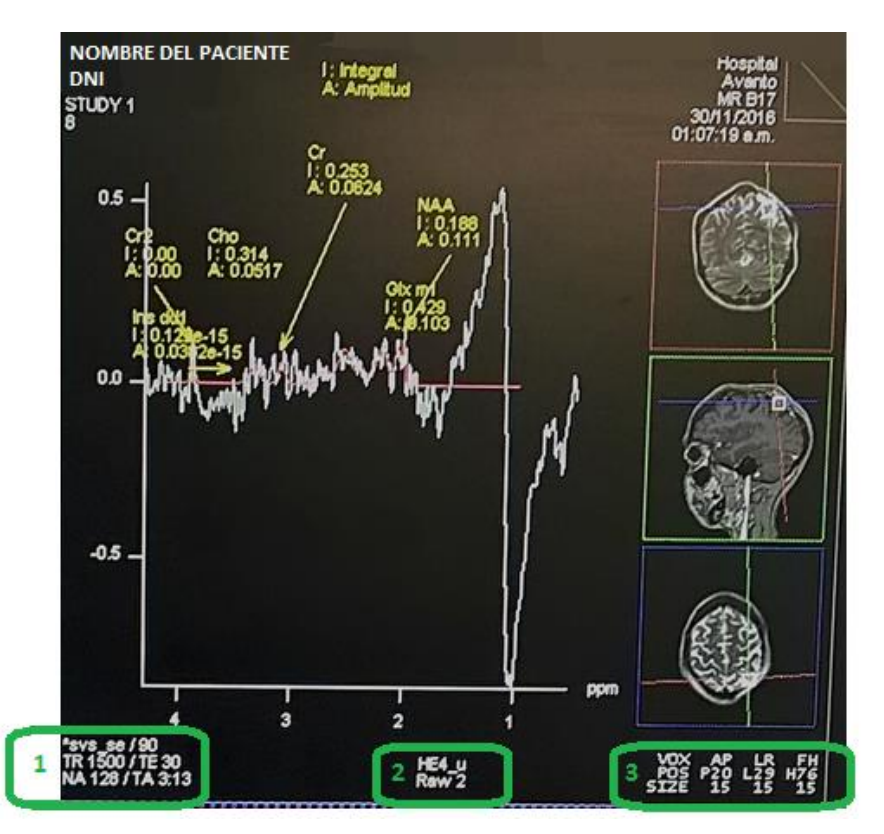

**Ilustración 23: Información en una espectroscopía**

- 1. Abajo a la Izquierda
	- Nombre de la secuencia/Ángulo de inclinación. Ej: svs\_se/90
	- Tiempo de repetición (TR)/ Tiempo de eco (TE)
	- Número de mediciones (NA)/Duración (TA)
- 2. Abajo en el Centro

Bobina

- oAbreviatura del nombre de la bobina. Ej.: He para *Head Matrix.*
- oLista de elementos utilizados. Ej.: 1-6 ó 1.3-5
- oAlgoritmo de combinación
	- U: no combinado
	- C: combinado
	- nu: normalizado, no combinado
	- nc: normalizado, combinado
- o Número de canales que contribuyen

3. Abajo a la Derecha: Posición y tamaño del VOI (vóxel de interés)

Un espectro con calidad diagnóstica presenta una línea de base horizontal plana con distintos picos [20] que pueden ser relacionados con un metabolito del tejido, y la cantidad de este compuesto se puede valorar según el área de la resonancia.

Se debe poder distinguir claramente entre los picos y el ruido de base, que debe ser mínimo, y los picos de resonancia de los metabolitos de interés. Como en el ejemplo de la [Ilustración 24.](#page-53-0)

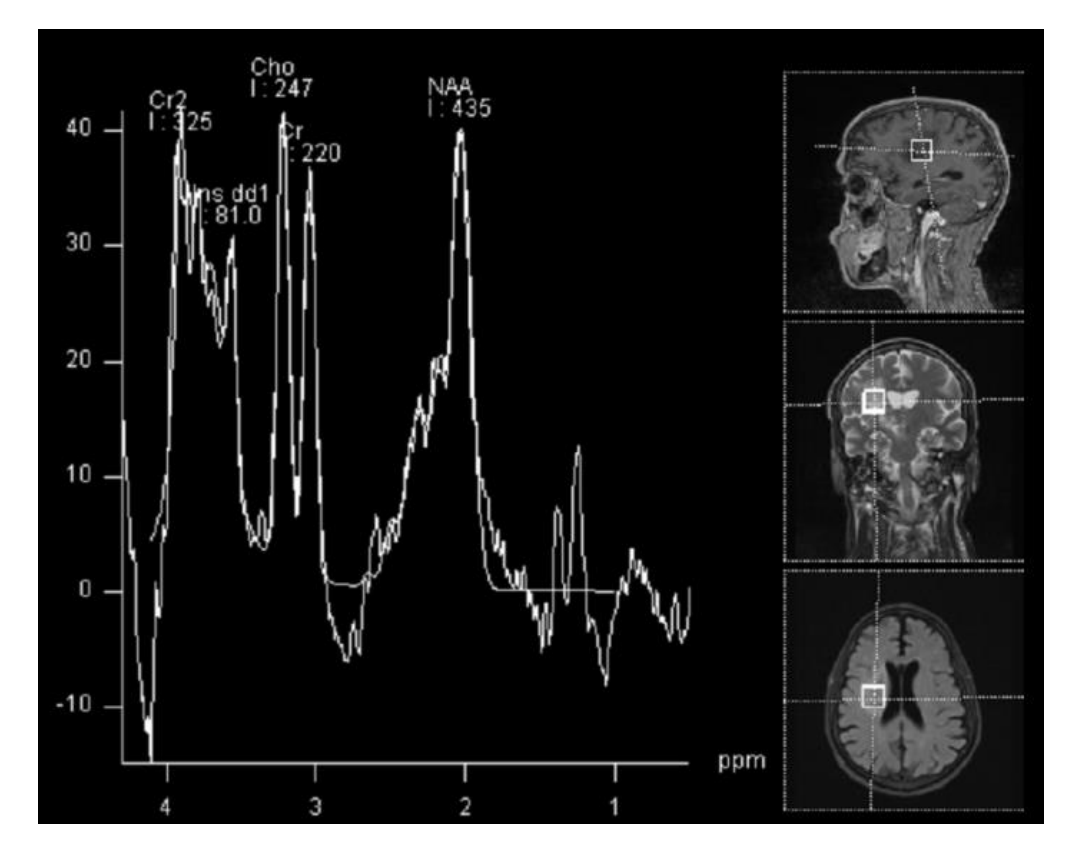

**Ilustración 24: Espectroscopía de buena calidad**

<span id="page-53-0"></span>Las espectroscopías de mala calidad presentan distorsiones en la línea de base, donde los picos característicos de los metabolitos son indistinguibles del ruido de fondo [\(Ilustración 25\)](#page-54-0). A pesar de que el software *Syngo* detecta los picos y calcula los valores de las integrales, estos datos carecen de validez diagnóstica.

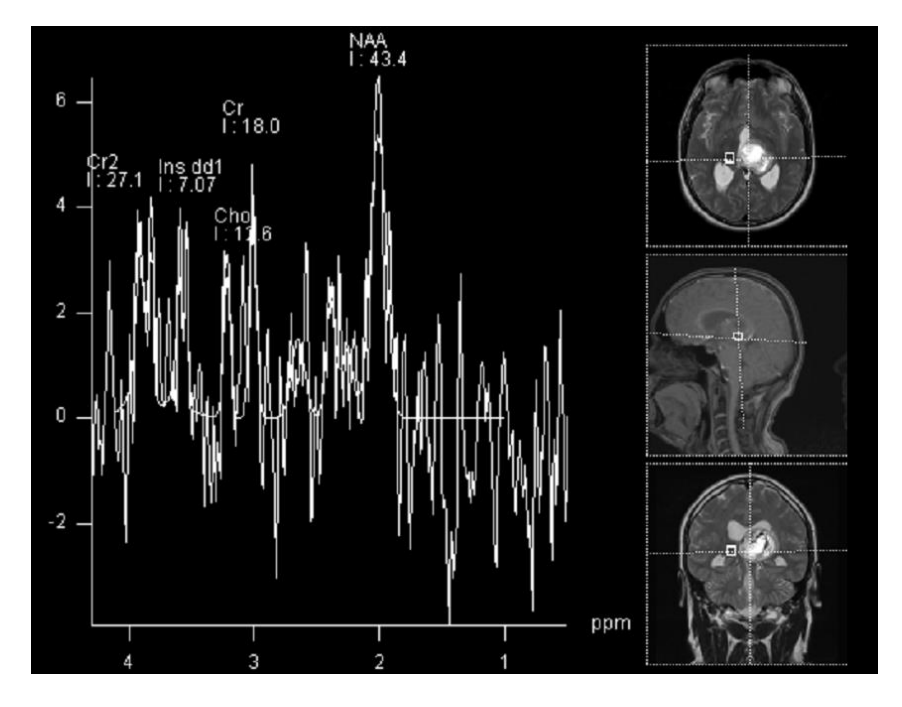

**Ilustración 25: Espectroscopía no diagnóstica**

<span id="page-54-0"></span>Una espectroscopía de un voxel que contiene cerebro sano presenta picos elevados de NAA, con concentraciones de Cho inferiores a las de Cre. No se observan niveles detectables de lípidos ni lactato [\(Ilustración 26\)](#page-54-1). Una lesión no tumoral presenta variaciones en las relaciones entre los metabolitos que no siempre son fácilmente detectados por un observador. La [Ilustración 27](#page-54-2) es una espectroscopía de un paciente con esclerosis múltiple, en ella se puede apreciar que no hay una disminución significativa de NAA, pero existe un aumento de la Cho respecto a los otros metabolitos.

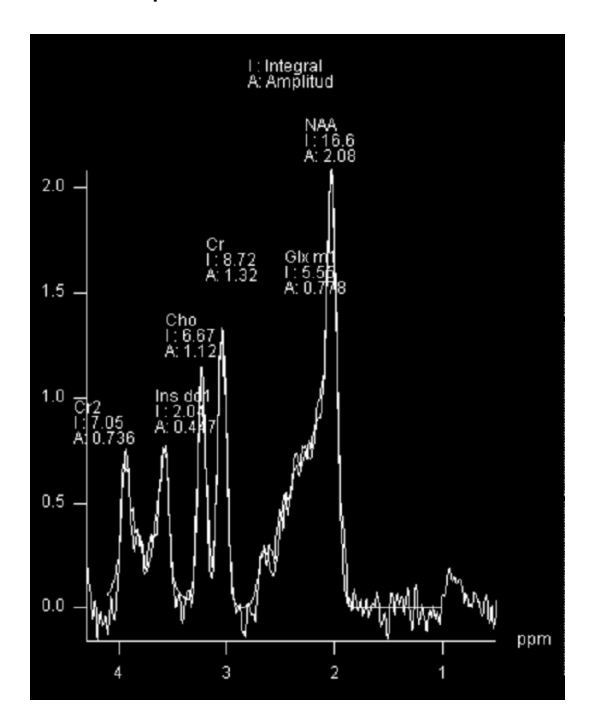

<span id="page-54-1"></span>**Ilustración 26: Espectroscopía de un cerebro sano**

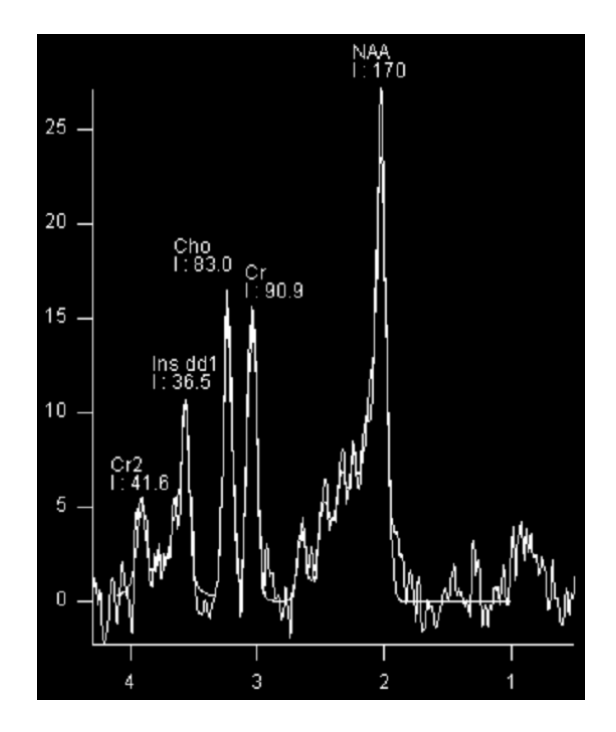

<span id="page-54-2"></span>**Ilustración 27: Espectroscopía de paciente con Esclerosis Múltiple**

*Página 54 de 81*

En la [Ilustración 28](#page-55-0) observamos el espectro de una lesión tumoral. Podemos notar que el pico de NAA no es el predominante, a diferencia de un cerebro sano. Los valores de Cho y Cre se ven incrementados, logrando una amplitud semejante a la del NAA. La aparición de un pico de Lactato da indicios de hipoxia y posible necrosis tisular. Todas estas características son indicadores de una presencia tumoral.

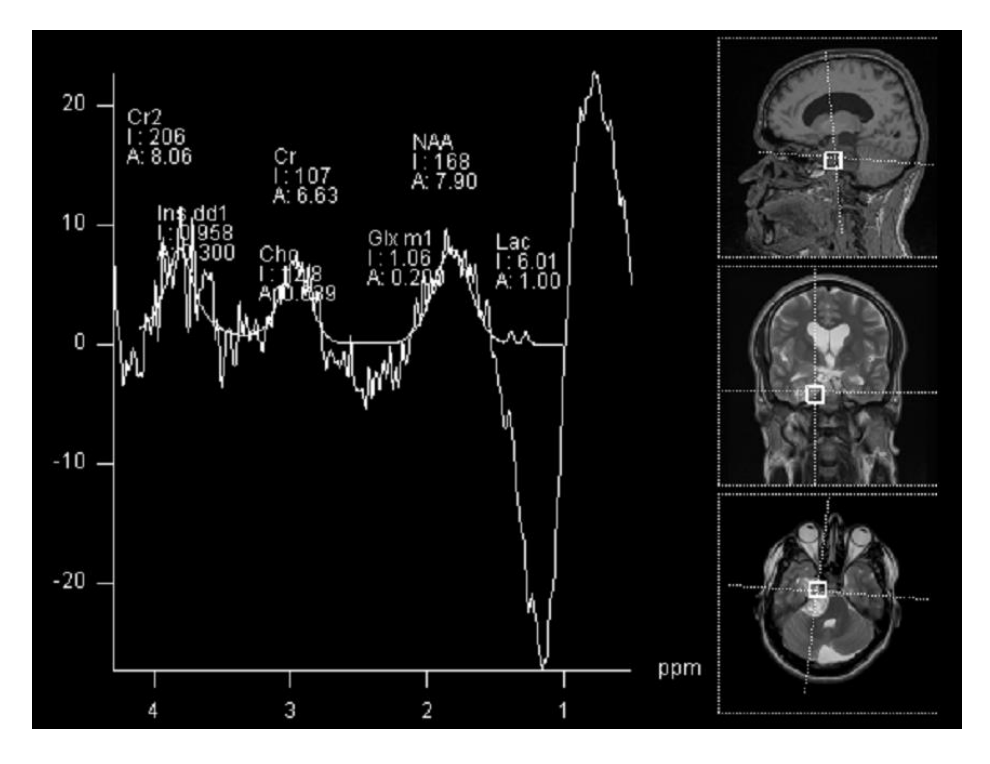

<span id="page-55-0"></span>**Ilustración 28: Espectroscopía de una lesión Tumoral**

# **Capítulo 4: ViDa**

# **Implementación del Software**

Para la creación del software utilizamos herramientas de programación web. Se seleccionó el lenguaje de programación JavaScript, utilizando HTML y CSS para la estructura y los formatos respectivamente.

Se analizaron las ventajas y desventajas de los lenguajes de programación disponibles, optando finalmente por JavaScript debido a sus múltiples beneficios:

- Es un lenguaje en el que ambas teníamos conocimientos básicos previos. Además, dado que JavaScript es compatible con gran parte de la estructura de programación de C, (un lenguaje aprendido durante la carrera) ampliar nuestros conocimientos fue más sencillo.
- Es un lenguaje flexible, que permite desarrollar algoritmos complejos y, a la vez, interfaces personalizadas e intuitivas.
- Todos los navegadores modernos interpretan el código JavaScript integrado en las páginas web. Por lo que se puede acceder desde prácticamente cualquier dispositivo, evitando problemas de compatibilidad.

En este proyecto utilizamos el *framework Bootstraps*, para agilizar la programación de los estilos. Este mismo *framework* permite desarrollar aplicaciones *responsive*, es decir, que se adapten a los diferentes tamaños de pantallas.

A continuación describiremos las características de la versión final de ViDa. Al ingresar nos encontramos con la pantalla que se puede observar en l[a Ilustración](#page-56-0)  [29.](#page-56-0)

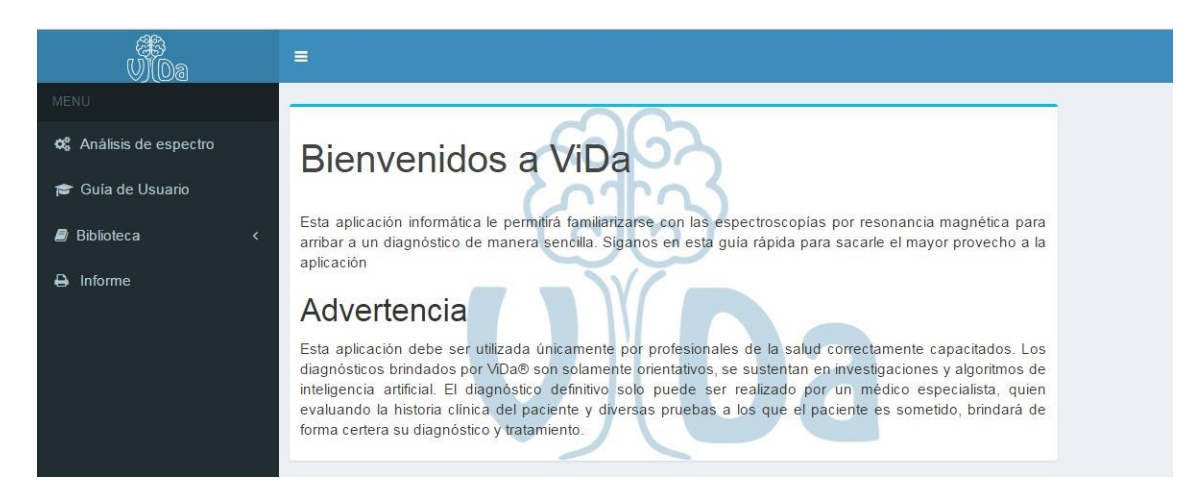

<span id="page-56-0"></span>**Ilustración 29: Captura de pantalla de bienvenida de ViDa**

<span id="page-57-1"></span>La aplicación cuenta con un menú lateral a la izquierda, que permite acceder a las diferentes prestaciones [\(Ilustración 30\)](#page-57-0). Este menú puede ocultarse para ampliar la visión del contenido en pantallas pequeñas [\(Ilustración](#page-57-1)  [31\)](#page-57-1).

<span id="page-57-0"></span>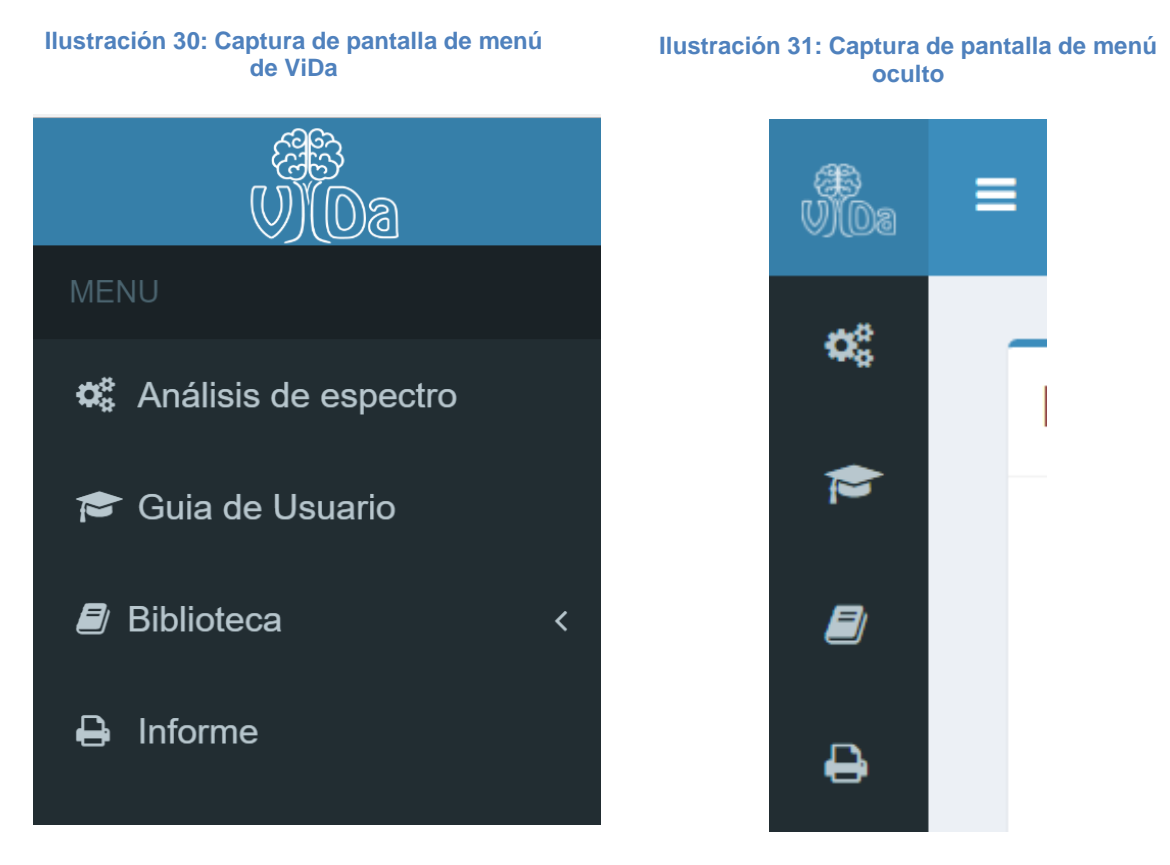

#### Análisis de Espectro

En esta sección se cuenta con espacios para ingresar los valores de las integrales de los picos de los metabolitos. Una vez ingresados los valores se selecciona el botón "Analizar", mostrando los resultados de la clasificación del programa en el recuadro a la derecha y un gráfico con el espectro simplificado en la parte inferior [\(Ilustración 32\)](#page-58-0).

<span id="page-58-0"></span>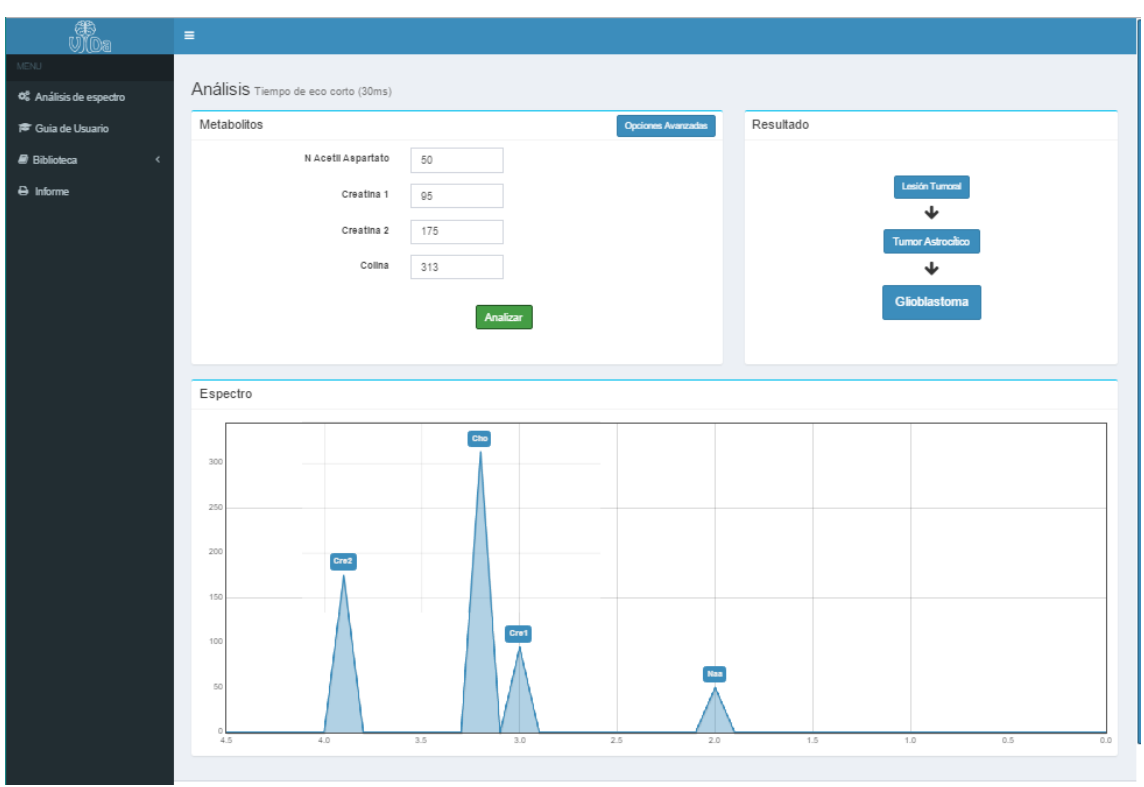

**Ilustración 32: Captura de pantalla de análisis de espectro con ViDa**

Siguiendo sugerencias de los usuarios añadimos una opción de análisis avanzado. Esta opción permite al usuario filtrar los árboles a utilizar en función del conocimiento que se tenga del caso analizado, disminuyendo de esta manera el error propio del algoritmo. Por ejemplo, si análisis previos confirmaron que la lesión estudiada es un tumor de origen astrocítico y se quiere precisar su grado, se puede configurar el programa para que ejecute esa clasificación específicamente [\(Ilustración 33\)](#page-58-1).

<span id="page-58-1"></span>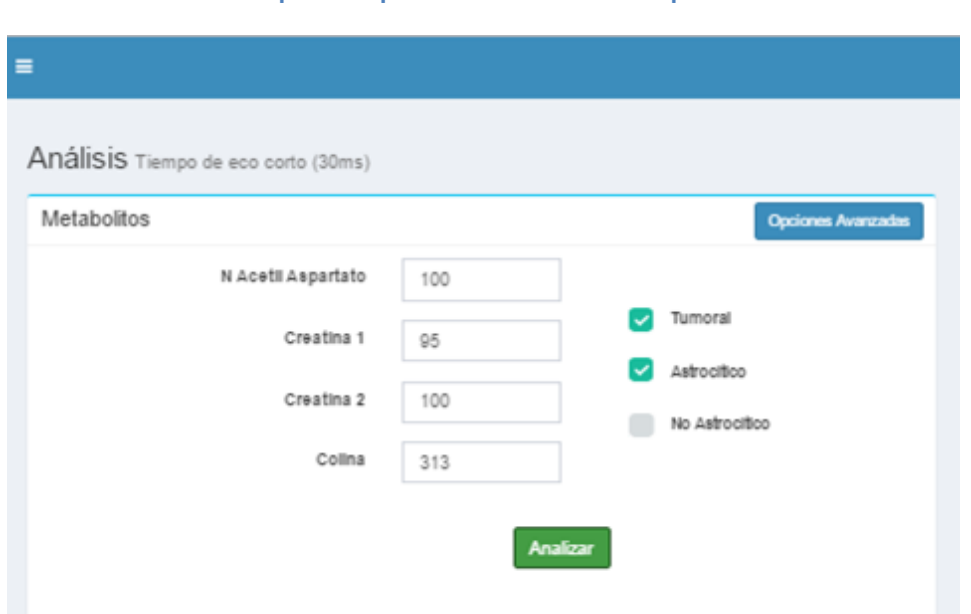

**Ilustración 33: Captura de pantalla de análisis con opciones avanzadas**

### Guía de Usuario

Redactamos una guía con información básica explicando los principios básicos de espectroscopía y el uso adecuado de la aplicación, de manera que una persona pueda entender cómo utilizarla sin la necesidad de capacitación previa en la misma [\(Ilustración 34\)](#page-59-0). En la guía se encuentran detallados los tipos de datos con los que trabaja el software, el protocolo de adquisición de los mismos, así como el procedimiento y cuidados necesarios para la obtención de un espectro de calidad.

#### **Ilustración 34: Captura de pantalla de guía de usuario de ViDa**

<span id="page-59-0"></span>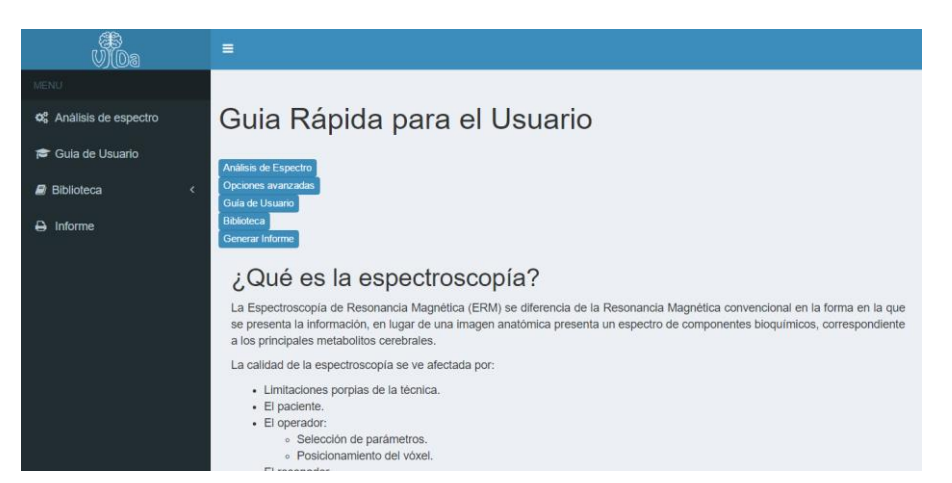

#### Biblioteca

Esta sección se encuentra conformada por dos bloques principales: Metabolitos por un lado y Tipos de Tumor por el otro. En el bloque de Metabolitos se brinda información sobre los principales metabolitos presentes en el cerebro que pueden ser estudiados mediante ERM, incluyendo algunos que no fueron considerados en este proyecto [\(Ilustración 35\)](#page-59-1). Por su parte, entre los tipos de Tumor se mencionan las principales características fisiopatológicas de los grupos tumorales analizados.

#### **Ilustración 35 : Captura de pantalla de Biblioteca ViDa**

<span id="page-59-1"></span>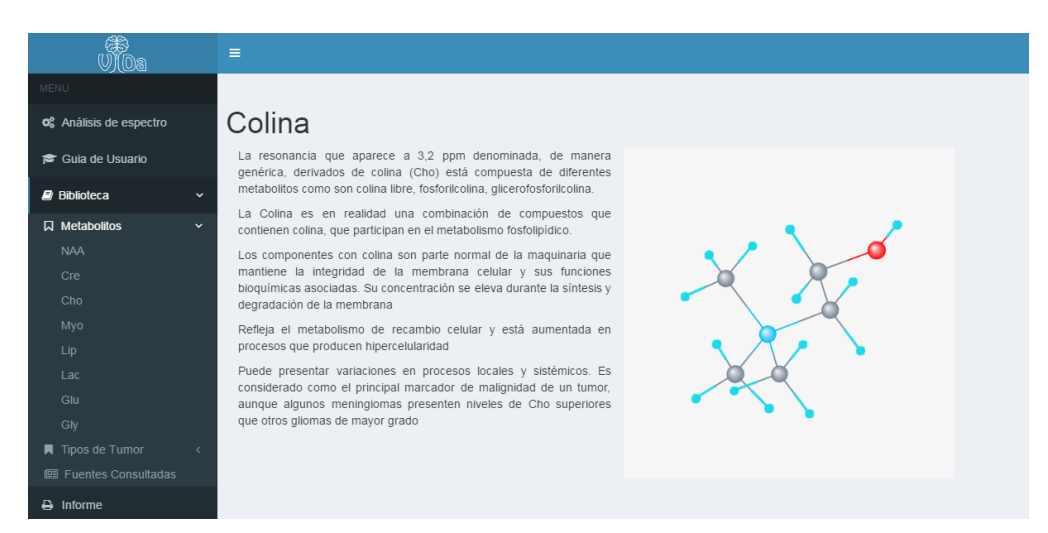

# Generar Informe

Consideramos que es útil contar con un método simple y eficaz de exportar los resultados obtenidos del análisis de la ERM. Con este fin diseñamos un formulario [\(Ilustración 36\)](#page-60-0), cuyo contenido fue adecuándose a las especificaciones de los usuarios. Este formulario está compuesto por diferentes bloques:

- Campos que pueden ser completados con información del paciente,
- Espacio para redactar observaciones particulares del estudio,
- Diagrama del espectro simplificado,
- Los resultados obtenidos en la clasificación,
- Firma y datos del usuario

Clínica Servicio

Servicio Derivador

**Generar Info** 

Una vez completado el formulario, se puede seleccionar la opción de "imprimir", que genera un archivo PDF con la información ingresada [\(Ilustración](#page-61-0)  [37I](#page-61-0)lustración 37 [: Captura de un Informe generado en ViDa\)](#page-61-0).

<span id="page-60-0"></span>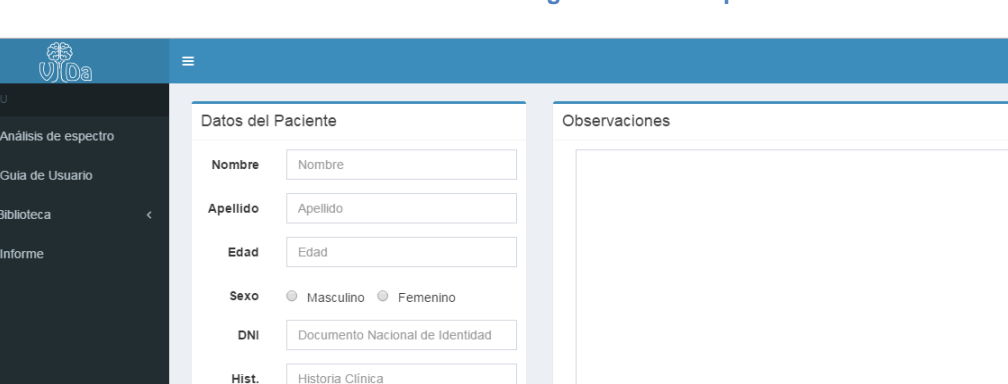

#### **Ilustración 36: Formulario de ingreso de datos para informe**

<span id="page-61-0"></span>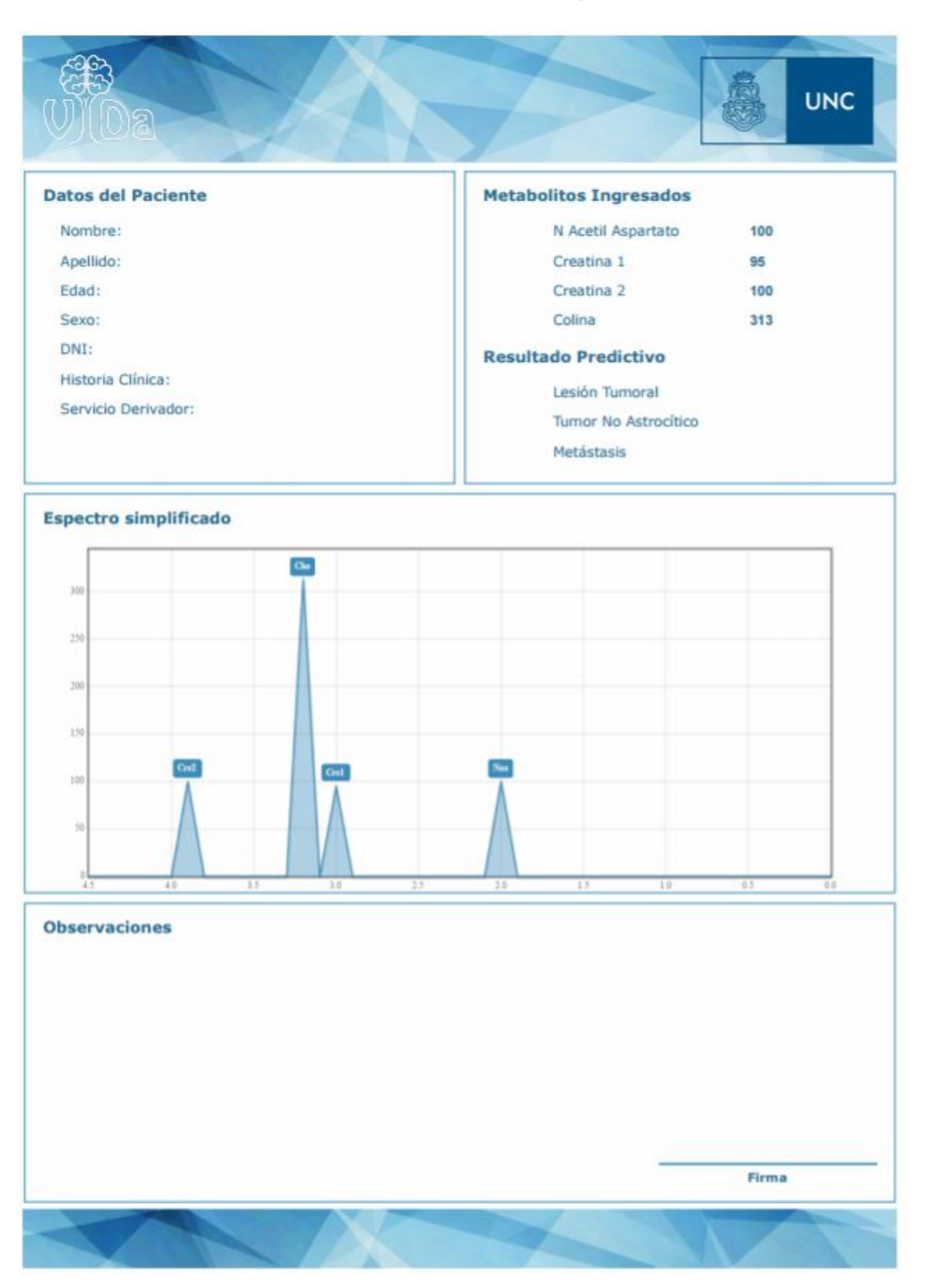

#### **Ilustración 37 : Captura de un Informe generado en ViDa**

#### *Otras características*

Existen algunos detalles de la interfaz que no hemos mencionado anteriormente y que consideramos importante resaltar, ya que permiten una mejor interacción entre el usuario y el programa.

> Para evitar posibles errores durante la carga de datos desarrollamos un sistema de validación de los valores ingresados. Este sistema informa al usuario cuando ingresa un dato inválido, negativo o no numeral, mostrando un signo de advertencia y recuadrando el valor erróneo en rojo [\(Ilustración 38\)](#page-62-0).

<span id="page-62-0"></span>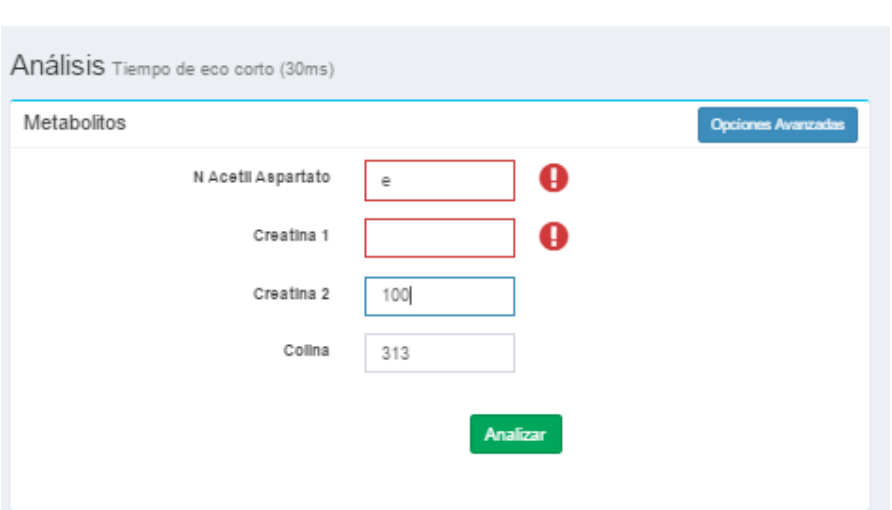

**Ilustración 38: Captura de pantalla ingreso de datos inválidos en ViDa**

 Los resultados obtenidos se muestran de forma secuencial, desde la clasificación más general a la más específica [\(Ilustración 39\)](#page-62-1).

**Ilustración 39: Muestra de resultados de ViDa**

<span id="page-62-1"></span>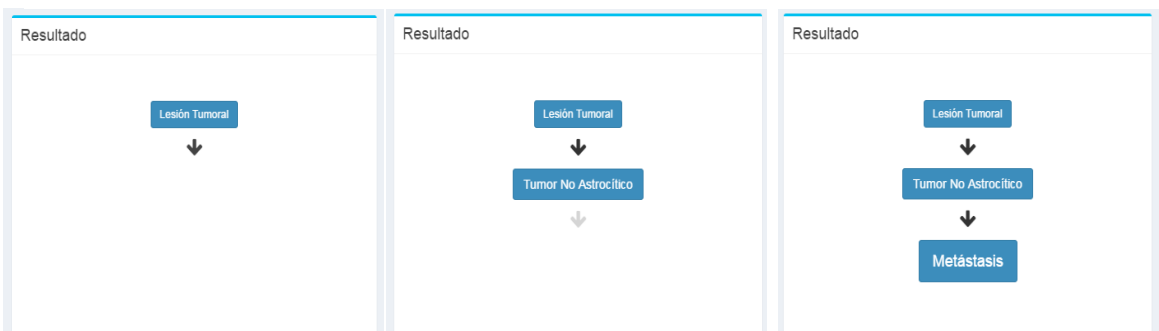

- Los incisos seleccionados en el Análisis Avanzado se borran al ocultarlos, para evitar aplicar un filtro no deseado a los resultados.
- Existen links hacia diferentes artículos de la biblioteca, que facilitan la navegación entre temas.

# **Pruebas sobre la aplicación ViDa**

# Población analizada

Para realizar la prueba diagnóstica recolectamos estudios de RMN y ERM de personas sanas, con tumores y personas con lesiones no tumorales. Las adquisiciones se realizaron mediante Vóxel Único (SVS por sus siglas en inglés: Single Vóxel Spectroscopy).

Concurrimos periódicamente, todos los martes, al Hospital Córdoba al servicio de resonancia magnética a presenciar y recopilar espectroscopías de los pacientes que asistían al servicio a realizarse un estudio de RMN cerebral. El período de recolección fue de 5 meses, comenzando el 28 de septiembre de 2016. Durante este tiempo se realizaron 59 espectroscopías.

Al finalizar esta etapa, filtramos los estudios en función de la calidad de los espectros obtenidos. Concluimos que 34 espectros reunían las características para ser considerados de buena calidad. Luego procuramos conseguir los resultados de anatomía patológica de estos pacientes, sin embargo, en un gran número de casos, estos resultados no se encontraban aún disponibles. Este proceso se encuentra explicado en la [Ilustración 40.](#page-63-0)

<span id="page-63-0"></span>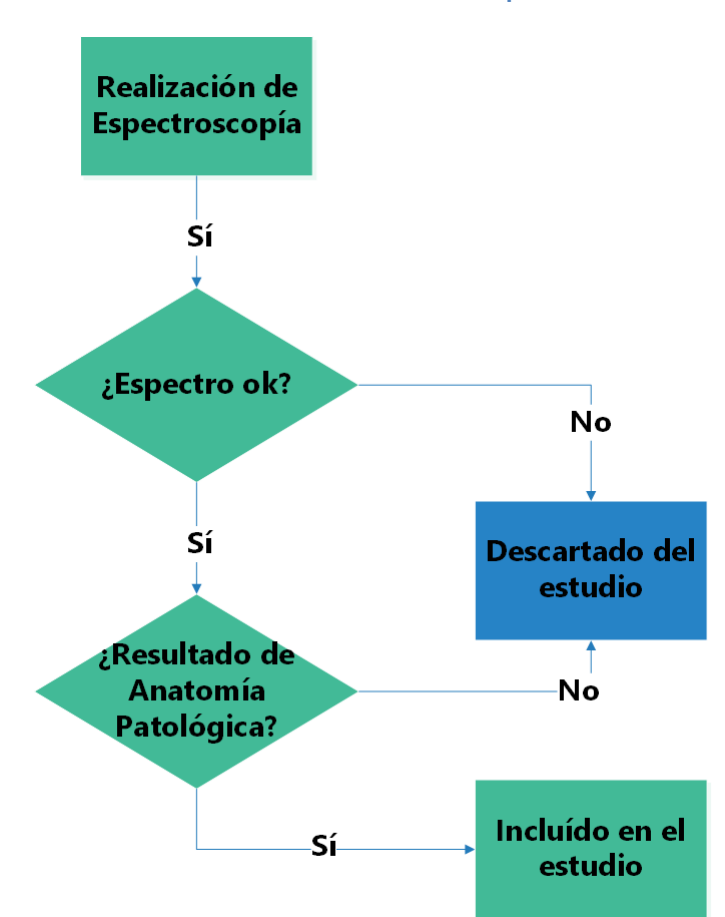

**Ilustración 40 : Proceso de selección de pacientes**

Finalmente, la población incluida en el estudio consta de 21 espectros entre los cuales 10 se realizaron en zonas con tumores cerebrales y 11 en zonas sanas o con lesiones no tumorales. De los 10 pacientes con tumores, 7 pacientes presentaban tumores astrocíticos y 3 tumores no astrocíticos, según los informes obtenidos de anatomía patológica [\(Ilustración 41\)](#page-64-0).

<span id="page-64-0"></span>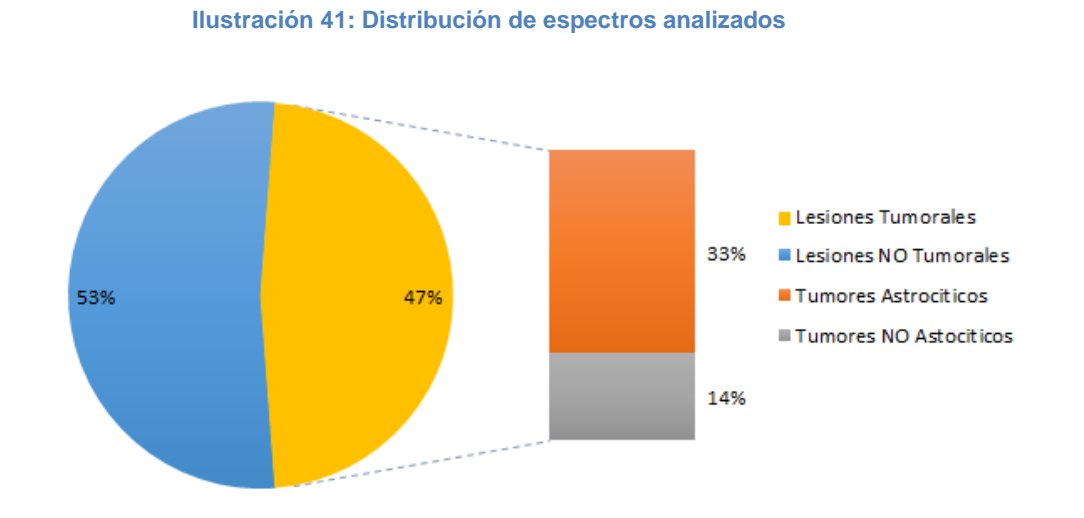

# Criterios utilizados

Para caracterizar a una prueba diagnóstica, es necesario disponer de un patrón de referencia o criterio estándar (*gold standard* en lengua inglesa). Los resultados de la prueba diagnóstica son contrastados con los obtenidos para cada uno de los pacientes según el criterio o patrón de referencia [37].

La anatomía patológica de biopsias extraídas quirúrgicamente es el estándar de referencia para el diagnóstico de tumores cerebrales. Por lo tanto, el criterio de validación adoptado fue la comparación de los resultados obtenidos con las diferentes versiones del software ViDa y los informes de esta prueba diagnóstica.

Para comenzar empezaremos con algunas definiciones. Comparando los resultados de ViDa® y los informes de anatomía patológica se considerarán los siguientes resultados posibles, como se resume en la [Tabla 8](#page-65-0)

- *Verdaderos Positivos (VP):* El tumor está presente y resultado de la prueba en ViDa es positivo.
- *Verdadero negativo (VN):* El tejido analizado no es tumoral y resultado de la prueba en ViDa es negativo.
- *Falso positivo (FP)*: El presunto tumor está ausente y el resultado en la aplicación es tumoral.
- Falso negativo (FN): El tumor está presente y hay un resultado negativo en la aplicación ViDa.

<span id="page-65-0"></span>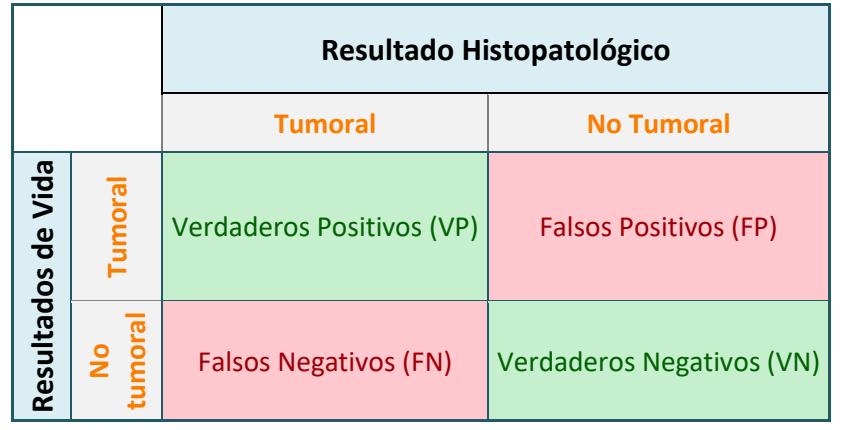

#### **Tabla 8: Clasificación de resultados de una prueba diagnóstica**

#### *Sensibilidad*

Es la probabilidad de clasificar correctamente a un sujeto enfermo obteniendo un resultado positivo en la prueba [37] [38]. Es, por lo tanto, la capacidad del test para detectar la enfermedad [38]

La sensibilidad se conoce como "fracción de verdaderos positivos (FVP)". Y se define según la [Ecuación 6.](#page-65-1)

Sensibilidad = 
$$
\frac{Verdaderos Positivos}{Verdaderos Positivos + Falsos Negativos} = \frac{VP}{VP + FN}
$$

#### **Ecuación 6 : Sensibilidad**

#### *Especificidad*

<span id="page-65-1"></span>Es la probabilidad de clasificar correctamente a un individuo sano, es decir, que presente un resultado negativo en la prueba diagnóstica [37]. En otras palabras, se puede definir la especificidad como la capacidad para detectar a los sanos [38]

La especificidad se conoce como "fracción de verdaderos negativos (FVN)". Y se define según la [Ecuación 7.](#page-65-2)

$$
Especified ad = \frac{Verdaderos Negativos}{Verdaderos Negativos + Falsos Positivos} = \frac{VN}{VN + FP}
$$

#### **Ecuación 7 : Especificidad**

#### *La seguridad de una prueba diagnóstica*

<span id="page-65-2"></span>Los conceptos de sensibilidad y especificidad están orientados a la prueba diagnóstica, ellos permiten evaluar su validez ya que proporcionan la probabilidad de obtener un resultado positivo o negativo en función de la condición del paciente. Sin embargo, en la práctica clínica, que no se conoce a priori el estado de enfermedad o no enfermedad del paciente, es importante

determinar a partir del resultado obtenido en la prueba la probabilidad de estar sano o enfermo. En este marco los estimadores serán el valor predictivo positivo y el valor predictivo negativo.

# Valor predictivo positivo (VPP)

En este caso será la probabilidad de tener un tumor cerebral dado que la prueba en ViDa fue positiva. Este concepto se denomina también: probabilidad "a posteriori" o probabilidad "post-test" [37] y puede definirse en la [Ecuación 8.](#page-66-0)

> $VPP =$ Verdaderos Positivos  $\frac{1}{100}$   $\frac{1}{100}$   $\frac{1$  $VP$  $VP + FP$

> > **Ecuación 8: Valor Predictivo Positivo**

# Valor predictivo negativo (VPN)

<span id="page-66-0"></span>En este estudio es la probabilidad de que un paciente cuyo resultado en ViDa sea que no posee un tumor cerebral, realmente no tenga un tumor. Puede calcularse de acuerdo a la [Ecuación 9.](#page-66-1)

$$
VPN = \frac{Verdaderos Negativos}{Verdaderos Negativos + Falsos Negativos} = \frac{VN}{VN + FN}
$$

**Ecuación 9: Valor Predictivo Negativo**

# Resultados Obtenidos

<span id="page-66-1"></span>En primer lugar se desea evaluar la capacidad de ViDa para discriminar las lesiones tumorales de las no tumorales. Para ello se comparan los datos obtenidos al procesar los espectros con esta aplicación y los resultados de los informes histopatológicos. Esta información puede resumirse en la [Tabla 9.](#page-66-2)

<span id="page-66-2"></span>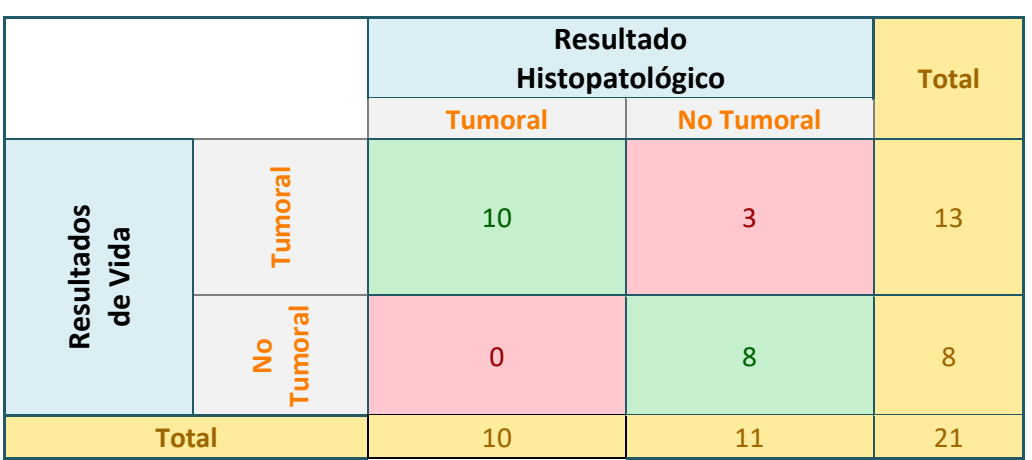

**Tabla 9: Resultado de Pruebas sobre ViDa vs. Informe histopatológico**

Utilizando las Ecuaciones 1 a 4 se obtuvieron los indicadores mostrados en la [Tabla 10](#page-67-0) para la prueba ViDa para la clasificación de lesiones en tumorales y no tumorales.

<span id="page-67-0"></span>**Tabla 10: Indicadores para la clasificación de lesiones en tumorales y no tumorales**

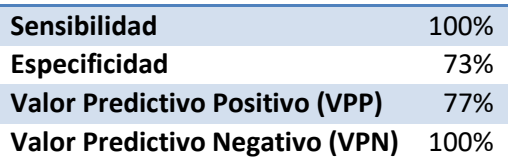

Una vez comprobada la efectividad de la prueba para diferenciar entre lesiones tumorales y no tumorales, se procedió a analizar su efectividad en la clasificación tumores en los grupos: Astrocíticos y No Astrocíticos. Como se puede observar en la [Tabla 11e](#page-67-1)l porcentaje de tumores correctamente clasificados fue del 70%.

Se continúa el análisis con la clasificación de tumores no astrocíticos. Como se puede apreciar en la [Tabla 12](#page-67-2) se logra un 67% de clasificaciones correctas.

<span id="page-67-2"></span><span id="page-67-1"></span>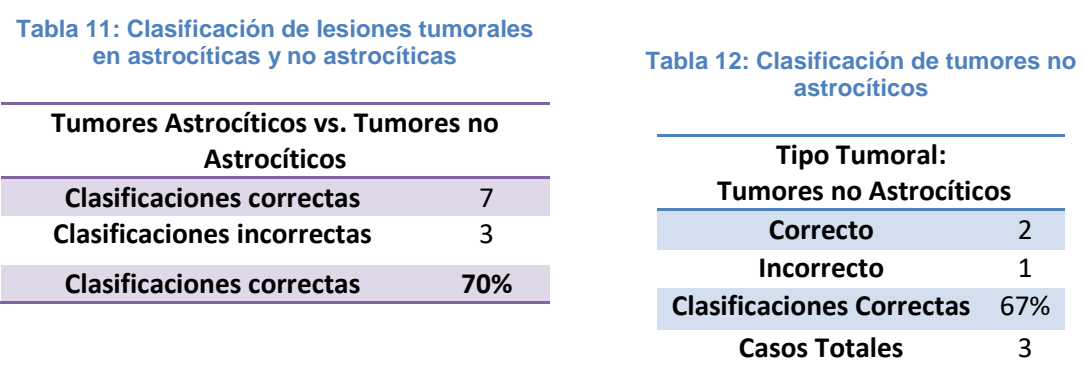

<span id="page-67-3"></span>Para finalizar se muestran los resultados de la gradación de astrocitomas en la [Tabla 13.](#page-67-3)

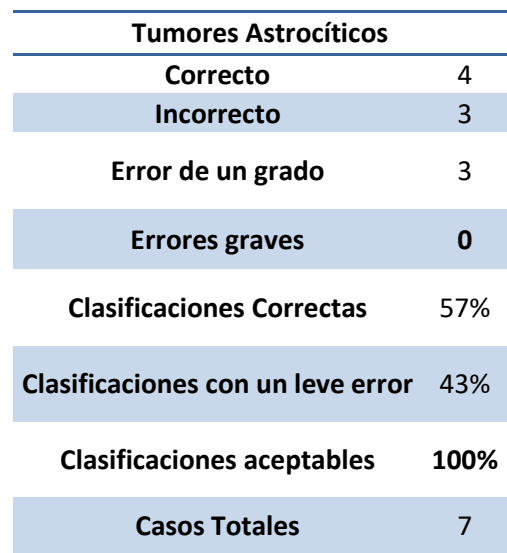

#### **Tabla 13: Gradación de astrocitomas**

# Discusión

# *Limitaciones en la correlación entre ERM y anatomía patológica*

El *gold standard* adoptado es el informe de histopatología obtenido de biopsias quirúrgicas. Cualquier dificultad para establecer una correlación derivada de la anatomía patológica o de la espectroscopía impactará negativamente en los resultados de este test. Proponemos 3 casos de análisis:

<span id="page-68-0"></span>El diagnóstico histopatológico de una pequeña muestra del tumor obtenida por estereotaxia puede no ser representativo de la totalidad del tumor [25]. El caso 1 se describe en la [Ilustración 42.](#page-68-0) Esto puede suceder cuando un tumor va progresando en grado y posee células de distintos grados tumorales.

**Ilustración 42: Biopsia no representativa**

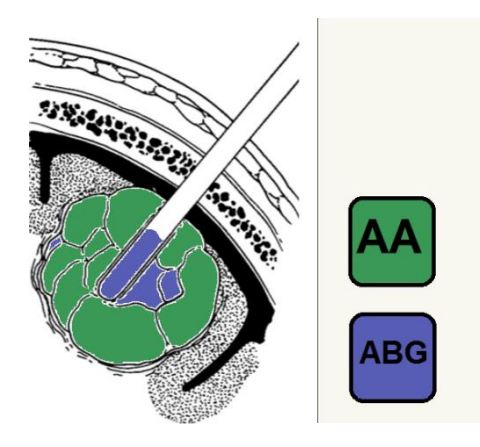

El segundo caso planteado sucede cuando células de diferente grado tumoral coinciden en un mismo tumor. El espectro de un vóxel de determinado volumen nos proporcionará el valor promedio de la señal proveniente de ese volumen, mientras que el diagnóstico de la biopsia considerará el mayor grado detectado en la muestra, aunque represente únicamente una pequeña proporción del vóxel. Como se muestra en la [Ilustración 43.](#page-68-1)

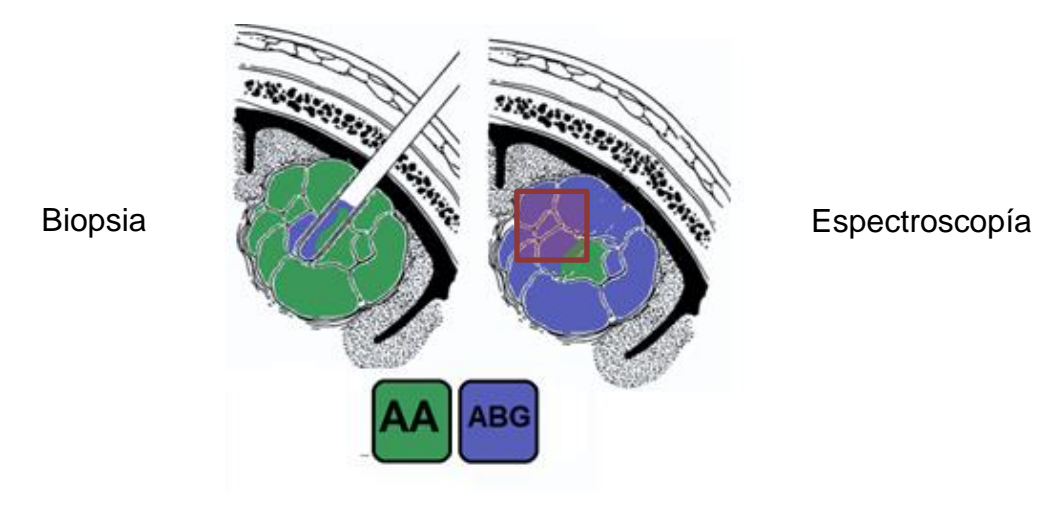

<span id="page-68-1"></span>**Ilustración 43: Biopsia y Espectroscopía de tejido con células de diferente grado tumoral**

El tercer caso que presentamos es que el posicionamiento del vóxel para la ERM no coincida con el sitio de mayor gradación tumoral (ver [Ilustración 44\)](#page-69-0). El espectro entonces puede no correlacionarse con el diagnóstico histopatológico por no haber estudiado el área de mayor grado. Se trata de una limitación propia de la técnica de ERM monovóxel.

<span id="page-69-0"></span>**Ilustración 44: Posicionamiento de vóxel en un área de menor grado tumoral**

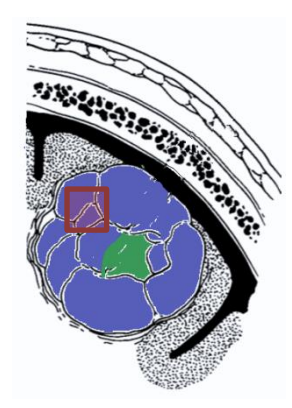

La heterogeneidad del tejido tumoral confunde la asignación de un grado histológico y hay generalmente un solapamiento entre grados tumorales para cada metabolito [11]. Un tumor que está avanzando en grado mostrará una mezcla de células viables e hipóxicas de diferentes grados como así también tejido necrótico. Por lo tanto, se consideraron que son errores leves aquellos en los que la graduación de un astrocitoma difiera menos de un grado. Principalmente porque es posible que la biopsia o la espectroscopía no hayan sido tomadas de la misma región y los tumores presentan heterogeneidades cuando van avanzando de grado. No contamos con información sobre si las biopsias extraídas fueron biopsias estereotácticas, resecciones parciales o totales.

Durante las pruebas sobre ViDa estas superposiciones no confundieron a los glioblastomas que se clasificaron correctamente y tampoco se confundieron con metástasis. Aunque no podemos asegurar que no exista tal confusión por la escasez de casos obtenidos y la ausencia de metástasis entre los pacientes de este estudio, los resultados son prometedores.

La distinción entre lesiones tumorales y lesiones no tumorales contó con una alta tasa de sensibilidad, especificidad, valor predictivo negativo y positivo.

El valor predictivo negativo alto que posee la prueba de lesiones tumorales indica que la probabilidad de no tener un tumor dado que el análisis de ViDa afirma esto es muy elevada. El valor predictivo positivo, es decir la posibilidad de realmente tener un tumor cuando ViDa afirma este diagnóstico, es relativamente menor aunque sigue siendo bueno. Se entiende que es preferible obtener un falso positivo y realizar más pruebas que obtener un falso negativo y descartar la posibilidad de padecer un tumor.

# **Conclusiones**

El diagnóstico definitivo de un tumor cerebral sólo puede ser realizado por un profesional. Éste se vale de un examen neurológico, pruebas de laboratorio y estudios de diagnóstico por imágenes, como las obtenidas por tomografía computada (TC) y resonancia magnética (RMN). Existen otros métodos de diagnóstico por imágenes menos difundidos como PET (tomografía por emisión de positrones), SPECT (tomografía computarizada por emisión de fotón único), MEG (Magnetoencefalografía) y Rayos X. ViDa pretende agilizar el diagnóstico y pronóstico por parte del médico especialista.

Se logró el diseño y desarrollo de una aplicación informática intuitiva para la asistencia en la distinción de lesiones tumorales de las no tumorales, su clasificación de acuerdo a su origen y posterior subclasificación o gradación dependiendo el caso.

ViDa posee una Sensibilidad del 100%, Especificidad del 73%, Valor Predictivo Positivo del 77% y Valor Predictivo Negativo del 100% reportado en los 21 casos ensayados para la clasificación de lesiones en tumorales y no tumorales. Las clasificaciones correctas en el origen tumoral alcanzan el 70%, la tipificación de lesiones no astrocíticas logra un 67% de clasificaciones correctas en cuanto que la gradación de astrocitomas logra un 57% de gradaciones que concuerdan con las biopsias y 43% de errores leves.

El desarrollo de esta aplicación implicó recurrir a conceptos y procedimientos aprendidos a lo largo de la carrera de ingeniería biomédica y nos dió la posibilidad de brindar soluciones reales a problemas reales de la medicina moderna.

Nos encontramos con numerosos desafíos durante la realización de este proyecto integrador. El primer desafío fue la elección de los parámetros con los que realizaríamos las espectroscopías ya que no existe un criterio unánime aceptado por los investigadores de protocolo óptimo. El parámetro principal a definir es el Tiempo de Eco (TE), se optó por elegir un TE de 30 ms debido a que es el que nos brindaría mayor información al poder identificar más metabolitos a pesar de ser más sensible al ruido.

Durante la búsqueda bibliográfica no fue sencillo encontrar datos directos de espectroscopías en las publicaciones por lo que fue necesario realizar una proyección estadística y generar los datos necesarios para crear los árboles de inducción.

Basadas en los resultados de otros autores, en un comienzo supusimos que el mio-inositol podría ayudarnos en la distinción de tumores entre sí y en la gradación de astrocitomas. Sin embargo, esto no resultó así en las pruebas desarrolladas. Consideramos que este error puede deberse principalmente a que

durante la etapa de búsqueda bibliográfica no se encontraron suficientes estudios que registren los valores hallados de mio-inositol en tumores, por lo que al realizar los árboles de inducción se contaba con pocos datos.

Una de las últimas dificultades fue la poca cantidad de espectroscopías de calidad y las demoras de los resultados anatomopatológicos que se reflejan en la escasa cantidad de espectros con los que se probó la herramienta desarrollada. En cuanto a la calidad de los espectros, dos factores principales fueron determinantes: un factor intrínseco de la modalidad elegida, ya que con el TE seleccionado existe mayor susceptibilidad a los ruidos, y la segunda propia del operador y la curva de aprendizaje en la realización de espectroscopías. Como mencionamos anteriormente, la ERM no es un estudio de rutina por lo que el entrenamiento de los operadores también juega un papel importante en la obtención de espectros de calidad.

A pesar de todos estos desafíos, la interfaz fue aceptada por los usuarios quienes luego de los feedbacks brindados y las correcciones oportunamente realizadas, opinan que la misma es amigable e intuitiva.

El futuro de la aplicación de la ERM en la práctica clínica es prometedor en cuanto se logren una mayor disponibilidad de las herramientas de ayuda a su interpretación ya que la mayoría de los profesionales no se encuentran familiarizados con ella y su interpretación.

Como posibles mejoras de la aplicación ViDa se considera que sería útil que la clasificación de lesiones tomara en cuenta otros datos del paciente y características específicas de la lesión. Esto sería de vital importancia para agudizar los resultados, ya que algunas localizaciones anatómicas estrechan el diagnóstico, debido a la existencia de tumores que sólo crecen en ciertas zonas del sistema nervioso central. La edad de los pacientes es otro factor que ayudaría en este sentido, porque algunos tumores son prácticamente exclusivos de determinadas franjas etarias. También sería útil la ampliación de la biblioteca con contenidos anátomo-patológicos, sintomatología, prevalencia de la enfermedad, etc.

# **Líneas futuras**

Esta aplicación ha sido diseñada y probada principalmente para cerebros adultos pero podría ser utilizada en niños mayores a dos años. Antes de esa edad los valores espectroscópicos del cerebro normal son muy diferentes a los de un adulto. Otra complicación de utilizarlo en infantes es que sus tumores más frecuentes se encuentran clasificados en ViDa bajo la leyenda "otros tumores". Podría ser útil hacer un desarrollo similar a ViDa pero para pacientes pediátricos.

Otra mejora sería determinar con la ayuda de un médico especialista cuáles son los tumores que mayor dificultad presentan en su diferenciación en la
práctica clínica para realizar algoritmos que se orienten específicamente a diferenciar los casos más problemáticos.

Sería interesante analizar un mayor número de espectroscopías con el fin de diseñar algoritmos capaces de clasificar también lesiones no tumorales.

En primera instancia la solución propuesta fue desarrollar una red neuronal que aprenda y se perfeccione automáticamente con cada nuevo caso ingresado, brindando cada vez mejores resultados. Un desarrollo de esas características presenta tres problemas importantes a nuestro criterio: el primero es el tiempo que insume la realización de la misma y su entrenamiento por un usuario experto, el segundo es la imposibilidad de obtener el algoritmo exacto detrás de la clasificación. Esto impide clasificar manualmente las lesiones, de ser necesario, y volcar los hallazgos a la ciencia. Por último, se requeriría una gran exactitud de los valores ingresados, ya que si se ingresaran valores erróneos el algoritmo podría tener un desempeño deficiente. Sería necesario un protocolo de seguridad que solo permita modificar y agregar casos nuevos a usuarios expertos. Sin embargo, este método brindaría un sistema que puede mejorarse constantemente y no es estático.

.

### **Referencias**

- [1] I. Ballesteros, L. Limardo y G. Abriata, «VIGILANCIA EPIDEMIOLÓGICA DEL CÁNCER - Análisis de Situación de Salud por Cáncer. Argentina 2016 -,» Ministerio de Salud, Presidencia de la Nación. Instituto Nacional del Cáncer, 2016.
- [2] M. G. Abriata, G. Macías y L. Limardo, Suplemento atlas de mortalidad por cáncer : Argentina 2007-2011, Ciudad Autónoma de Buenos Aires: Instituto Nacional del Cáncer, 2015.
- [3] A. Rabadán, D. Hernández, N. Vázquez, R. Torino y M. Blanco Villaba, «Evaluación de la accesibilidad al tratamiento de los tumores,» *REV ARGENT NEUROC,* vol. 30, nº 4, pp. 130-135, 2016.
- [4] A. T. Rabadán, B. Diez, A. M. Martínez, J. Antico, P. Saidón, S. Christiansen y G. Rojas, «Consenso para el tratamiento de las metástasis cerebrales,» *Revista argentina de neurocirugía,* vol. 20, nº 4, pp. 179-193, 2006.
- [5] M. Volavšek, J. Lamovec y M. Popović, «Extraneural metastases of anaplastic oligodendroglial tumors,» *Pathology-Research and Practice,* vol. 205, nº 7, pp. 502-507, 2009.
- [6] C. Kural, S. Pusat, T. Şentürk, H. Seçer y Y. Y İzci, «Extracranial metastases of anaplastic oligodendroglioma,» *Journal of Clinical Neuroscience,* pp. 136-138, 2011.
- [7] F. Moreno, Registro Oncopediátrico Hospitalario Argentino : incidencia 2000-2013, tendencia temporal de incidencia 2000-2013 Sobrevida 2000-2009, Ciudad Autónoma de Buenos Aire: Instituto Nacional del Cáncer, 2015.
- [8] C. Majós, J. Alonso, C. Aguilera, M. Serrallonga, J. Pérez-Martín, J. J. Acebes, C. Arús y J. Gili, «Proton magnetic resonance spectroscopy (1 H MRS) of human brain tumours: assessment of differences between tumour types and its applicability in brain tumour categorization,» *European radiology,* vol. 13, nº 3, pp. 582-591, 2003.
- [9] M. N. Brant-Zawadzki y J. G. Smirniotopoulos, «Diseases of the Brain, Head and Neck, Spine 2016-2019,» Springer, 2016, pp. 13--15.
- [10] J. Gili, Introducción biofísica a la resonancia magnética, E. p. C. D. Pedralbes, Ed., Barcelona, 1993.
- [11] F. Howe, S. Barton, S. a. S. M. Cudlip, D. Saunders, M. Murphy, P. Wilkins, K. Opstad, V. Doyle y M. McLean, «Metabolic profiles of human brain tumors using quantitative in vivo 1H magnetic resonance spectroscopy,» *Magnetic Resonance in Medicine,* vol. 49, nº 2, pp. 223--232, 2003.
- [12] N. a. H. F. a. S. D. Sibtain, «The clinical value of proton magnetic resonance spectroscopy in adult brain tumours,» *Clinical radiology,* vol. 62, pp. 109-119, 2007.
- [13] K. Sudharani, T. Sarma y K. S. Prasad, «Advanced Morphological Technique for Automatic Brain Tumor Detection and Evaluation of Statistical Parameters,» *Procedia Technology,* vol. 24, pp. 1374-1387, 2016.
- [14] C. Lu-Emerson y A. F. Eichler, «Brain metastases,» *CONTINUUM: Lifelong Learning in Neurology,* vol. 18, nº 2, Neurooncology, pp. 295-311, 2013.
- [15] Kumar, Abbas, Fausto and Mitchell, ROBBINS Patología Humana, Octava ed., Elsevier, 2008, pp. Cap VI -XXIII.
- [16] D. N. Louis, H. Ohgaki, O. D. Wiestler, W. K. Cavenee, P. C. Burger, A. Jouvet, B. W. Scheithauer y P. Kleihues, «The 2007 WHO classification of tumours of the central nervous system,» *Acta Neuropathol,* vol. 114, nº 2, pp. 97-109, 2007.
- [17] « Cancer Quest,» [En línea]. Available: https://www.cancerquest.org/es/para-los-pacientes/cancer-portipo/cancer-cerebral on 03/13/2017. [Último acceso: 1 Marzo 2017].
- [18] «American Brain Tumor Association,» 2012. [En línea]. Available: http://www.abta.org/resources/spanish-languagepublications/glioblastoma-y-astrocitoma-maligno.pdf. [Último acceso: 20 Febrer 2017].
- [19] Siemens medical, Magnets, Spins, and Resonances. An introduction to the basics of Magnetic Resonance., Erlangen, 2003.
- [20] O. A. C. Lizardo, «Secuencias funcionales en resonancia magnética (difusión, DTI, espectroscopía),» *Arch Neurocien (Mex),*  vol. 14, nº 1, pp. 58-68, 2009.
- [21] D. W. C. M. Bertholdo, «Brain proton magnetic resonance spectroscopy: introduction and overview,» *Neuroimaging Clinics of North America,* vol. 23, nº 3, pp. 359-380, 2013.
- [22] M. Murphy, A. Loosemore, A. Clifton, F. Howe, A. Tate, S. Cudlip, P. Wilkins, J. Griffiths y B. Bell, «The contribution of proton magnetic resonance spectroscopy (1 HMRS) to clinical brain tumour diagnosis,» *British journal of neurosurgery,* vol. 16, nº 4, pp. 329-334, 2002.
- [23] R. Nafe, S. Herminghaus, P. Raab, S. Wagner, U. Pilatus, B. Schneider, W. Schlote, F. Zanella y H. Lanfermann, «Preoperative proton-MR spectroscopy of gliomas--correlation with quantitative nuclear morphology in surgical specimen,» *Journal of neurooncology,* vol. 63, nº 3, pp. 233--245, 2003.
- [24] P. J. Pouwels y J. Frahm, «Regional metabolite concentrations in human brain as determined by quantitative localized proton MRS,» *Magnetic resonance in medicine,* vol. 39, nº 1, pp. 53-60, 1998.
- [25] C. M. Torró, «Espectroscopía por resonancia manética de protón en el diagnóstico de tumores cerebrales,» Universitat de BArcelona, 2005.
- [26] T. R. McKnight, «Seminars in oncology,» de *Proton magnetic resonance spectroscopic evaluation of brain tumor metabolism*, 5 ed., vol. 31, Elsevier, 2004, pp. 605--617.
- [27] L. G. González-Bonet, «Biopsia estereotáctica frente a espectroscopia en gliomas de alto grado de malignidad. Revisión de la bibliografía.,» *Rev Neurol,* vol. 47, nº 6, pp. 310-314, 2008.
- [28] P. Felgaer, «Optimización de Redes Bayesianas basado en técnicas de aprendizaje por inducción,» *Reportes Técnicos en Ingeniería del Software,* vol. 6, nº 2, pp. 64-69, 2004.
- [29] J. R. Quinlan, «Induction of decision trees,» *Machine Learning,* vol. 1, nº 1, pp. 81-106, 1986.
- [30] J. R. Quinlan, C4. 5: programs for machine learning, Elsevier, 2014.
- [31] J.-B. Lamy y e. al, «"Use of the C4. 5 machine learning algorithm to test a clinical guideline-based decision support

system.",» *Studies in health technology and informatics,* vol. 136, p. 223, 2008.

- [32] B. Hssina, A. Merbouha, H. Ezzikouri y M. Erritali, «A comparative study of decision tree ID3 and C4. 5,» *International Journal of Advanced Computer Science and Applications,* vol. 4, nº 2, 2014.
- [33] Varian Inc. Agilent Technologies, NMR Spectroscopy, User Guide.
- [34] Siemens Medical, syngo MR B15V Operator Manual Spectroscopy, Munich, 2008.
- [35] B. Dai y C. D. Eads, «Efficient removal or unwanted signals in NMR spectra using the filter diagonalization method,» *Magn Reson Chem ,* vol. 48, nº 3, 2010.
- [36] J. F. A. Jansen, W. H. Backes, K. Nicolay y M. E. Kooi, «H1MR Spectroscopy of the Brain: Absolute Quantification of Metabolites,» *Radiology,* vol. 240, nº 2, pp. 318-332, 2006.
- [37] A. G. de la Cámara, «Caracterización de pruebas diagnósticas,» *Medicine,* vol. 7, nº 104, pp. 4872-4877, 1998.
- [38] S. Pita Fernández y S. Pértegas Díaz, «Pruebas diagnósticas: Sensibilidad y especificidad,» *Cad Aten Primaria,* vol. 10, pp. 120- 124, 2003.
- [39] A. Surur, J. F. Cabral, A. Marangoni, S. Marchegiani, C. Palacios, E. Herreras y J. Suarez, «Aportes de la espectroscopía por resonancia magnetica en las lesiones cerebrales,» *Revista argentina de radiología,* vol. 74, nº 3, pp. 239-248, 2010.
- [40] C. MajoS, J. Alonso, C. Aguilera, M. Serrallonga, J. J. Acebes, C. Arús y J. Gili, «Adult Primitive Neuroectodermal Tumor: Proton MR Spectroscopic Findings with Possible Application for Differential Diagnosis 1,» vol. 225, nº 2, pp. 556-566, 2002.
- [41] M. Castillo, J. K. Smith y L. Kwock, «Correlation of myo-inositol levels and grading of cerebral astrocytomas,» *American Journal of Neuroradiology,* vol. 21, nº 9, pp. 1645-1649, 2000.
- [42] W. Möller-Hartmann, S. Herminghaus, T. Krings, G. Marquardt, H. a. P. U. Lanfermann y F. Zanella, «Clinical application of proton magnetic resonance spectroscopy in the diagnosis of

intracranial mass lesions,» *Neuroradiology,* vol. 44, nº 5, pp. 371- 381, 2002.

- [43] D. p. o. s. e. t. M. s. o. g. w. s.-v. a. p.-r. s. l. p. s. o. brain, «Diagnostic potential of short echo time MR spectroscopy of gliomas with single-voxel and point-resolved spatially localised proton spectroscopy of brain,» *Neuroradiology,* vol. 43, nº 5, pp. 353-363, 2001.
- [44] H. Ishimaru, M. Morikawa, S. Iwanaga, M. Kaminogo, M. Ochi y K. Hayashi, «Differentiation between high-grade glioma and metastatic brain tumor using single-voxel proton MR spectroscopy,» *Eur. Radiol.,* vol. 11, pp. 1784-1791, 2001.
- [45] E. Kousi, I. Tsougos, K. Fountas, K. Theodorou, E. Tsolaki, I. Fezoulidis y E. Kapsalaki, «Distinct peak at 3.8 ppm observed by 3T MR spectroscopy in meningiomas, while nearly absent in high-grade gliomas and cerebral metastases,» *Molecular medicine reports,* vol. 5, nº 4, pp. 1011-1018, 2012.
- [46] M. Law, S. Cha, E. A. Knopp, G. Johnson, J. Arnett y A. W. Litt, «High-Grade Gliomas and Solitary Metastases: Differentiation by Using Perfusion and Proton Spectroscopic MR Imaging 1,» *Radiology,* vol. 222, nº 3, pp. 715-721, 2002.
- [47] J. Peeling y G. Sutherland, «High‐Resolution 1H NMR spectroscopy studies of extracts of human cerebral neoplasms,» *Magnetic resonance in medicine,* vol. 24, nº 1, pp. 123-136, 1992.
- [48] H. Kugel, W. Heindel, R. Ernestus, J. Bunke, R. Du Mesnil y G. Friedmann, «Human brain tumors: spectral patterns detected with localized H-1 MR spectroscopy.,» *Radiology,* vol. 183, nº 3, pp. 701- 709, 1992.
- [49] B. Ross y S. Bluml, «Magnetic resonance spectroscopy of the human brain,» *The Anatomical Record,* vol. 265, nº 2, pp. 54-84, 2001.
- [50] A. Magalhaes, W. Godfrey, Y. Shen, J. Hu y W. Smith, «Proton magnetic resonance spectroscopy of brain tumors correlated with pathology,» *Academic radiology,* vol. 12, nº 1, pp. 51-57, 205.
- [51] J.-P. R. Usenius, R. A. Kauppinen, P. A. Vainio, J. A. Hernesniemi, M. P. Vapalahti, L. A. Paljarvi y S. Soimakallio, «Quantitative metabolite patterns of human brain tumors: detection

by 1H NMR spectroscopy in vivo and in vitro,» *Journal of computer assisted tomography,* vol. 18, nº 5, pp. 705-713, 1994.

- [52] A. Panigrahy, M. Krieger, I. Gonzalez-Gomez, X. Liu, J. McComb, J. Finlay, M. Nelson, F. Gilles y S. Bluml, «Quantitative short echo time 1H-MR spectroscopy of untreated pediatric brain tumors: preoperative diagnosis and characterization,» *American journal of neuroradiology,* vol. 27, nº 3, pp. 560-572, 2006.
- [53] C. Majós, M. Juliá-Sapé, J. Alonso, M. Serrallonga, C. Aguilera, J. J. Acebes, C. Arús and J. Gili, "Brain tumor classification by proton MR spectroscopy: comparison of diagnostic accuracy at short and long TE," *American Journal of Neuroradiology,* vol. 25, no. 10, pp. 1696-1704, 2004.

## **Anexos**

**Anexo Nº 1: Guía de Usuario**

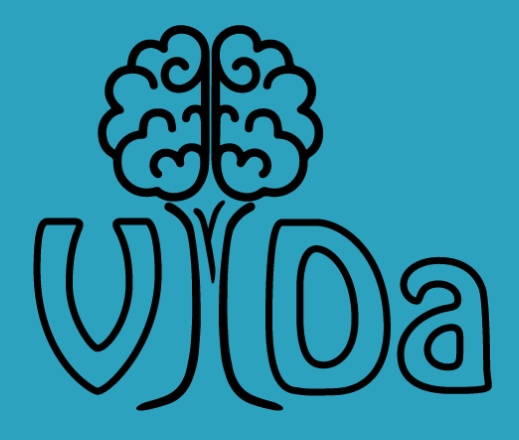

# Guía Rápida para el Usuario

Aplicación ViDa para la clasificación de tumores cerebrales a través de espectroscopía de resonancia magnética de protón

SOTTILE-ZANCHI

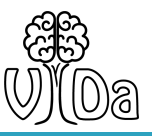

#### Guía de Usuario

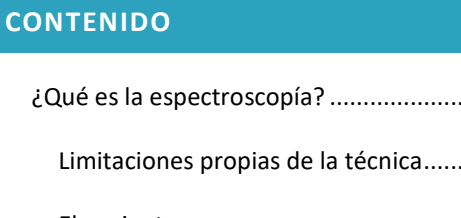

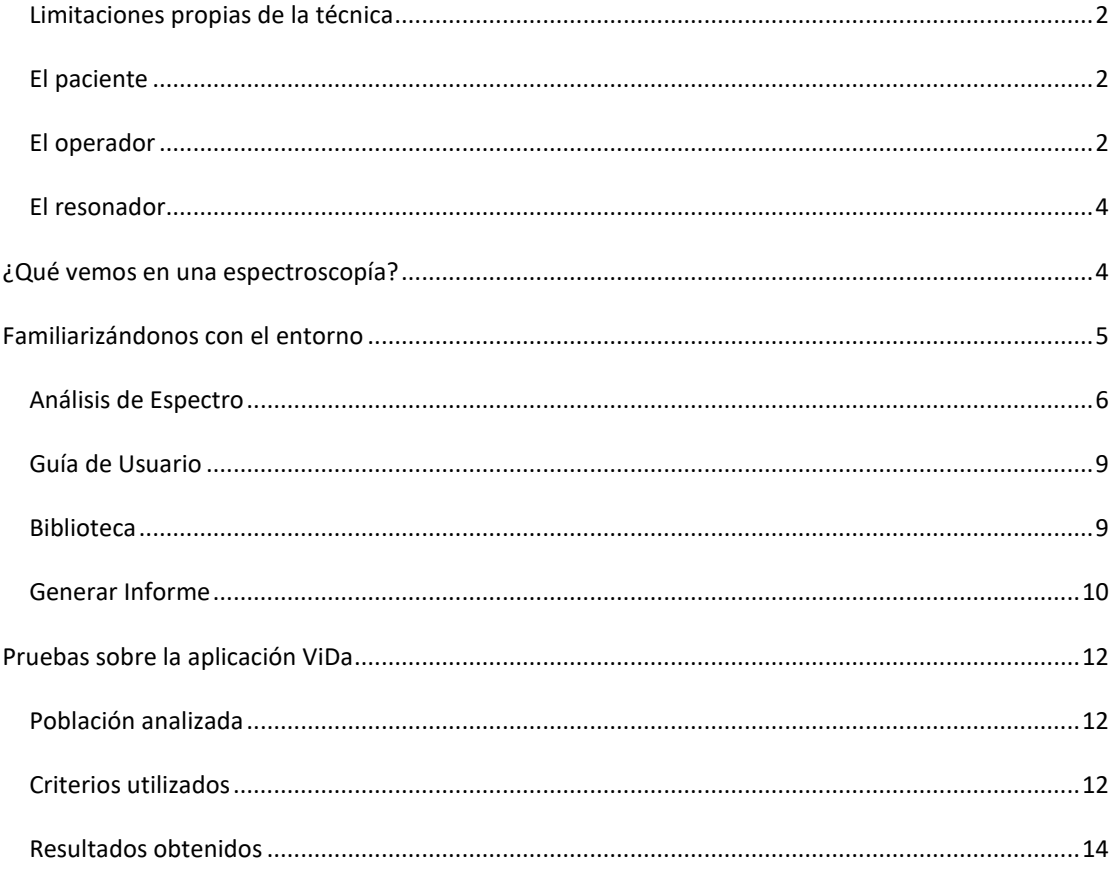

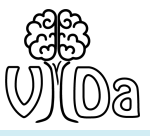

#### <span id="page-83-0"></span>Guía de Usuario ¿QUÉ ES LA ESPECTROSCOPÍA?

La Espectroscopía de Resonancia Magnética (ERM) se diferencia de la Resonancia Magnética convencional en la forma en la que se presenta la información, en lugar de una imagen anatómica presenta un espectro de componentes bioquímicos, correspondiente a los principales metabolitos cerebrales.

La calidad de la espectroscopía se ve afectada por:

- Limitaciones propias de la técnica.
- El paciente.
- El operador:
	- o Selección de parámetros.
	- o Posicionamiento del vóxel.
- El resonador.

#### <span id="page-83-1"></span>LIMITACIONES PROPIAS DE LA TÉCNICA

La ERM no es útil para lesiones o procesos tumorales menores a 2 cm de diámetro ya que la relación señal/ruido es demasiado baja. Posee un límite de detección, sólo metabolitos que se encuentren en una concentración superior a 1mM se pueden detectar con facilidad y aquellos que posean núcleos con libertad de movimientos. En consecuencia, núcleos de moléculas grandes como proteínas, ácidos nucleicos o en macroestructuras como la mielina o membranas, aunque pueden encontrarse en concentraciones elevadas, son difíciles de detectar.

#### <span id="page-83-2"></span>EL PACIENTE

Para posicionar el vóxel a ser examinado se utilizan imágenes previas del paciente, por lo que es fundamental que el paciente permanezca quieto durante todo el examen.

#### <span id="page-83-3"></span>EL OPERADOR

El operador debe poder posicionar el vóxel en el lugar correcto y seleccionar los parámetros para la adquisición de datos, para lo cual se necesitan conocimientos avanzados de anatomía y la práctica suficiente en el reconocimiento de imágenes de RMN como para identificar las zonas del tumor propiamente dicho y separarlo del edema circundante, necrosis, etc.

#### SELECCIÓN DE PARÁMETROS

Para optimizar la adquisición del espectro se pueden variar diferentes parámetros. La modificación de estos parámetros influirá no sólo en la apariencia del espectro, sino también en la información que puede ser extraída. Uno de los más relevantes es el tiempo de eco (TE). El TE utilizado en la ERM in vivo en la mayoría de los grupos de investigación oscila entre 18 y 288 ms, sin embargo, no hay una opinión unánime sobre el valor óptimo. Existen algunos procedimientos que se encuentran automatizados en el equipo, mientras que otros pueden ser seleccionados y modificados por el usuario durante el postprocesamiento. Durante la adquisición de los espectros utilizados en la evaluación del software se siguieron los siguientes procedimientos:

- 1. Procesamiento de la referencia de agua
- 2. Filtrado
- 3. Rellenado de ceros

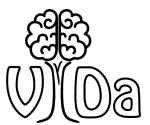

- 4. Transformada de Fourier
- 5. Corrección de la línea de base
- 6. Corrección de la fase
- 7. Ajustar la curva

Parámetros utilizados:

- TR= 1500 ms.
- TE= 30 ms.
- Promedios= 128
- Supresión de agua: Supresión débil de agua
- BW supr de agua 35
- Mediciones: 1
- Tamaño del vector 1024
- Normalizar pre exploración: activado.

Vida® está diseñado para trabajar con espectros de TE de 30 ms, si se ingresan valores de otro tiempo de eco la precisión de los resultados podría variar.

#### POSICIONAMIENTO DEL VÓXEL

La elección de dónde adquirir el espectro con respecto a la lesión de IRM puede tener un efecto profundo en el contenido de datos resultante de los espectros.

El espectro de tumores cerebrales se obtiene típicamente de la región de apariencia más sólida, donde el tumor es metabólicamente más activo. Esto se puede determinar utilizando imágenes con contraste y sin contraste.

Se deben evitar regiones de:

- Quistes
- Necrosis
- **•** Hemorragias
- Calcificaciones (incluyendo huesos)
- Contaminación del tejido no tumoral circundante

Se deben evitar estas regiones ya que producen inhomogeneidades en el campo magnético que pueden provocar que el espectro obtenido no sea representativo de la lesión. Se recomienda realizar tanto imágenes ponderadas en T1 como en T2 para identificar la presencia de estas regiones.

En cuanto a las dimensiones del vóxel al reducir su tamaño es posible posicionarlo de manera más precisa sobre la región de interés. Sin embargo, es necesario tener en cuenta que a medida que se disminuye el volumen del vóxel también lo hace la relación señal ruido de la señal proveniente de éste. Se debe entonces establecer una relación de compromiso entre estos parámetros. Para procesos difusos se recomienda un vóxel de 2x2x2 (8 cm<sup>3</sup>), mientras que para lesiones focales se puede reducir el volumen del vóxel hasta 4 cm<sup>3</sup>.

El objetivo es obtener un promedio espectroscópico representativo de la mayor cantidad posible de tumor evitando la contaminación con tejido no tumoral.

#### <span id="page-85-0"></span>EL RESONADOR

El correcto shimming del equipo es vital ya que sin él se podrían ver artefactos o ruidos en la señal. La resolución de un equipo de RMN es mayor cuanto mayor sea la potencia de su campo magnético.

#### <span id="page-85-1"></span>¿QUÉ VEMOS EN UNA ESPECTROSCOPÍA?

Los principales cambios químicos de interés a 1,5 T en los espectros del cerebro humano normal corresponden a compuestos que contienen colina (Cho, 3,20 ppm), Creatina - Fosfocreatina (Cr / PCr, 3,02 ppm), N-acetilaspartato (NAA, 2,02 ppm), Mioinositol (myo, 3,56 ppm), Glutamato (Glu) y Glutamina (Gln), que se refieren a menudo en combinación de dos frecuencias de resonancia (2,33 a 2,44 y 3,75 a 3,77). En el cerebro enfermo, a menudo se alteran los niveles relativos de los metabolitos anteriormente mencionados, y los picos de resonancia correspondientes a compuestos tales como Alanina (Ala, 1,48 ppm), Lactato (Lac, 1,33 ppm) y Lípidos (Lip, 0,9 y 1,3 ppm).

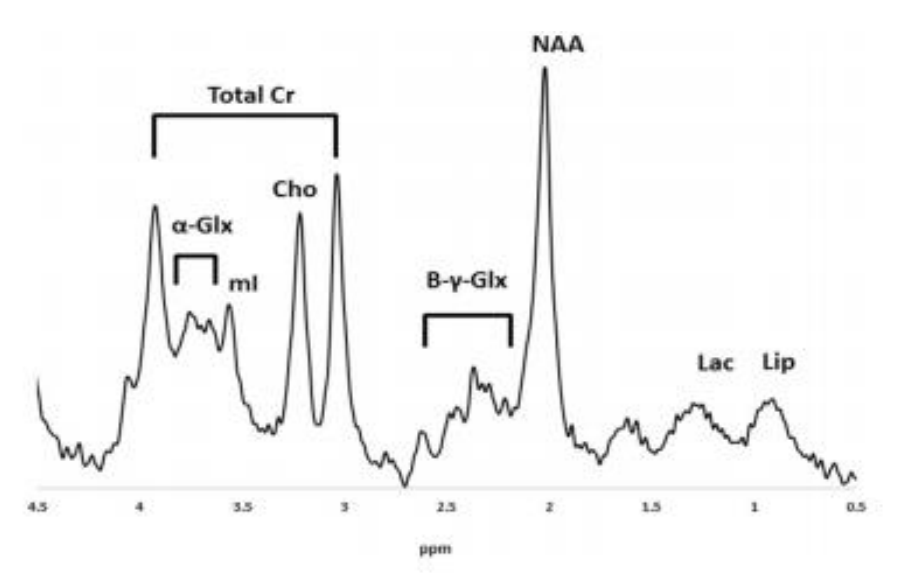

**Ilustración 1: Espectroscopía**

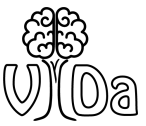

#### <span id="page-86-0"></span>FAMILIARIZÁNDONOS CON EL ENTORNO

Al ingresar a la web nos encontramos en la ventana principal.

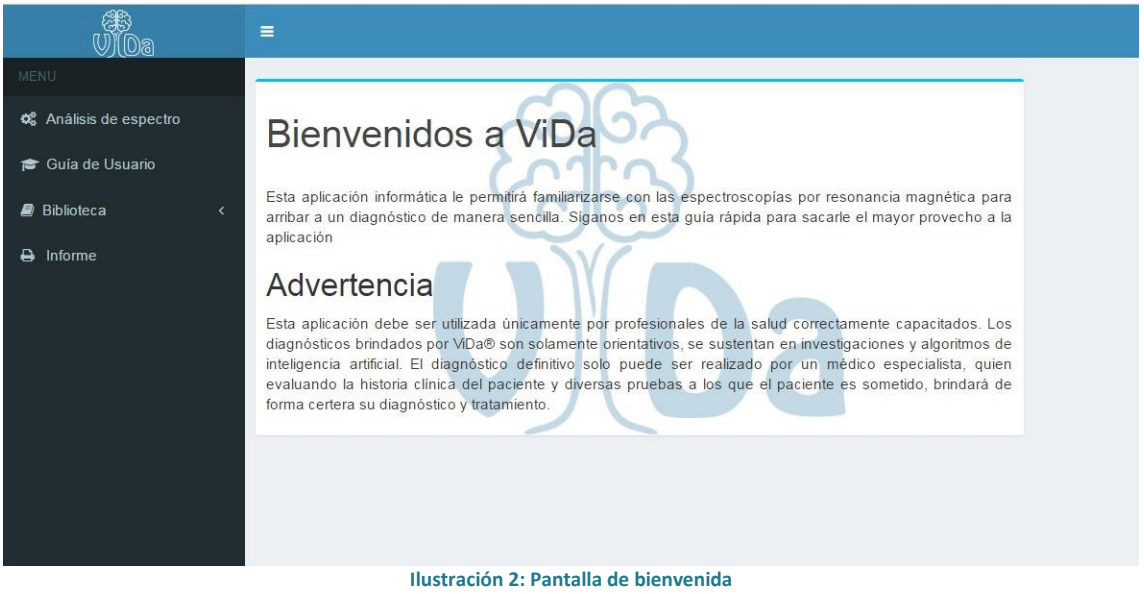

<span id="page-86-1"></span>Se puede apreciar en el margen izquierdo un menú con el cual se puede navegar a través de las distintas secciones de esta aplicación: *Análisis de Espectro, Guía de Usuario, Biblioteca y Generar Informe.*

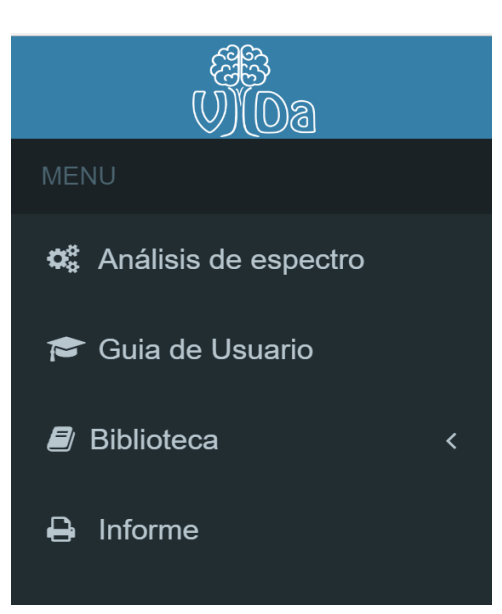

**Ilustración 3: Menú**

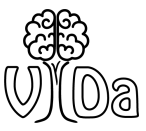

#### <span id="page-87-0"></span>ANÁLISIS DE ESPECTRO

Para realizar el análisis de un espectro se debe seleccionar "Análisis de Espectro" en el Menú (ver [Ilustración 3: Menú\)](#page-86-1). Luego se desplegará la siguiente pantalla:

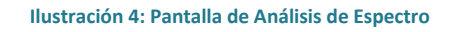

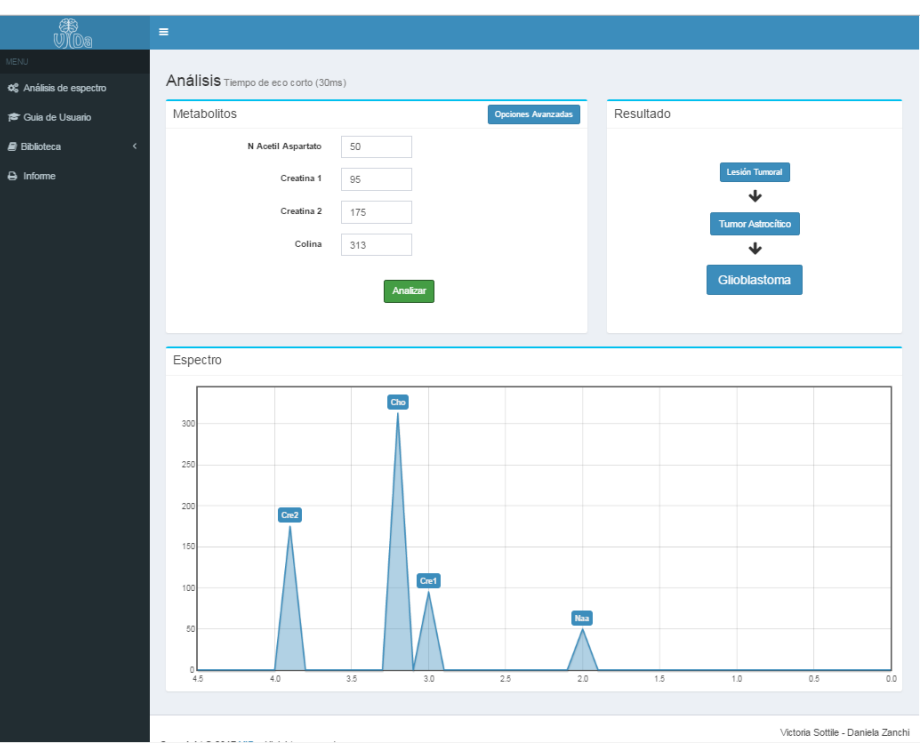

Que puede ser dividida en 3 zonas:

- 1. Carga de datos
- 2. Resultados
- 3. Espectro simplificado

**Ilustración 5: División de la pantalla de Análisis de Espectro**

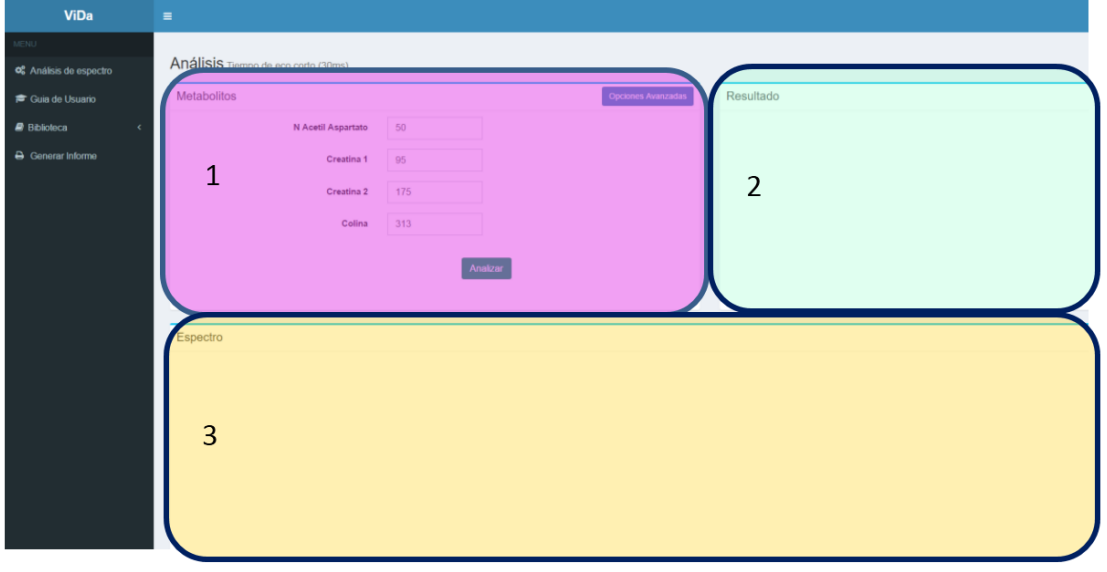

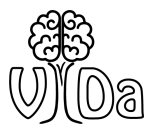

En la zona de carga de datos es donde deberemos ingresar los valores de las integrales de los metabolitos obtenidas en la espectroscopía.

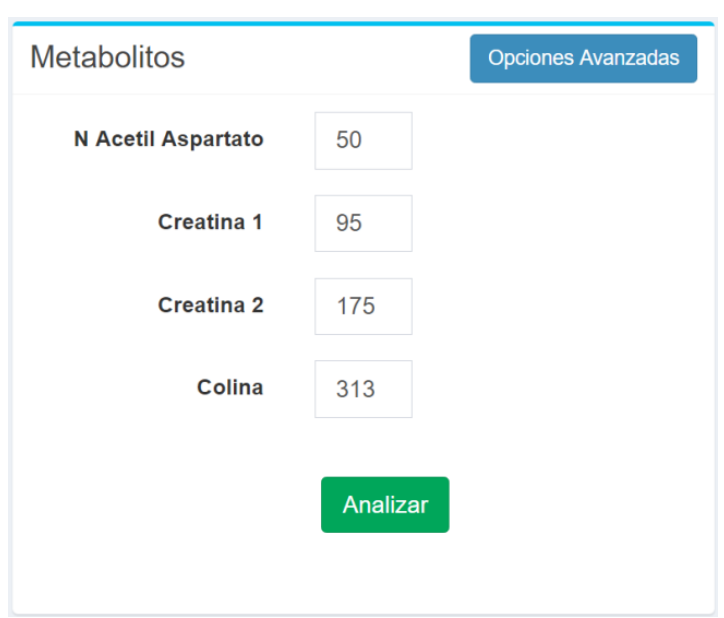

#### **Ilustración 6: Ingreso de Datos**

Como se puede ver claramente en la imagen, hay un lugar para ingresar cada uno de los valores de los metabolitos.

*NOTA: no se puede avanzar sin ingresar todos los valores. De intentarlo, un signo de admiración rojo mostrará qué valor falta ingresar para continuar el proceso.*

Para realizar el análisis se debe presionar el botón verde con la leyenda: "Analizar". Inmediatamente se realiza el análisis y se despliegan los resultados en la zona 2. Como se muestra en la siguiente figura:

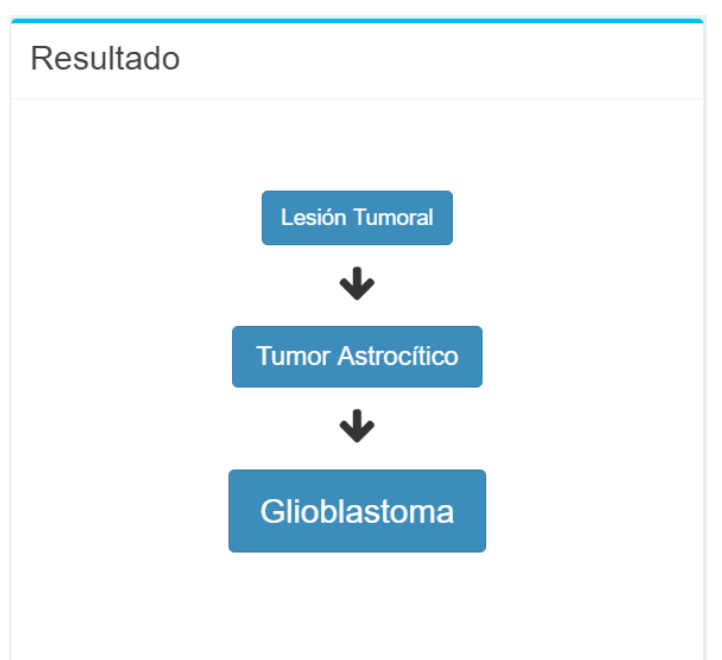

#### **Ilustración 7: Resultados**

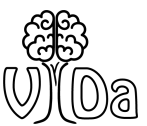

#### Guía de Usuario y debajo se grafica el espectro simplificado.

#### **Ilustración 8: Espectro simplificado**

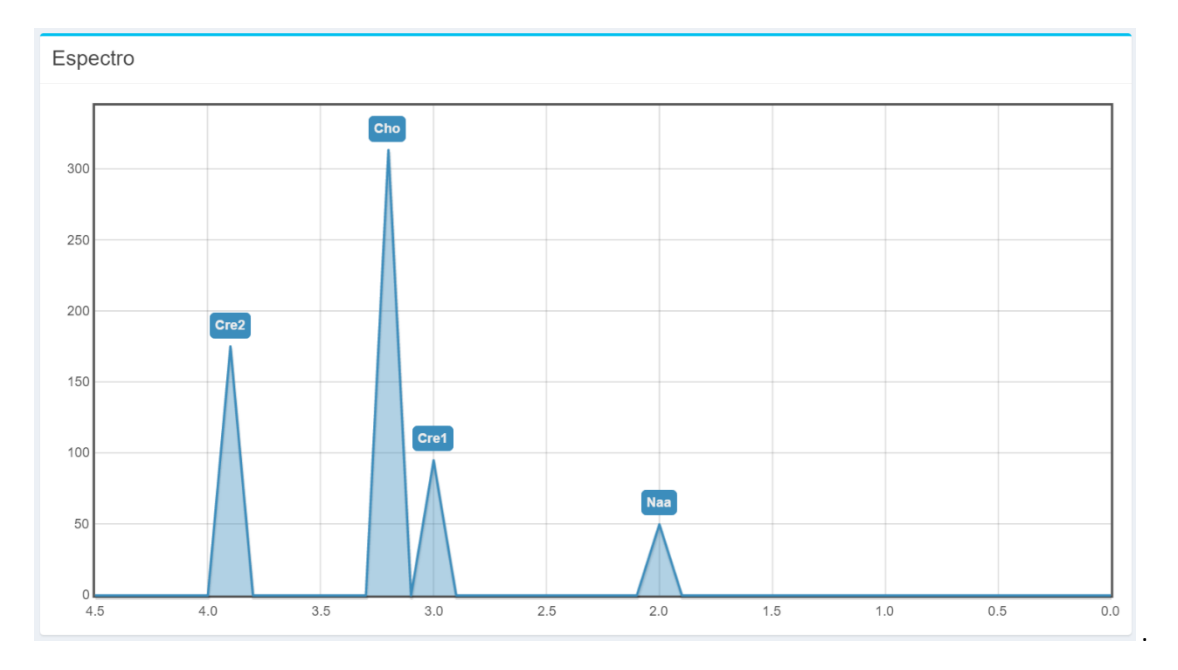

#### Opciones Avanzadas

Haciendo click en opciones avanzadas se despliega un submenú como el que podemos observar debajo:

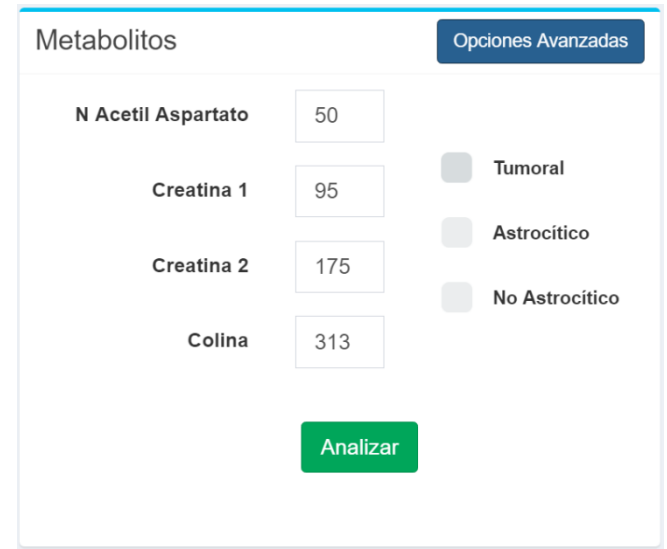

**Ilustración 9: Ingreso de Datos con Opciones Avanzadas**

En él se puede seleccionar la opción "Tumoral" si estamos seguros que la lesión analizada es un tumor. Una vez seleccionada esta opción se puede además seleccionar una de las opciones: "Astrocítico" o "No Astrocítico".

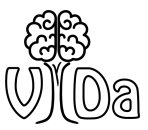

#### <span id="page-90-0"></span>GUÍA DE USUARIO

La Guía de Usuario es una guía rápida de utilización del programa ViDa®. En ella se puede encontrar información sobre las utilidades de esta aplicación y sus limitaciones. Además, incluye información acerca de qué es una espectroscopía, selección de parámetros, posicionamiento del vóxel, consejos para la obtención de un espectro de calidad.

#### **Ilustración 10: Guía de Usuario**

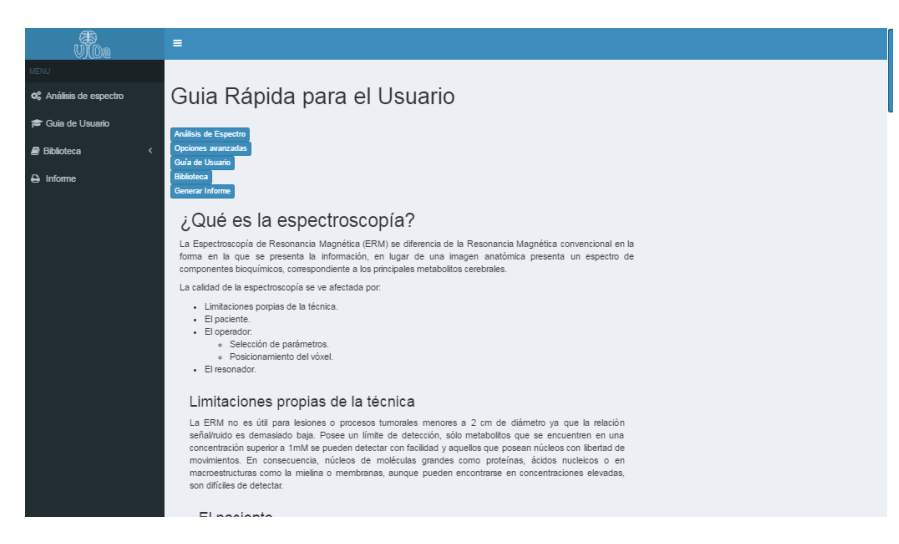

#### <span id="page-90-1"></span>BIBLIOTECA

ViDa® ofrece una breve biblioteca con datos relevantes respecto a los metabolitos que analiza y los tumores que clasifica. Para acceder a esta información se puede desplegar el panel de la derecha y hacer click en biblioteca y el tema sobre el que se desee profundizar. Además cuenta con una sección donde se especifican las fuentes bibliográficas de donde se extrajo la información y páginas donde se puede profundizar sobre los temas abordados.

#### **Ilustración 11: Biblioteca**

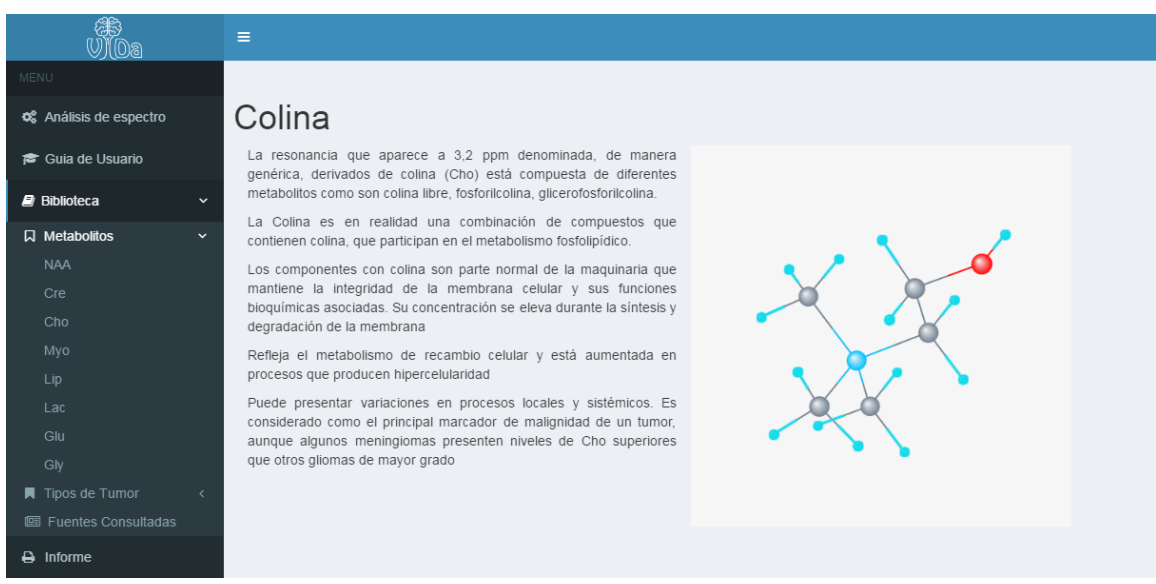

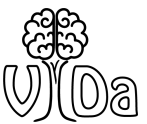

#### <span id="page-91-0"></span>GENERAR INFORME

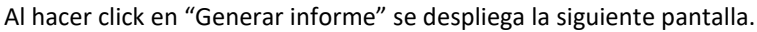

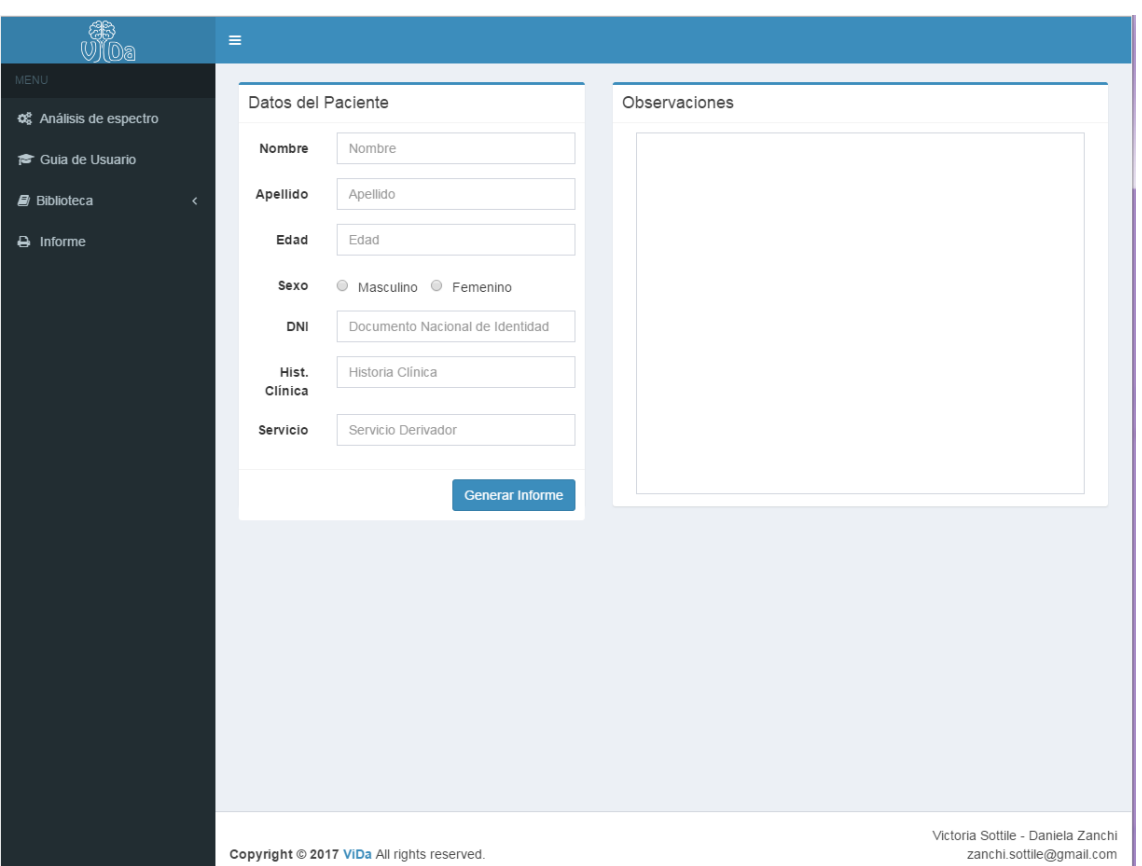

**Ilustración 12: Formulario para la generación de informes**

En la que se encuentra un formulario donde se pueden ingresar datos del paciente y observaciones particulares del estudio. Con estos datos, si se presiona el botón de "Generar informe", se genera en formato pdf un informe que resume la información del estudio, mostrando los valores espectroscópicos ingresados, el espectro simplificado, los resultados obtenidos y sus respectivos errores asociados, así como también los datos del paciente y las observaciones realizadas.

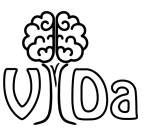

**Ilustración 13: Informe de resultados**

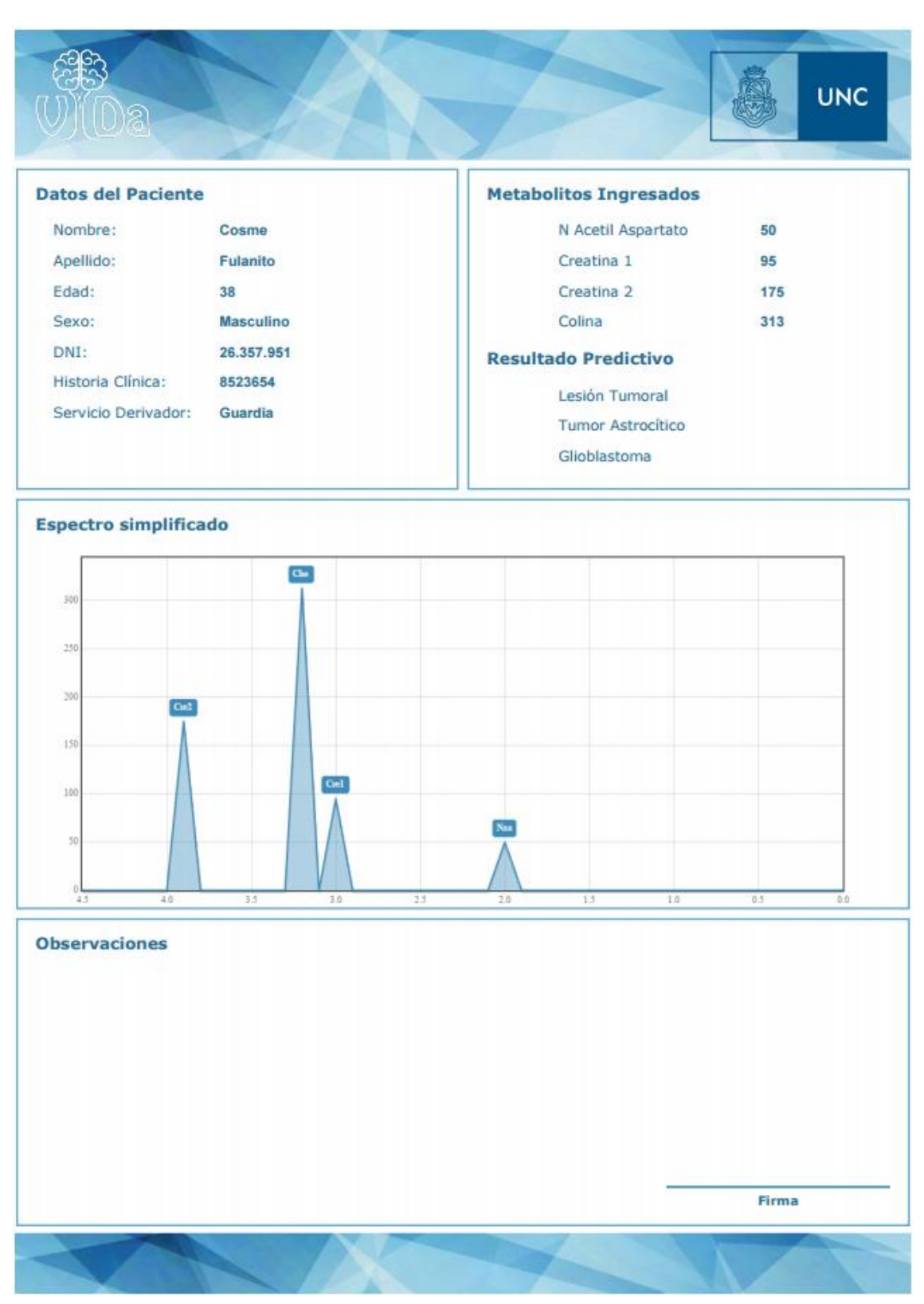

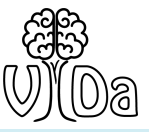

#### <span id="page-93-0"></span>Guía de Usuario PRUEBAS SOBRE LA APLICACIÓN VIDA

#### <span id="page-93-1"></span>POBLACIÓN ANALIZADA

Para realizar la prueba diagnóstica recolectamos estudios de RMN y ERM de personas sanas, con tumores y personas con lesiones no tumorales. Las adquisiciones se realizaron mediante Vóxel Único (SVS por sus siglas en inglés: Single Vóxel Spectroscopy). La población incluida en el estudio consta de 21 espectros entre los cuales 10 se realizaron en zonas con tumores cerebrales y 11 en zonas sanas o con lesiones no tumorales. De los 10 pacientes con tumores, 7 pacientes presentaban tumores astrocíticos y 3 tumores no astrocíticos, según los informes obtenidos de anatomía patológica.

#### <span id="page-93-2"></span>CRITERIOS UTILIZADOS

La anatomía patológica de biopsias extraídas quirúrgicamente es el estándar de referencia para el diagnóstico de tumores cerebrales. Por lo tanto, el criterio de validación adoptado fue la comparación de los resultados obtenidos con las diferentes versiones del software ViDa y los informes de esta prueba diagnóstica.

Se considerarán los siguientes resultados posibles:

- *Verdaderos Positivos (VP):* El tumor está presente y resultado de la prueba en ViDa es positivo.
- *Verdadero negativo (VN):* El tejido analizado no es tumoral y resultado de la prueba en ViDa es negativo.
- *Falso positivo (FP)*: El presunto tumor está ausente y el resultado en la aplicación es tumoral.
- Falso negativo (FN): El tumor está presente y hay un resultado negativo en la aplicación ViDa.

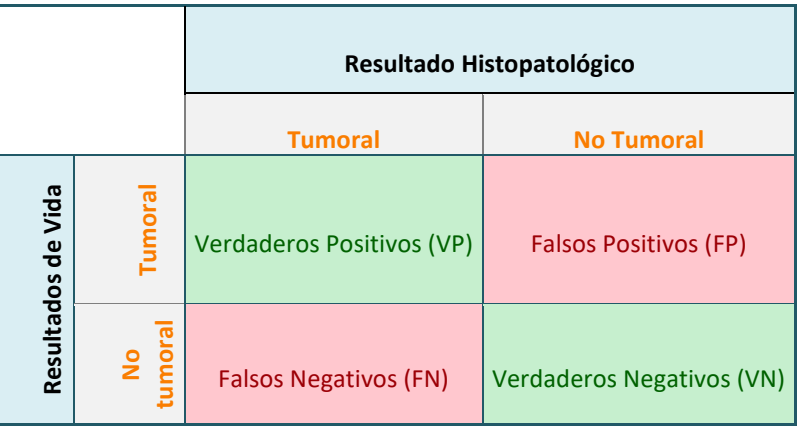

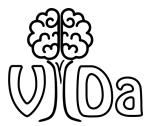

#### SENSIBILIDAD

Es la probabilidad de clasificar correctamente a un sujeto enfermo obteniendo un resultado positivo en la prueba. Es, por lo tanto, la capacidad del test para detectar la enfermedad

La sensibilidad se conoce como "fracción de verdaderos positivos (FVP)". Y se define según la ecuación:

 $Sensibilidad = \frac{Verdaderos Positivos}{\frac{Vordaderos Positivos}{\frac{Vordacticosos}{\frac{Vordesticosos}{\frac{Vordesticos}}{\frac{Vordesticos}{\frac{Vordesticos}}{\frac{Vordesticosos}{\frac{Vordesticosos}{\frac{Vordesticos}}{\frac{Vordesticosos}{$  $\frac{Verdaderos Positivos}{Verdaderos Positivos + Falsos Negativos} = \frac{VP}{VP +}$  $VP + FN$ 

**Ecuación 1 : Sensibilidad**

#### ESPECIFICIDAD

Es la probabilidad de clasificar correctamente a un individuo sano presente un resultado negativo en la prueba diagnóstica. En otras palabras, se puede definir la especificidad como la capacidad para detectar a los sanos

La especificidad se conoce como "fracción de verdaderos negativos (FVN)". Y se define según:

$$
Especified ad = \frac{Verdaderos Negativos}{Verdaderos Negativos + Falsos Positivos} = \frac{VN}{VN + FP}
$$

**Ecuación 2 : Especificidad**

#### LA SEGURIDAD DE UNA PRUEBA DIAGNÓSTICA

Los conceptos de sensibilidad y especificidad están orientados a la prueba diagnóstica, ellos permiten evaluar la validez de una prueba diagnóstica ya que proporcionan la probabilidad de obtener un resultado positivo o negativo en función de la condición del paciente. Sin embargo, en la práctica clínica, que no se conoce a priori el estado de enfermedad o no enfermedad del paciente, es importante determinar a partir del resultado obtenido en la prueba la probabilidad de estar sano o enfermo. En este marco los estimadores serán el valor predictivo positivo y el valor predictivo negativo.

#### VALOR PREDICTIVO POSITIVO (VPP)

En este caso se analiza la probabilidad de tener un tumor cerebral dado que la prueba en ViDa fue positiva. Este concepto se denomina también: probabilidad "a posteriori" o probabilidad "post-test" y puede se define:

$$
VPP = \frac{Verdaderos Positivos}{Verdaderos Positivos + Falsos Positivos} = \frac{VP}{VP + FP}
$$

**Ecuación 3: Valor Predictivo Positivo**

#### VALOR PREDICTIVO NEGATIVO (VPN)

En este estudio es la probabilidad de que un paciente cuyo resultado en ViDa sea que no posee un tumor cerebral, realmente no tenga un tumor. Puede calcularse de acuerdo a:

> $\mathit{VPN} = \frac{\mathit{Verdaderos Negativos}}{\mathit{Verdaderos Negativos} + \mathit{Falsos Negativos}} = \frac{\mathit{VN}}{\mathit{VN} + \frac{\mathit{Verdaderos Negativos} + \mathit{Falsos Negativos}}{\mathit{VN} + \frac{\mathit{Verdaderos NegativoS}}{\mathit{VN} + \frac{\mathit{Verdaderos NegativoS}}{\mathit{VN} + \frac{\mathit{Verdaderos NegativoS}}{\mathit{VN} + \frac{\mathit{Verdaderos NegativoS}}{\mathit{VN} + \frac{\mathit{Verdaderos NegativoS}}{\mathit{VN} + \frac{\mathit{Verdaderos NegativoS}}{\mathit{VN} + \frac{\math$  $VN + FN$

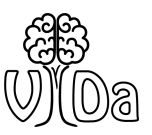

#### <span id="page-95-0"></span>RESULTADOS OBTENIDOS

ViDa posee una Sensibilidad del 100%, Especificidad del 73%, Valor Predictivo Positivo del 77% y Valor Predictivo Negativo del 100%, reportado en los 21 casos ensayados para la clasificación de lesiones en tumorales y no tumorales. Las clasificaciones correctas en el origen tumoral alcanzan el 70%, la tipificación de lesiones no astrocíticas logra un 67% de clasificaciones correctas en cuanto que la gradación de astrocitomas logra un 57% de gradaciones que concuerdan con las biopsias y 43% de errores leves.